MODELAGEM DA CARGA PARA ESTUDOS DE CONFIABILIDADE DE SISTEMAS DE GERAÇÃO E TRANSMISSÃO DE ENERGIA ELÉTRICA

Fabíola Ferreira Clement Véliz

DISSERTAÇÃO SUBMETIDA AO CORPO DOCENTE DA COORDENAÇÃO DOS PROGRAMAS DE PÓS-GRADUAÇÃO DE ENGENHARIA DA UNIVERSIDADE FEDERAL DO RIO DE JANEIRO COMO PARTE DOS REQUISITOS NECESSÁRIOS PARA A OBTENÇÃO DO GRAU DE MESTRE EM CIÊNCIAS EM ENGENHARIA ELÉTRICA.

Aprovada por:

Prof.<sup>a</sup> Carmen Lucia Tancredo Borges, D.Sc. rea de Mattos Rei, D.Sc. Dr. Taranto, Ph.D. of. Glauco N Dr. Albert Cordero Geber de Melo, D.Sc. Prof. Luiz Antônio da Fonseca Manso, D.Sc.

RIO DE JANEIRO, RJ - BRASIL **JUNHO DE 2008** 

#### VELIZ, FABIOLA FERREIRA CLEMENT

Modelagem da Carga para Estudos de Confiabilidade de Sistemas de Geração e Transmissão de Energia Elétrica [Rio de Janeiro] 2008

XIII, 134 p. 29,7 cm (COPPE/UFRJ, M.Sc., Engenharia Elétrica, 2008)

Dissertação – Universidade Federal do Rio de Janeiro, COPPE

- 1. Confiabilidade de Sistemas de Potência
- 2. Modelo Cronológico da Carga
- 3. Modelo Markoviano da Carga
- 4. Simulação Monte Carlo Não-Sequencial I. COPPE/UFRJ II. Título ( série )

*A meu esposo, Franklin, aos meus pais, Eli e Marlene, ao meu avô, Wenceslau (in memorian), a minha avó, Geny* 

# **Agradecimentos**

Agradeço primeiramente a Deus por haver me dado forças para conquistar meus objetivos, me guiando sempre.

A todos os meus familiares que sempre estiveram presente em todos os momentos da minha vida, me incentivando e me proporcionando o apoio necessário, em especial, ao meu esposo, Franklin, aos meus pais, Eli e Marlene, às minhas avós, Geny e Terezinha, ao meu irmão, Thiago e à minha madrinha Marli. Agradeço todo o amor que vocês sempre me deram.

Às minhas orientadoras, professora Carmen e a pesquisadora Andrea, pelas valiosas contribuições imprescindíveis à execução deste trabalho, e também pela amizade e carinho.

Aos pesquisadores do CEPEL, em especial, ao meu gerente, Antonio Ricardo, pelos valiosos conselhos, pela amizade e compreensão.

Resumo da Dissertação apresentada à COPPE/UFRJ como parte dos requisitos necessários para a obtenção do grau de Mestre em Ciências (M.Sc.)

## MODELAGEM DA CARGA PARA ESTUDOS DE CONFIABILIDADE DE SISTEMAS DE GERAÇÃO E TRANSMISSÃO DE ENERGIA ELÉTRICA

Fabíola Ferreira Clement Véliz Junho/2008

Orientadores: Carmen Lucia Trancredo Borges Andrea de Mattos Rei

Programa: Engenharia Elétrica

A maioria dos estudos de confiabilidade composta de sistemas de potência baseia-se na suposição de que a carga total do sistema mantém-se constante no seu valor de pico durante todo o período de análise. No entanto, sabe-se que na realidade, a carga de todas as barras do sistema varia continuamente ao longo do tempo. A obtenção de índices mais realistas no âmbito da confiabilidade composta depende de uma representação mais precisa da carga.

Este trabalho apresenta diferentes formas de representar o comportamento aleatório da carga em avaliações de confiabilidade composta de sistemas de potência utilizando simulação Monte Carlo. Com a finalidade de melhorar a precisão dos índices estimados através da simulação Monte Carlo não-sequencial, principalmente os índices de freqüência e duração, foram desenvolvidos modelos Markovianos para a carga que representam todos os patamares distintos presentes na curva cronológica de carga do sistema, sem realizar qualquer agrupamento destes valores. Os resultados das simulações são comparados aos obtidos pelo programa NH2, para avaliação de confiabilidade de sistemas elétricos, e pelo método de simulação Monte Carlo sequencial. A aplicabilidade destes modelos quando curvas de carga por área do sistema são disponíveis é testada através de algumas simulações. É assumido que o sistema é coerente e os índices de freqüência e duração são calculados através do método da probabilidade condicional.

Abstract of Dissertation presented to COPPE/UFRJ as a partial fulfillment of the requirements for the degree of Master of Science (M.Sc.)

## LOAD MODELING FOR RELIABILITY EVALUATION OF COMPOSITE GENERATION AND TRANSMISSION SYSTEMS

Fabíola Ferreira Clement Véliz June/2008

Advisors: Carmen Lucia Tancredo Borges Andrea de Mattos Rei

Department: Electrical Engineering

Most studies of power systems composite reliability are based on the assumption that the total load of the system remains constant in its peak value during the whole period of analysis. However, it is known that in fact, system load varies continuously along time. Assessing more realistic indices in the context of the composite reliability depends on a more accurate representation of the load.

This work presents different forms of representing the random behavior of the load on composite reliability assessment of power systems using Monte Carlo simulation. In order to improve reliability indices, in special frequency and duration indices, calculated using a non-sequential Monte Carlo simulation, Markovian models were developed. These models represent the complete load curve, without using any clustering technique. The results are compared with those obtained by NH2 Program for reliability evaluation of power systems and by a sequential Monte Carlo simulation method. The applicability of these models when load curves for area of the system are available is tested by some simulations. It is assumed that the system is coherent and frequency and duration indices are calculated using the method of conditional probability.

# Sumário

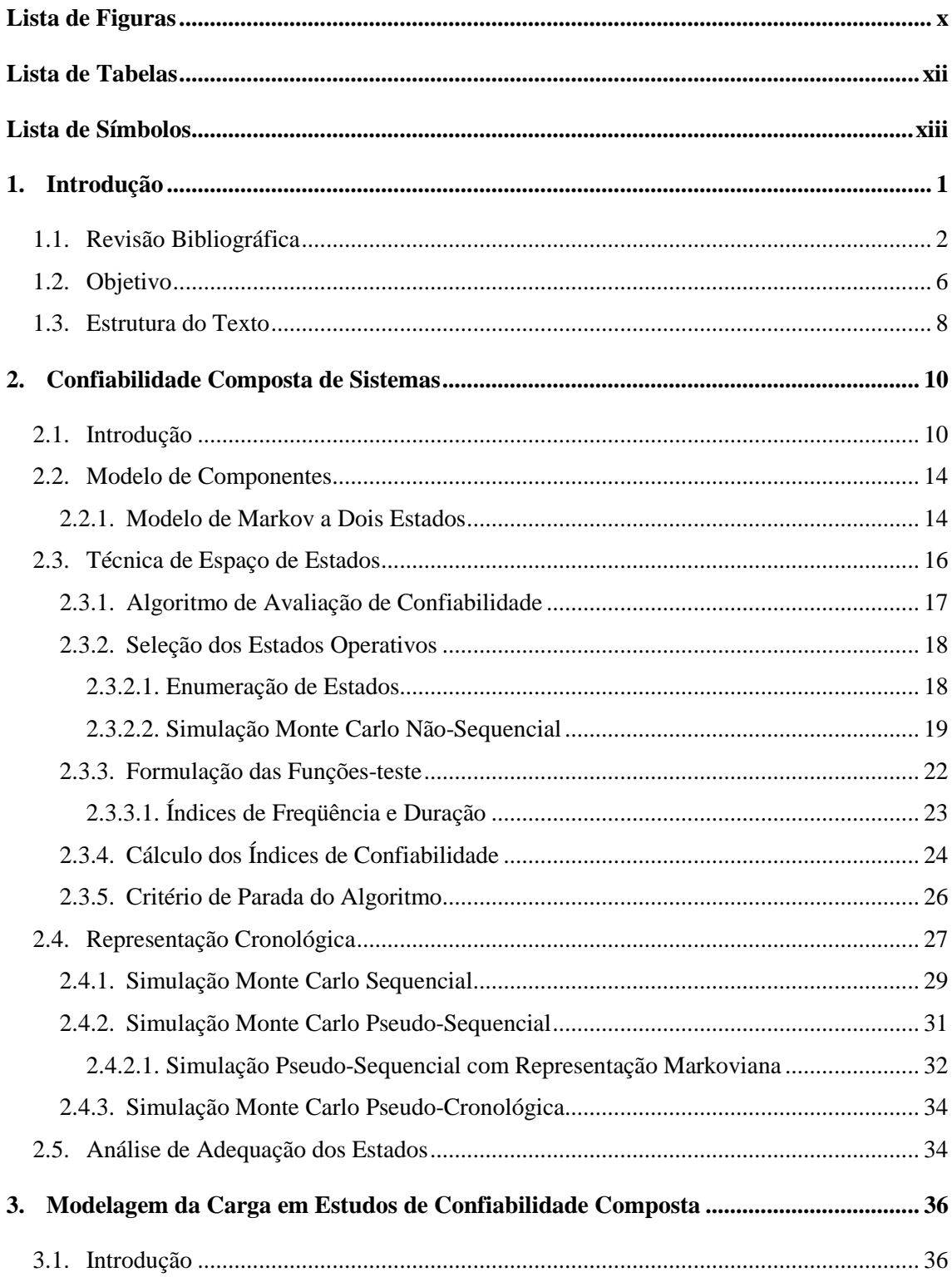

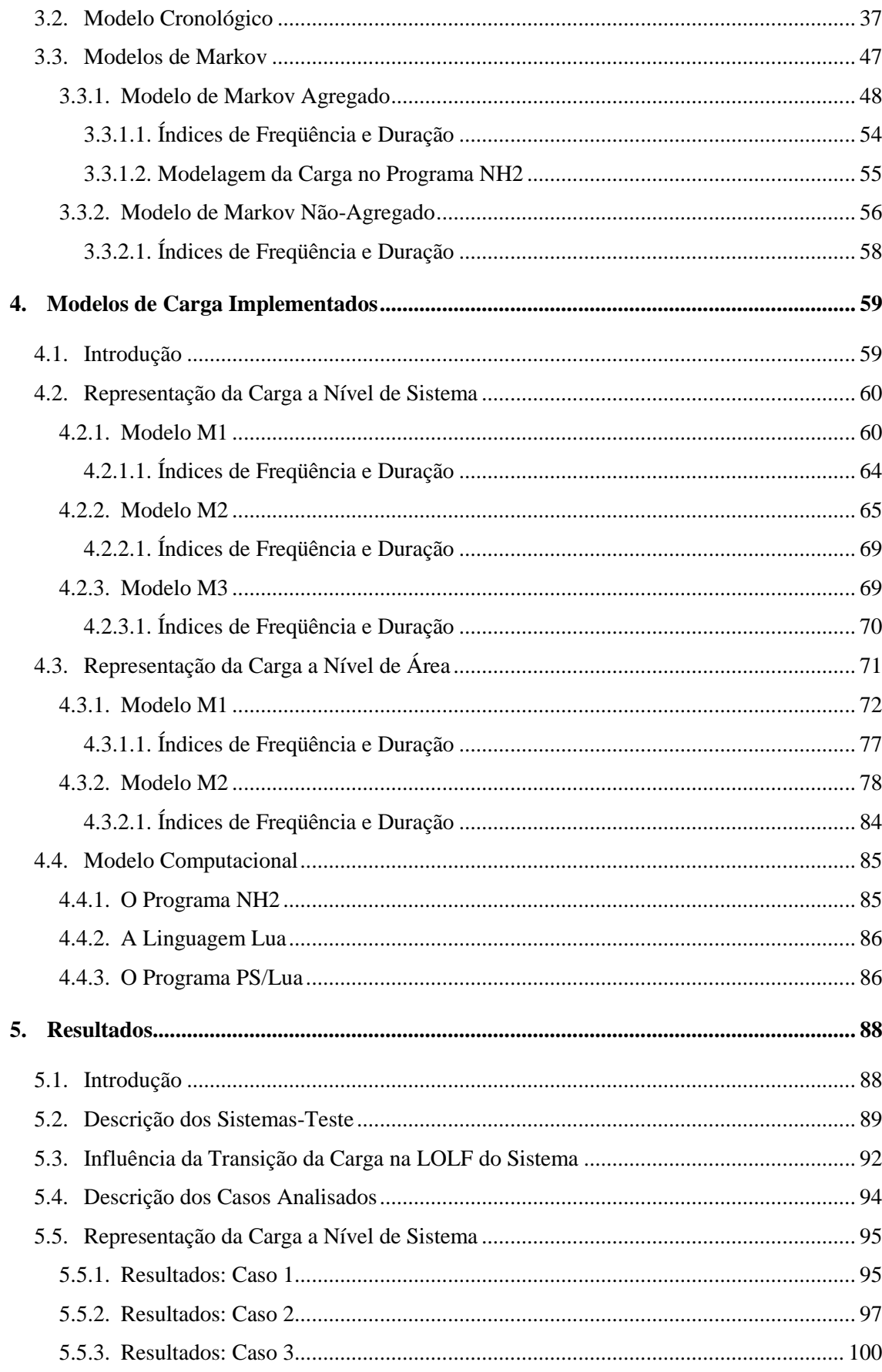

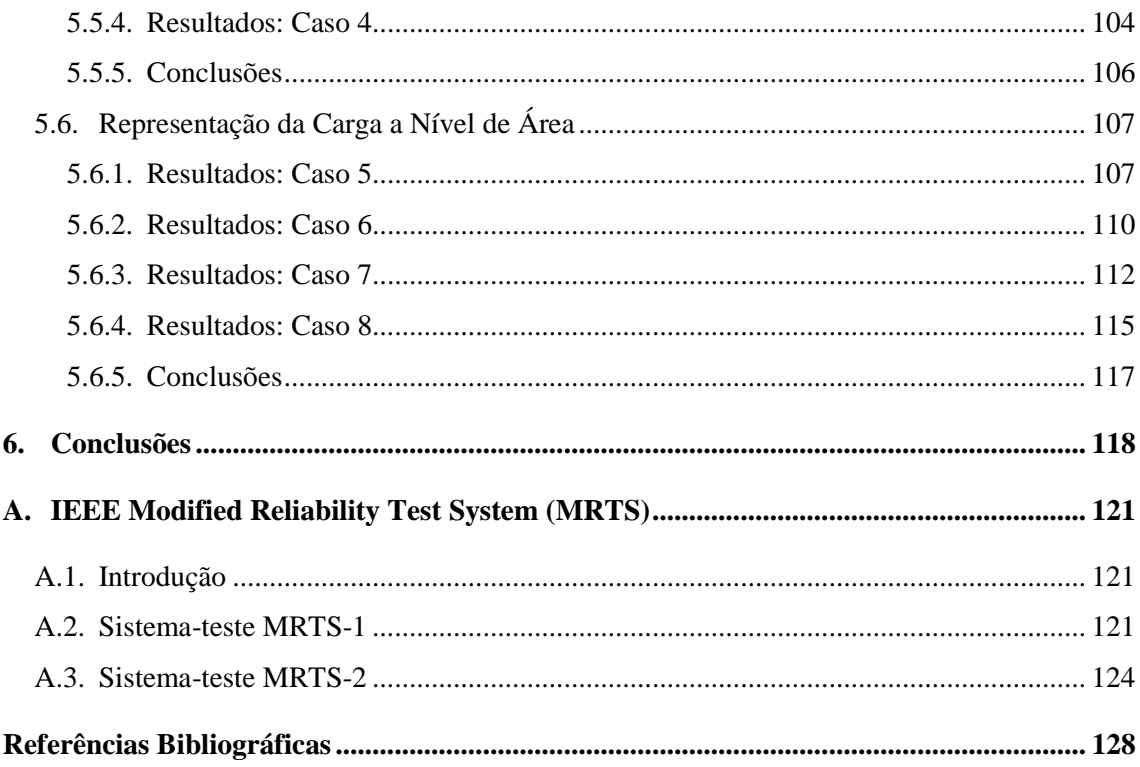

# **Lista de Figuras**

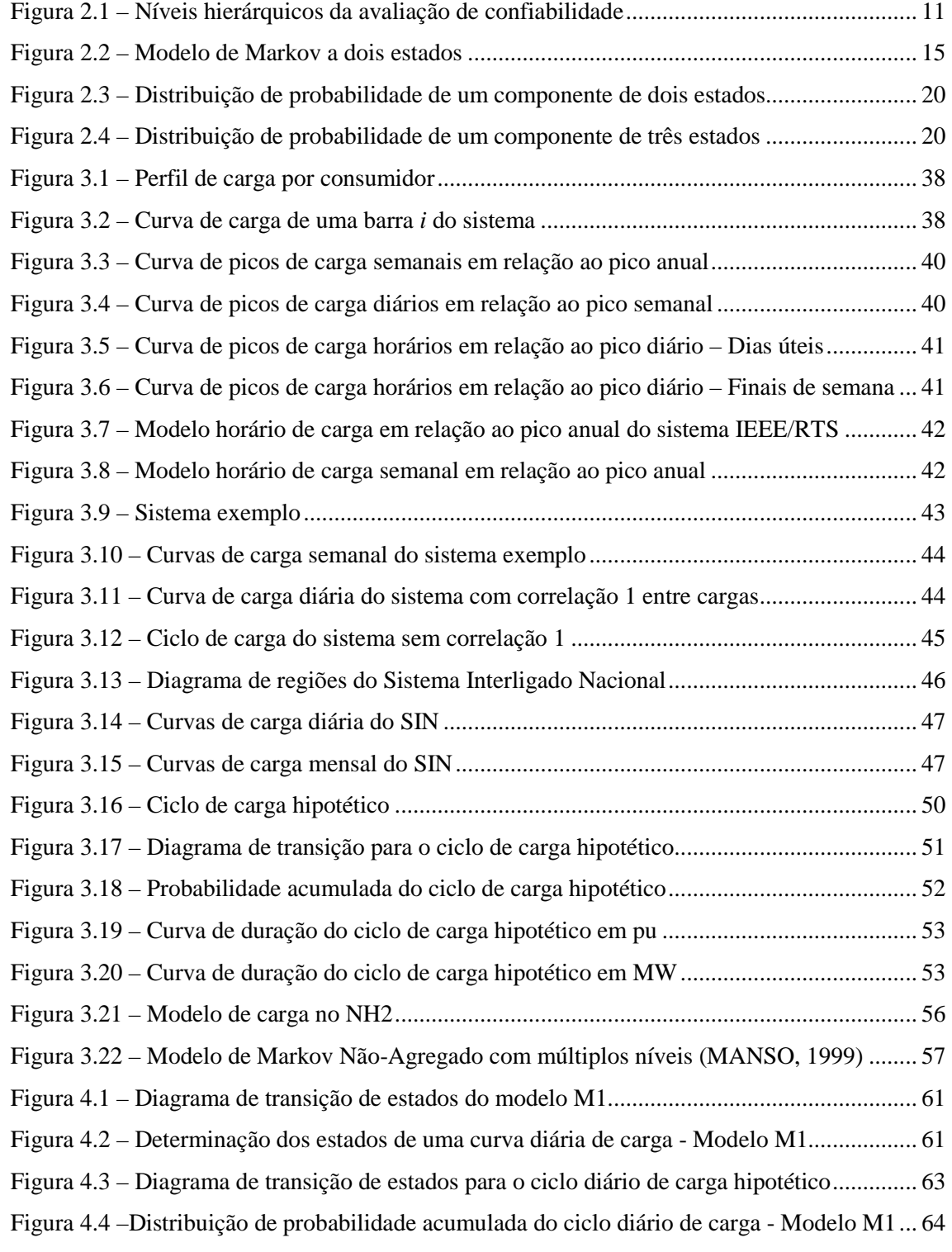

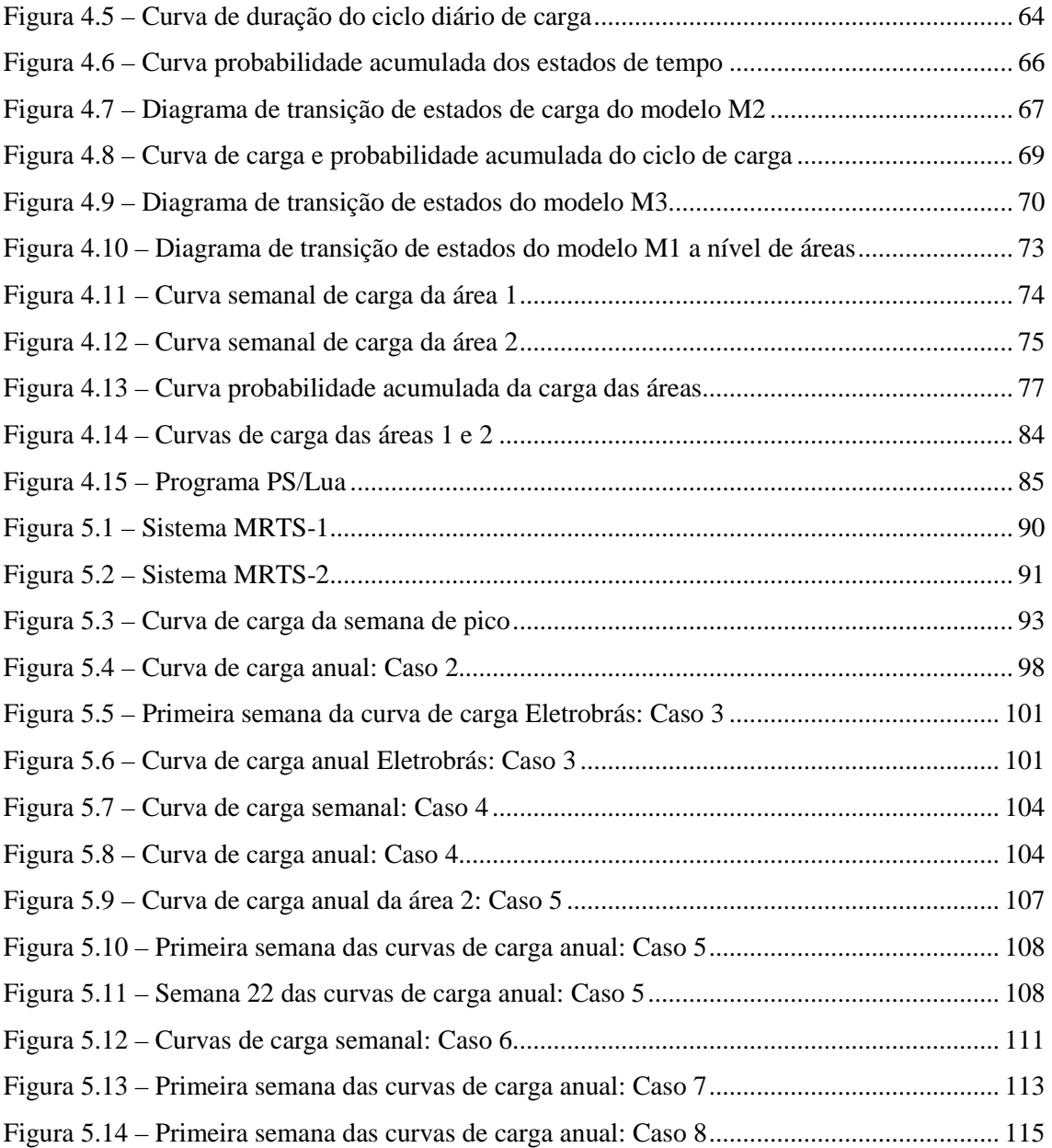

# **Lista de Tabelas**

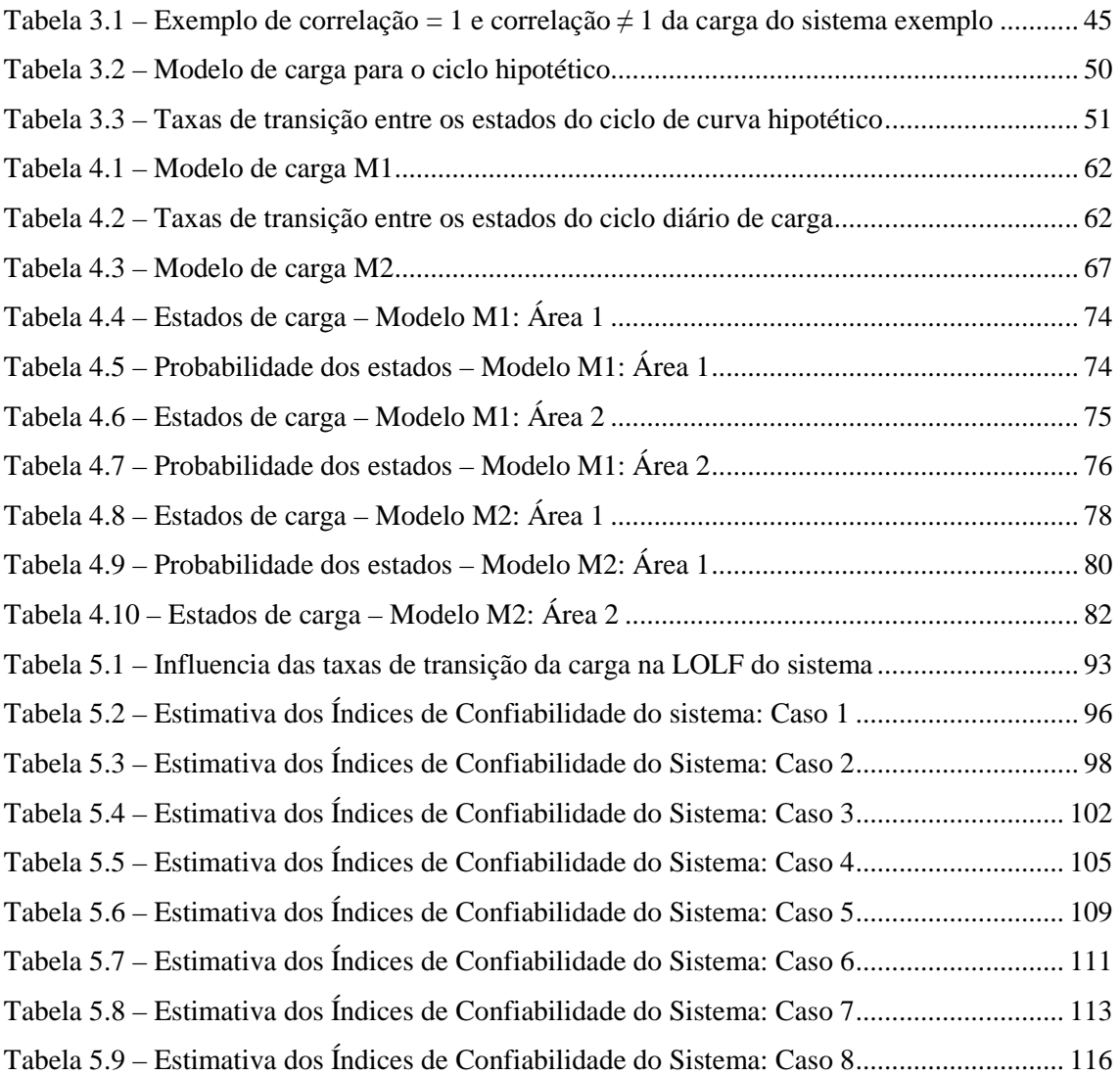

# **Lista de Símbolos**

- E(.) Operador valor esperado
- EENS Expected Energy not Supplied
- ELDC Load Duration Curve
- EPNS Expected Power not Supplied
- F(x) Função-teste do estado x
- LOLC Loss of Load Cost
- LOLD Loss of Load Duration
- LOLE Loss of Load Expectation
- LOLF Loss of Load Frequency
- LOLP Loss of Load Probability
	- P(x) Probabilidade da cada estado x
		- U Número amostrado de uma distribuição uniforme [0,1]
	- V(.) Operador variância
		- x Estado do sistema
		- X Espaço de estados
		- β Coeficiente de variação
		- λ Taxa de falha do modelo de Markov a 2 estados
		- µ Taxa de reparo do modelo de Markov a 2 estados
		- ~ Estimativa de uma variável

# **Capítulo 1**

## **1. Introdução**

As concessionárias de energia elétrica buscam atender os consumidores de forma econômica e confiável. No entanto, o suprimento de energia nem sempre é contínuo devido a falhas aleatórias dos componentes que compõem o sistema elétrico, que na maioria dos casos não podem ser controladas. A probabilidade de um consumidor ter o seu fornecimento interrompido pode ser reduzida aumentando os investimentos durante as fases de planejamento do sistema. No entanto, um aumento excessivo dos investimentos pode levar a custos muito elevados, que se refletem na estrutura tarifária. Sendo assim, torna-se necessário buscar um balanço satisfatório entre custo de investimento e confiabilidade.

As análises de planejamento da expansão e da operação de sistemas elétricos de potência têm como objetivo principal garantir reservas adequadas de energia, dentro da racionalidade econômica, de modo a reduzir os riscos no atendimento à demanda e as conseqüências decorrentes das incertezas inerentes ao sistema. A identificação do risco do sistema em avaliações de confiabilidade reflete basicamente as condições de atendimento à carga sob o ponto de vista de continuidade e adequação, ou seja, verifica se o sistema é capaz de suprir a energia necessária a seus consumidores respeitando os limites operacionais especificados.

As avaliações de confiabilidade podem ser feitas de forma determinística ou probabilística. Na análise determinística é usual a representação da carga em três patamares: pesada, média e leve, sendo a mesma considerada constante ao longo de toda análise. Os resultados obtidos podem ser pessimistas, no caso da representação somente do patamar de carga pesada, ou otimistas, se apenas os patamares de carga média ou leve são considerados. Estes resultados, embora úteis na identificação de pontos fracos e na proposição de reforços para o sistema, não incorporam os efeitos da variação da carga, cujo comportamento influi diretamente no valor dos índices de confiabilidade calculados. A influência do comportamento da carga se dá através da magnitude do corte de carga e através dos valores de freqüência e duração média das interrupções de suprimento (PEREIRA e BALU, 1992).

Como as conseqüências econômicas de falhas de suprimento dependem da freqüência, duração e magnitude dos cortes de carga, é importante que os índices de confiabilidade calculados levem em consideração o comportamento da carga ao longo do período de análise (MELO, 1990).

Tendo em vista a necessidade de ter-se uma ferramenta capaz de considerar o comportamento da carga ao longo do período de análise, é prioritário o desenvolvimento de modelos que permitam uma representação mais precisa da carga no âmbito da confiabilidade composta visando a obtenção de índices mais realistas.

### **1.1. Revisão Bibliográfica**

Um primeiro modelo estocástico de carga foi desenvolvido em 1969 (RINGLEE e WOOD, 1969) partindo do pressuposto que a carga poderia ser modelada por seus picos diários para o planejamento da expansão da geração. O modelo consiste de dois estados balanceados em freqüência, onde um estado é o evento *carga* ≥ *l* e o outro estado é o evento *carga < l*, sendo *l* um nível específico de carga. Este modelo representa um ciclo diário de carga por uma seqüência aleatória de picos de carga máximos de mesma duração, denominada fator de exposição "*e*", intercalados por um nível de carga fixo (representando a carga leve) também de mesma duração média 1( − *e*).

Em (BILLINTON e SINGH, 1972) são propostas quatro variações de um modelo básico de carga a partir dos ciclos diários que permitem uma melhor aproximação da curva real de carga. A curva diária de carga é dividida em três partes: parte crescente, pico e parte decrescente. A curva diária de carga é representada não apenas por dois estados, mas por um modelo a múltiplos níveis, composto do pico de carga, dos níveis do lado crescente e dos níveis do lado decrescente da curva diária. Cada nível tem uma duração definida. Também é usado o fator de exposição para definir a duração dos níveis. O

primeiro modelo consiste em uma seqüência aleatória de múltiplos níveis representando a curva diária de carga, seguidos por um nível de carga leve constante para todos os dias. O segundo modelo é idêntico ao primeiro exceto pelo fato de que é assumido que os ciclos diários seguem uma seqüência definida. O terceiro modelo proposto é também uma variação do primeiro, onde apenas o nível de carga leve não é mantido constante, sendo diferente para cada ciclo diário. O quarto modelo difere do terceiro pelo fato de que os ciclos de carga seguem uma seqüência pré-definida. Foi mostrado neste trabalho que se o nível de carga leve puder ser mantido constante, os resultados da avaliação são os mesmos tanto para seqüências aleatórias ou correlacionadas.

Em (CHRISTIAANSE, 1971) foi proposto um modelo estocástico geral de carga capaz de representar não apenas um ciclo diário ou semanal de carga, mas qualquer variação aleatória da carga, que pode ser visto como um modelo a estados acumulados, também a dois estados, mas que não necessita do fator de exposição nem da consideração de um nível de carga leve*.* A limitação deste modelo consiste em não permitir o acesso ao valor da freqüência de encontro de um determinado estado individual, não acumulado, de carga.

Em (AYOUB e PATTON, 1976) é apresentado um método para cálculo dos índices de freqüência e duração na avaliação da confiabilidade de sistemas de geração, onde é utilizado um modelo exato da capacidade de geração em conjunto com um modelo de carga a estados acumulados.

No trabalho publicado por MELO (1990), este modelo foi expandido para representar múltiplos estados individuais de carga desbalanceados em freqüência, baseados em modelos de Markov e obtidos a partir da curva cronológica de carga, utilizando técnicas de agrupamento. O modelo fornece informações básicas sobre os níveis de carga, tais como: probabilidade de um nível individual de carga, freqüência com que este nível transita para níveis superiores ou inferiores, e probabilidade de um estado acumulado de carga, ou seja, da carga ser maior ou igual a um determinado valor. Este modelo está implementado no programa NH2 do CEPEL (Centro de Pesquisas de Energia Elétrica) (CEPEL, 2006) que vem sendo utilizado na avaliação da confiabilidade composta do sistema brasileiro por várias empresas do setor elétrico.

O modelo de carga no programa NH2 é obtido a partir da curva cronológica de carga através de um programa auxiliar, denominado MODCAR (CEPEL, 2006), que agrupa os valores horários de carga em um determinado número de níveis, definido a priori, e calcula a probabilidade individual de cada nível, assim como as taxas de transição entre os níveis que transitam entre si.

Em (BREIPOHL et al., 1992) é proposta uma modelagem baseada numa representação gaussiana da carga, para estudos de avaliação de riscos. Neste modelo, a carga horária do sistema assume uma distribuição gaussiana enquanto as incertezas horárias são representadas por modelos de Markov. O modelo é testado e comparado a modelos existentes de previsão de carga a curto prazo.

A referência (MELLO, 1994) trata de uma nova metodologia para cálculo dos custos totais de interrupção do sistema, chamada simulação pseudo-sequencial, baseada na amostragem não-sequencial dos estados do sistema e na aplicação de uma simulação sequencial somente nas subseqüências formadas pelos estados vizinhos ao estado de falha originalmente sorteado. Da mesma forma que é feito na simulação sequencial, diversas séries sintéticas anuais dos estados do sistema são geradas, combinando as curvas cronológicas dos componentes do sistema e da carga. A amostragem não sequencial é utilizada para sortear um estado do sistema definido por um instante de tempo de uma seqüência selecionada. O objetivo desta metodologia é reduzir o esforço computacional gasto na simulação Monte Carlo sequencial sem perda de sua flexibilidade e precisão.

Em (MELLO et al., 1997a) foi apresentada uma comparação entre os métodos sequencial e pseudo-sequencial, este último proposto em (MELLO et al., 1994), para um sistema real, onde a carga é modelada por uma curva cronológica por área do sistema que incorpora os efeitos da presença de diferentes classes consumidoras.

Uma variação da simulação Monte Carlo pseudo-sequencial é apresentada em (MELLO, 1994) e (MELLO et al., 1997b), denominada simulação pseudo-sequencial com representação Markoviana, na qual a hipótese Markoviana é adotada para todo sistema (inclusive a carga). A modelagem Markoviana da carga e a perda de referência temporal implicam em perda parcial de precisão e de flexibilidade para a determinação

dos índices de confiabilidade, quando comparados aos resultados obtidos pelo método sequencial.

SANKARAKRISHNAN e BILLINTON (1995) adotam uma curva cronológica anual para cada barra de carga do sistema teste avaliado que incorpora a participação das classes consumidoras (residencial, comercial, industrial etc.) presentes em cada barra. Os índices de confiabilidade composta foram obtidos através de uma simulação Monte Carlo sequencial. Para análise de adequação dos estados utilizou-se um fluxo de potência DC. Com a finalidade de examinar o efeito das aproximações dos modelos de carga em abordagens não-sequenciais, foi empregado um modelo agregado onde a carga é discretizada em diferentes intervalos, obtido a partir da curva de duração de carga do sistema. Os autores comparam os resultados das duas análises e concluem que tendo em vista a dificuldade de obtenção dos dados horários da carga de cada barra do sistema, a curva de duração de carga pode ser utilizada na avaliação da confiabilidade composta para fornecer índices razoavelmente exatos.

Diferente de todas as propostas de representação da carga apresentadas, nas quais há grande agregação dos estados, MANSO (1999) e LEITE DA SILVA et al. (2000) sugerem uma variação da metodologia publicada por MELLO et al. (1997b), denominada pseudo-cronológica, onde a carga é representada por um modelo de Markov não-agregado com múltiplos níveis. Esta modelagem, segundo os autores, permite manter a cronologia da curva de carga e representar o comportamento individual de uma área, barra ou classe consumidora. Em (MANSO e LEITE DA SILVA, 2004) este modelo de carga é utilizado em uma simulação Monte Carlo nãosequencial para o cálculo dos índices tradicionais de confiabilidade. O trabalho ressalta o método de cálculo da LOLF (*loss of load frequency*) denominado processo de transição de estado um passo à frente, empregado nesta abordagem, e testa a metodologia proposta em um sistema real.

Tendo em vista a limitação da aplicação de métodos probabilísticos devido à dificuldade de se pré-fixar níveis de confiabilidade adequados, a referência (BARROS, 2004) propõe uma forma de contornar esta dificuldade, através da consideração do valor econômico da confiabilidade no processo de planejamento. É proposta uma metodologia econômico-probabilística para solução dos problemas de planejamento da expansão de

redes de transmissão, de interligações entre subsistemas energéticos e de suporte de reativos em derivação. A metodologia se baseia em heurísticas matemáticas, análises probabilísticas e decisões múltiplos critérios, englobando, além dos custos de investimentos e de perdas ativas, o valor econômico da confiabilidade e os custos associados às penalidades por indisponibilidades de equipamentos.

Nos modelos citados anteriormente, as incertezas dos componentes eram representadas através das taxas de falha e reparo e os índices de confiabilidade estimados por técnicas de simulação Monte Carlo. Com a expansão do uso de técnicas inteligentes, foram propostos algoritmos de fluxo de potência ótimo que empregam técnicas *fuzzy* para representar as incertezas na carga e na geração (MIRANDA et al., 1990, MIRANDA e SARAIVA, 1992). Funções de pertinência são utilizadas para modelar a curva de duração da carga e as taxas de falha e reparo dos componentes. SARAIVA e SOUSA (1998) propõem o uso desta modelagem em conjunto com algoritmos de simulação Monte Carlo não-sequencial para obtenção de índices de confiabilidade composta de um sistema de potência.

Ainda no que se refere ao uso de técnicas inteligentes em avaliações de confiabilidade composta de sistemas de potência, nos trabalhos propostos por SAMAAN e SINGH (2003 e 2005), algoritmos genéticos foram utilizados como ferramenta para amostragem de estados. Índices anuais são obtidos considerando uma curva anual de carga agregada em múltiplos níveis pela técnica de agrupamento *k-means.* Cada estado de carga está associado a uma probabilidade de ocorrência e a uma capacidade. São calculadas também as taxas de transição entre os níveis.

## **1.2. Objetivo**

O objetivo deste trabalho é estudar diferentes formas de representar o comportamento aleatório da carga em avaliações de confiabilidade composta de sistemas de potência utilizando simulação Monte Carlo.

O modelo de carga atualmente implementado no programa NH2 enquadra-se na estrutura de cenários, onde são consideradas as configurações do sistema no que diz

respeito à topologia, hidrologia e cenários de carga (CEPEL, 2006). Isto porque no planejamento do sistema de transmissão, são normalmente considerados três cenários por ano, correspondentes a uma configuração, três patamares de carga (pesada, média e leve) e uma hidrologia (média).

Como no caso da análise de confiabilidade composta é necessário considerar a evolução da configuração do sistema elétrico ao longo do ano, bem como a influência das condições hidrológicas sobre a confiabilidade do sistema, previu-se que um máximo de 36 cenários fosse suficiente para caracterizar o desempenho operacional do sistema ao longo de um ano. Representando uma configuração e uma hidrologia, é possível representar 36 patamares da curva cronológica anual do sistema, considerando a carga representada por três patamares: pesada, média e leve, ao longo de 12 meses. Assim, é necessário empregar técnicas de agrupamento ou *clustering* para obtenção dos níveis de carga a serem representados.

Neste trabalho, são desenvolvidos então, três modelos Markovianos para curva de carga do sistema, que representam todos os patamares distintos presentes na curva cronológica de carga anual do sistema, sem realizar qualquer agrupamento dos valores horários de carga. Estes modelos são empregados na simulação Monte Carlo nãosequencial para avaliação da confiabilidade de sistemas compostos.

O objetivo destes modelos é melhorar a precisão dos índices de confiabilidade estimados através da simulação Monte Carlo não-sequencial, principalmente os índices de freqüência e duração, quando comparados aos obtidos pelo programa NH2. A aplicabilidade de dois modelos quando curvas de carga por área do sistema são disponíveis será testada através de algumas simulações. É assumida a hipótese de coerência do sistema para que os índices de freqüência e duração possam ser obtidos através do método da probabilidade condicional (MELO, 1990).

Nas referências (MELLO, 1994), (MELLO et al., 1997a) e (MELLO et al., 1997b), são obtidos índices bastante precisos quando comparados aos estimados pela simulação Monte Carlo sequencial. Estas referências, no entanto, empregam a simulação pseudosequencial. Por outro lado, no trabalho (MANSO e LEITE DA SILVA, 2004), a representação da carga por um modelo Markoviano não-agregado também permite a

obtenção de índices bastante precisos, utilizando uma metodologia denominada processo de transição um passo à frente para obtenção dos índices de freqüência e duração. Para tanto, são necessárias análises adicionais para identificar a fronteira falha/sucesso do sistema.

O trabalho desenvolvido nesta dissertação visa obter um modelo com representação da carga que calcule todos os índices de confiabilidade composta de modo preciso e com um custo computacional reduzido, a fim de poder ser aplicado a sistemas de grande porte.

### **1.3. Estrutura do Texto**

O texto desta dissertação está dividido em 6 capítulos, incluindo este capítulo de introdução, onde são apresentados os aspectos relevantes à modelagem estocástica da carga em estudos de confiabilidade composta de sistemas de potência, a revisão bibliográfica e os objetivos deste trabalho.

O capítulo 2 descreve os princípios básicos de uma avaliação de confiabilidade composta de sistemas de potência. São apresentadas as duas técnicas de avaliação utilizadas, sendo elas a representação por espaço de estados e a representação cronológica. Dentre as técnicas de espaço de estados apresentadas, maior atenção é dada a simulação Monte Carlo não-sequencial, por ser esta a técnica de espaço de estados empregada no trabalho. Também são descritas as técnicas de simulação sequencial existentes, sendo a simulação Monte Carlo sequencial a utilizada neste trabalho.

No capítulo 3 são apresentados os modelos de carga existentes na literatura para estudos de confiabilidade composta de sistemas de potência. Os modelos são divididos em dois grupos: cronológico e Markoviano. Os modelos de Markov, por sua vez, podem ser agregados ou não-agregados. Dentre os modelos agregados destaca-se o modelo a múltiplos estados individuais, empregado no programa NH2, utilizado pelas empresas do setor elétrico para avaliação da confiabilidade composta de sistemas de potência.

O capítulo 4 trata dos modelos de carga implementados neste trabalho para avaliação da confiabilidade segundo o método de simulação Monte Carlo não-sequencial. Cada um dos modelos implementados é descrito para representação da carga a nível do sistema. São apresentados também como eles foram expandidos para testar suas aplicabilidades na representação de curvas de carga por área do sistema.

Os modelos de carga descritos no capítulo 4 são aplicados a sistemas originados de alterações do sistema IEEE-RTS e os resultados são comentados no capítulo 5. Várias curvas cronológicas de carga são utilizadas para representar tanto a carga a nível do sistema como a nível de áreas. Estes resultados são comparados aos obtidos através do método de simulação Monte Carlo sequencial, onde o modelo de carga utilizado é um modelo cronológico. São comparados também aos resultados obtidos pelo programa NH2, para avaliação de confiabilidade de sistemas elétricos.

O capítulo 6 apresenta as conclusões retiradas deste trabalho e as sugestões de trabalhos futuros.

# **Capítulo 2**

# **2. Confiabilidade Composta de Sistemas**

### **2.1. Introdução**

Confiabilidade, em termos gerais, pode ser definida como a probabilidade de um equipamento, sistema ou componente desempenhar suas funções adequadamente dentro de um período de tempo desejado e sob condições operativas específicas. Em sistemas de potência, a confiabilidade expressa a capacidade destes sistemas em atender a seus consumidores e usuários dentro de padrões específicos e com os menores custos possíveis (ENDRENYI, 1978).

A avaliação da confiabilidade pode ser feita em relação a dois aspectos distintos: adequação e segurança. A análise de adequação consiste em avaliar a capacidade do sistema em suprir a carga em um dado instante de tempo, dentro de limites normais de tensão e operação de equipamentos, considerando situações de desligamentos. Portanto, esta avaliação está associada ao desempenho do sistema em regime permanente. Logo, está relacionada a análises de fluxo de potência. A análise de segurança, por outro lado, leva em consideração a capacidade do sistema em suportar o impacto de distúrbios súbitos. Portanto, relaciona-se ao comportamento dinâmico do sistema ao longo do tempo, e são normalmente estudados através de programas de estabilidade transitória e dinâmica (BILLINTON e ALLAN, 1984). A maioria das técnicas utilizadas atualmente avalia a confiabilidade quanto à adequação do sistema.

A complexidade e extensão das redes elétricas ocasionam a divisão dos sistemas de potência em zonas funcionais de geração, transmissão e distribuição (BILLINTON e ALLAN, 1986), (ALLAN e BILLINTON, 1989) e (BILLINTON e ALLAN, 1988) para efeito de modelagem e análise de confiabilidade. Estas zonas podem teoricamente ser combinadas para formar níveis hierárquicos para análise de confiabilidade, conforme mostra a Figura 2.1. Os estudos de confiabilidade podem ser realizados considerando-se estes segmentos de forma independente ou integrada.

O primeiro nível hierárquico denominado NH0 envolve a avaliação da confiabilidade de fontes primárias de energia, ou seja, constitui as atividades relacionadas ao planejamento energético. As atividades do planejamento da capacidade de geração formam o nível hierárquico NH1, onde além das probabilidades de falha das unidades geradoras, podem ser consideradas as incertezas das fontes primárias de energia, como mostra a Figura 2.1. No entanto, defeitos na rede de transmissão não são admitidos. Neste caso, o modelo da geração é combinado ao modelo da carga para formar o modelo de risco do sistema. Os índices são calculados por métodos analíticos sem grande esforço computacional (MELO, 1986).

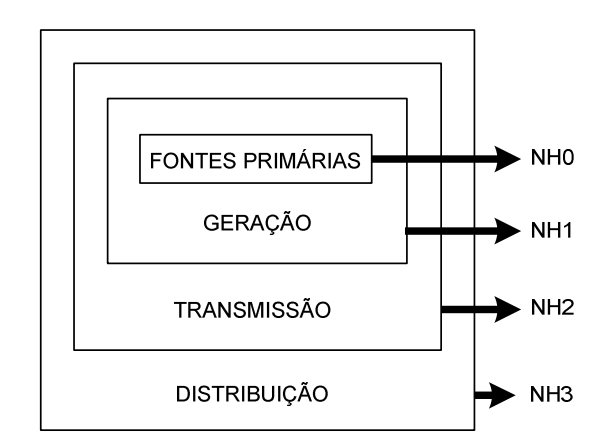

Figura 2.1 – Níveis hierárquicos da avaliação de confiabilidade

A avaliação do NH1 pode ser estendida para incorporar a probabilidade de falhas nos componentes da rede de transmissão, além das falhas nas unidades geradoras, formando o nível hierárquico NH2. Ao incluir as limitações da rede de transmissão, é necessário avaliar a capacidade do sistema em satisfazer a demanda de energia elétrica nos pontos de carga frente ao impacto no suprimento de energia ocasionado por estas falhas. Logo é necessária a análise do estado operativo da rede, através de um algoritmo de fluxo de potência não-linear ou linearizado, e a adoção de medidas corretivas baseadas em otimização que visam aliviar as violações no sistema decorrentes de restrições da rede de transmissão, o que aumenta a complexidade da avaliação. Esta análise é denominada confiabilidade de sistemas compostos de geração/transmissão ou simplesmente,

confiabilidade composta. Devido ao aumento da complexidade do problema, a utilização de métodos analíticos torna-se limitada, sendo necessário recorrer a métodos de simulação. Neste nível, geralmente as incertezas das fontes primárias de energia não são consideradas.

O nível hierárquico NH3 consiste na extensão do NH2 para incluir a avaliação dos sistemas de distribuição. Mas devido à complexidade e dimensão do problema, tradicionalmente a avaliação da confiabilidade do sistema de distribuição é realizada separadamente dos sistemas de geração e transmissão.

A análise da confiabilidade pode ser feita de forma determinística ou probabilística. As primeiras técnicas utilizadas na avaliação da confiabilidade baseavam-se em critérios determinísticos. A importância da avaliação da confiabilidade sob a ótica probabilística já foi reconhecida há muitas décadas e vem sendo utilizada na avaliação da confiabilidade do sistema brasileiro pelas empresas do setor elétrico. Em (CARVALHO et al., 2007) é apresentada uma aplicação da avaliação de confiabilidade sob a ótica probabilística nos estudos de planejamento da transmissão do Sistema Interligado Brasileiro.

A análise determinística consiste na avaliação de uma lista pré-definida de situações consideradas críticas e plausíveis de ocorrer, selecionada com base na experiência do planejador. Este critério pressupõe que se o sistema é capaz de suportar estas situações, então será capaz de suportar todas as outras situações mais favoráveis. O critério determinístico mais difundido é o chamado critério N-1, cuja idéia central é determinar uma configuração para o sistema de potência e recursos operativos, que evite violações, como perdas parciais ou totais de carga, sobrecargas e violações de tensão, quando da ocorrência de contingências de um único elemento de transmissão ou geração.

Os métodos determinísticos, apesar de conceitualmente mais fáceis e utilizados especialmente no planejamento da expansão da transmissão, não são capazes de captar as características aleatórias de sistemas de potência. Uma análise determinística pode identificar um estado de falha com conseqüências desastrosas para o sistema, mas que, no entanto tenha uma baixa probabilidade de ocorrência. Alternativas de investimento baseadas nesta análise podem conduzir a um superinvestimento. Por outro lado, para o

caso de falhas menos severas, mas com alta probabilidade de ocorrência, uma análise determinística poderia levar a uma confiabilidade insuficiente para o sistema.

Diferente das abordagens determinísticas, os critérios probabilísticos são naturalmente capazes de levar em consideração a natureza aleatória do sistema, como o comportamento da carga e a disponibilidade de equipamentos de geração e transmissão presentes no sistema. A falha dos componentes é representada por meio de suas probabilidades de ocorrência. Os resultados obtidos refletem o comportamento médio ou esperado do sistema.

Em (MELO et al., 2006) são discutidos como os métodos determinísticos e probabilísticos podem ser utilizados em conjunto para agregar valor aos estudos do planejamento da expansão da transmissão.

A avaliação da confiabilidade composta de um sistema de potência pode ser realizada por meio de duas representações distintas: espaço de estados e representação cronológica. Na primeira técnica, os estados operativos dos componentes do sistema podem ser selecionados através de dois métodos distintos: enumeração de estados e simulação Monte Carlo não-sequencial, nos quais o espaço de estados é amostrado aleatoriamente, ou seja, não há preocupação com a cronologia do processo de operação do sistema. Na segunda, os estados operativos dos componentes são sequencialmente amostrados por vários períodos de tempo, simulando o processo estocástico de operação do sistema (EPRI, 1987). Estas técnicas de avaliação dos índices de confiabilidade de sistemas de potência serão descritas nos itens a seguir.

Vários modelos computacionais para a simulação e avaliação da confiabilidade composta já foram desenvolvidos, tanto a nível nacional como internacional, dos quais se destacam a nível nacional: o programa NH2 (CEPEL, 2006), desenvolvido pelo CEPEL e o modelo REAL, desenvolvido pela UNIFEI (MANSO, 1999). Ambos permitem a amostragem dos estados por enumeração ou simulação Monte Carlo nãosequencial e a avaliação de desempenho dos estados selecionados por fluxo de potência linear e não-linear.

### **2.2. Modelo de Componentes**

Um sistema de potência consiste em um conjunto de equipamentos interconectados para um objetivo. Sendo este conjunto formado pelas unidades geradoras, compensadores síncronos, linhas de transmissão, transformadores, carga etc. Cada um destes componentes pode estar em um determinado estado operativo em um dado instante de tempo. Assim, nas avaliações de confiabilidade, os componentes do sistema elétrico de potência são representados por modelos de Markov de dois ou mais estados. Maiores detalhes a respeito da representação dos componentes do sistema podem ser encontrados em (ENDRENYI, 1978). Nas avaliações de confiabilidade realizadas neste trabalho, os equipamentos do sistema foram representados por modelos de Markov a dois estados. A representação da carga em estudos de confiabilidade composta será apresentada no capítulo 3.

#### **2.2.1. Modelo de Markov a Dois Estados**

Para um componente modelado a dois estados, é possível definir duas taxas de transição. Para o estado operativo do componente é definida uma taxa de falha (λ*)*, e para o estado de falha, uma taxa de reparo  $(\mu)$ , dadas pelas equações (2.1) e (2.2).

$$
\lambda = \frac{Número de transições do estado operativo para o estado de falha}{Duração do estado de operação}
$$
 (2.1)

$$
\mu = \frac{Número de transições do estado de falha para o estado operativo}{Duração do estado de falha}
$$
 (2.2)

Da mesma forma, existem duas funções densidade de probabilidade para o componente modelado a dois estados, uma para o estado operativo e outra para o estado de falha, apresentadas nas equações (2.3) e (2.4), respectivamente.

$$
f_{op}(t) = \lambda e^{-\lambda t} \tag{2.3}
$$

$$
f_{\scriptscriptstyle\mathcal{J}}(t) = \mu e^{-\mu t} \tag{2.4}
$$

Os valores médios dessas funções são conhecidos como *MTTF* (*mean time to failure*) e *MTTR* (*mean time to repair*), respectivamente. Assim, tem-se:

Tempo médio de operação (MTTF) = 
$$
m = \frac{1}{\lambda}
$$
 (2.5)

Tempo médio de reparo (MTTR) = 
$$
r = \frac{1}{\mu}
$$
 (2.6)

Considere um componente reparável, representado por um modelo de Markov a dois estados, conforme diagrama de transição apresentado na Figura 2.2, cujas taxas de falha  $\lambda$  e reparo  $\mu$  são constantes. Logo, as distribuições de probabilidade para o tempo de residência nos dois estados pode ser representada por uma distribuição exponencial. As probabilidades associadas aos estados são:

$$
P_{operação} = P_o = \frac{\mu}{\lambda + \mu} \tag{2.7}
$$

$$
P_{\text{falha}} = P_f = \frac{\lambda}{\lambda + \mu} \tag{2.8}
$$

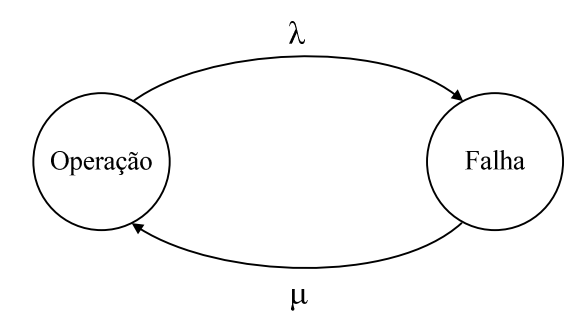

Figura 2.2 – Modelo de Markov a dois estados

Sabendo que os tempos médios de operação e falha para um componente modelado a dois estados são calculados em função das taxas de transição  $\lambda$  e  $\mu$ , como mostrado nas equações (2.5) e (2.6), as probabilidades associadas aos estados podem ser reescritas da seguinte forma:

$$
P_o = \frac{MTTF}{MTTF + MTTR} = \frac{m}{m+r}
$$
\n(2.9)

$$
P_f = \frac{MTTR}{MTTF + MTTR} = \frac{r}{m+r}
$$
\n(2.10)

### **2.3. Técnica de Espaço de Estados**

Na técnica de espaço de estados, o sistema é descrito por seus estados operativos e pelas possíveis transições que possam ocorrer entre eles. O estado do sistema é representado por uma condição específica, definida pelo estado de seus componentes, como geradores, linhas, transformadores e carga. Por exemplo, unidades geradoras, linhas de transmissão e transformadores podem se encontrar em um estado de operação, reparo ou manutenção. Enquanto a carga pode estar, por exemplo, em um conjunto de possíveis níveis.

Sendo assim, os componentes de um sistema podem ser representados por um modelo Markoviano a dois estados: operação e falha, como foi mostrado na seção 2.2 ou por modelos multiestados, quando podem assumir um número maior de estados.

Seja o estado de um sistema de potência de *m* componentes, entre eles a carga, representado por um vetor  $x = (x_1, x_2, ..., x_i, ..., x_m)$ , onde  $x_i$  corresponde ao estado do *i*ésimo componente, para o qual existe uma probabilidade de ocorrência *P(xi)*. O conjunto de todos os possíveis estados do sistema forma o espaço de estados *X.* Se o estado de cada elemento do sistema e suas probabilidades de ocorrência são conhecidos, pode-se calcular o vetor de probabilidades de ocorrência dos estados do sistema, *P(x)*. Para o caso em que as falhas dos componentes do sistema sejam estatisticamente independentes, *P(x)* pode ser obtido multiplicando-se as probabilidades de ocorrência dos estados operativos de cada elemento, ou seja,

$$
P(x) = \prod_{i=1}^{m} P(x_i)
$$
 (2.11)

Considerando todos os estados do sistema, tem-se:

$$
\sum P(x) = 1\tag{2.12}
$$

A análise de adequação dos estados do sistema é realizada através de funções-teste *F(x)*, que servem para verificar se uma dada configuração de geradores e circuitos é capaz de suprir adequadamente uma carga específica. Como o estado do sistema é representado por um vetor aleatório, *F(x)* também será uma variável aleatória, cujo valor esperado é dado pela equação (PEREIRA et al., 1990):

$$
E(F(x)) = \sum_{x \in X} F(x) \cdot P(x) \tag{2.13}
$$

#### **2.3.1. Algoritmo de Avaliação de Confiabilidade**

As avaliações de confiabilidade composta compreendem quatro etapas básicas (BILLINTON e KUMAR, 1986), (OLIVEIRA et al., 1989) e (REI, 1997), visando definir um estado operativo da rede elétrica, analisar seu desempenho e em seguida realizar a avaliação de confiabilidade composta propriamente dita, conforme detalhadas a seguir:

1. Seleção do estado operativo: consiste em determinar o estado operativo de cada equipamento ou elemento da rede, como unidades geradoras, circuitos de transmissão e carga, e assim conhecer o estado operativo do sistema. Na modelagem por espaço de estados o estado do sistema é determinado utilizando-se a técnica de Enumeração ou a técnica de Simulação Monte Carlo não-sequencial.

2. Análise do desempenho do estado selecionado e avaliação das funções-teste: para cada estado selecionado, é preciso verificar se a configuração específica de geradores e circuitos é capaz de atender à carga definida para o estado sem violar limites operativos. Utiliza-se um algoritmo de fluxo de potência AC (não linear) ou eventualmente um algoritmo linear. Caso sejam identificadas violações dos limites operativos, são tomadas medidas corretivas como redespacho de geração, correção de tensões, corte de carga etc.

Assim sendo, o resultado das funções-teste para cada estado indica a adequação ou não do mesmo.

3. Cálculo dos índices de confiabilidade: com base nos resultados das funções-teste, são estimados os diversos índices de confiabilidade. A forma de cálculo dos índices depende da técnica de seleção de estados, conforme será detalhado a seguir.

4. Verificação das condições de convergência do processo: caso o processo não esteja convergido, é necessário retornar ao passo 1 e selecionar um novo estado operativo. A verificação da convergência também depende da técnica escolhida para seleção de estados.

### **2.3.2. Seleção dos Estados Operativos**

O estado operativo do sistema é formado pelo estado individual de cada elemento. O processo de seleção dos estados do sistema consiste então em determinar o estado individual de cada elemento, em função dos modelos de representação de incertezas utilizados. Assim, um estado operativo pode ser caracterizado por um certo conjunto de geradores e circuitos em estados de falha, outro conjunto de equipamentos em estado operativo e ainda um determinado patamar de carga.

Na representação por espaço de estados, os estados do sistema podem ser selecionados através de duas técnicas: Enumeração de Estados e Simulação Monte Carlo nãosequencial.

#### *2.3.2.1. Enumeração de Estados*

A técnica de enumeração de estados consiste em determinar todos os estados em que podem se encontrar os componentes do sistema de potência em análise. O número de estados de um sistema é função do número de componentes e do número de estados utilizados na representação de cada elemento.

Considerando-se um sistema de *m* componentes representados a dois estados, a quantidade de estados operativos do sistema é  $2^m$ . Nota-se que o número de estados a serem analisados em um sistema real é proibitivo.

O método de enumeração de estados é conceitualmente atrativo, principalmente por sua correspondência com o critério N-1 e pela sua eficiência em sistemas cujos componentes possuam reduzidas probabilidades de falha. Entretanto, na avaliação da confiabilidade composta sua aplicação torna-se menos indicada, pois para que se obtenham índices com precisão aceitável seria necessária a análise de um grande conjunto de estados.

Por esta razão, esta técnica não foi utilizada neste trabalho. A teoria que envolve este método pode ser encontrada em diversas referências, tais como: (EPRI, 1987), (MELO, 1990), (MELLO, 1994), (REI, 1997), (MANSO, 1999).

#### *2.3.2.2. Simulação Monte Carlo Não-Sequencial*

A diferença básica entre a simulação Monte Carlo não-sequencial e a técnica analítica de enumeração de estados, onde é feita uma análise exaustiva dos estados, está no fato de que nesta simulação, os estados são selecionados por meio de sorteios aleatórios baseados em suas distribuições de probabilidade. Para *m* componentes representados por modelos de Markov a dois estados: operação e falha, são conhecidas as probabilidades de cada estado, *Po* e *P<sup>f</sup>* , respectivamente. Logo, a distribuição de probabilidade de cada componente pode ser representada de acordo com a Figura 2.3.

Sendo assim, o estado de cada componente é determinado pelo sorteio de um número *U* [0,1], com distribuição uniforme, e posterior aplicação da transformação inversa na distribuição acumulada de probabilidade do componente. Assim,

$$
\begin{cases}\nU \leq P_f \to \text{estado de falha} \\
U > P_f \to \text{estado de operação}\n\end{cases} \tag{2.14}
$$

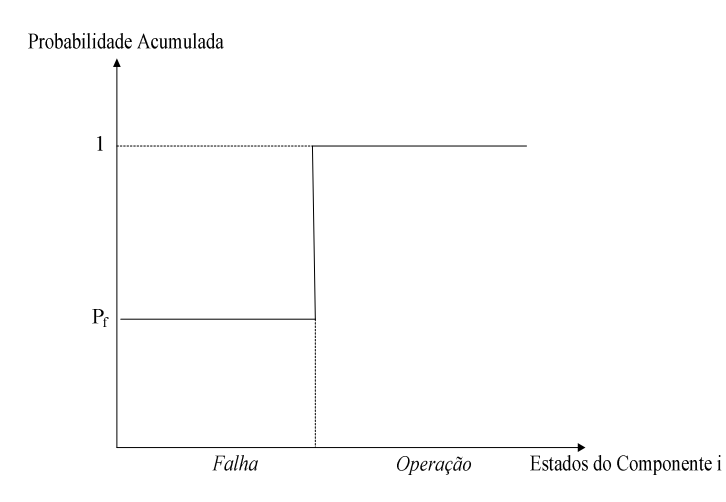

Figura 2.3 – Distribuição de probabilidade de um componente de dois estados

Este princípio pode ser estendido a componentes modelados a múltiplos estados. Por exemplo, para um componente modelado a três estados, cuja distribuição de probabilidade é mostrada na Figura 2.4, tem-se:

$$
\begin{cases}\nU \le P_f & \to \text{estado de falha} \\
P_f < U \le P_{ge} \to \text{estado degenerado} \\
U > P_{ge} \to \text{estado de operação}\n\end{cases} \tag{2.15}
$$

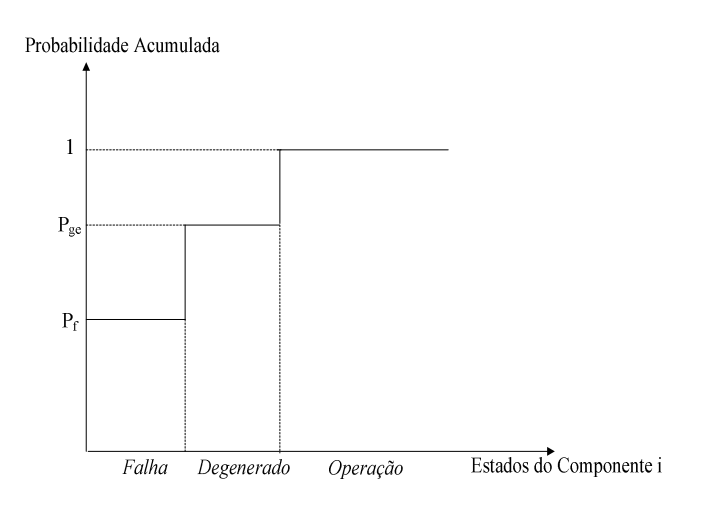

Figura 2.4 – Distribuição de probabilidade de um componente de três estados

Este processo é repetido para todos os componentes do sistema, logo, determina-se o vetor *x* de estados do sistema e sua probabilidade *P(x)*.

Após a determinação do estado operativo e sua avaliação de desempenho, obtêm-se as funções-teste. E repetindo-se este processo *NS* vezes, é possível calcular a estimativa do valor esperado das funções-teste como a média dos valores encontrados para cada estado *xk* amostrado:

$$
\widetilde{E}(F(x)) = \frac{1}{NS} \sum_{k=1}^{NS} F(x_k)
$$
\n(2.16)

Como o vetor de estados operativos do sistema *x* e a função-teste *F(x)* são variáveis aleatórias, a estimativa ou média amostral (2.16) também é uma variável aleatória, cuja variância é dada por:

$$
V(\widetilde{E}(F(x))) = \frac{V(F(x))}{N S}
$$
\n(2.17)

onde *V(F(x))* é a variância da função *F(x)*. Para uma amostra de tamanho grande o suficiente, esta variância pode ser estimada pela seguinte equação algébrica:

$$
\widetilde{V}(F(x)) = \frac{1}{NS - 1} \sum_{k=1}^{NS} (F(x_k) - \widetilde{E}(F(x)))^2
$$
\n(2.18)

Como pode ser observado na equação (2.17), a incerteza da estimativa depende do valor da variância da função-teste *V(F(x))* e é inversamente proporcional ao tamanho da amostra *NS* utilizada no processo iterativo. Esta incerteza é calculada, normalmente, pelo coeficiente de variação:

$$
\beta = \frac{\sqrt{V(\widetilde{E}(F(x)))}}{\widetilde{E}(F(x))}
$$
\n(2.19)

A convergência do processo de simulação é verificada pelo coeficiente β. Esta equação é de grande utilidade no cálculo do número mínimo de sorteios necessários para um dado nível de incerteza do processo. Substituindo a equação (2.17) em (2.19), tem-se:

$$
NS = \frac{V(F(x))}{\left(\beta \cdot \tilde{E}(F(x))\right)^2} \tag{2.20}
$$

Desta equação conclui*-*se que o esforço computacional do processo, dado pelo número de amostras analisadas, *NS*, independe do tamanho ou da complexidade do sistema, dependendo somente da precisão β desejada. Por essa razão, métodos de simulação Monte Carlo são mais adequados para avaliação de confiabilidade de sistemas de grande porte.

### **2.3.3. Formulação das Funções-teste**

As funções-teste constituem-se em indicadores de como o sistema reage diante de condições de disponibilidades operativas dos componentes do sistema e dos requisitos de demanda de energia solicitadas pelos consumidores (MELO et al., 1992). Ou seja, as funções *F(x)* permitem verificar se o sistema responde de maneira satisfatória ao encontrar-se em um determinado estado.

A definição das funções-teste depende dos índices de confiabilidade que se deseja estimar, sendo eles:

- Probabilidade de perda de carga: LOLP (*loss of load probability*);
- Expectativa de potência não suprida: EPNS (*expected power not supplied)*;
- Freqüência de perda de carga: LOLF (*loss of load frequency)*;
- Expectativa de energia não suprida: EENS (*expected energy not supplied*);
- Duração de perda de carga: LOLD (*loss of load duration*);
- Expectativa de perda de carga: LOLE (*loss of load expectation*).

A seguir são apresentadas algumas definições da função-teste *F(x)* utilizadas na obtenção dos índices básicos de confiabilidade LOLP, EPNS e LOLF:

$$
F_{LOLP}(x_k) = \begin{cases} 1 & , se \ x_k \ \epsilon \ \text{estado de falha} \\ 0 & , se \ x_k \ \epsilon \ \text{estado de sucesso} \end{cases} \tag{2.21}
$$

$$
F_{\text{EPNS}}(x_k) = \begin{cases} C_k, & \text{se } x_k \text{ } \text{\'e estado de falha} \\ 0, & \text{se } x_k \text{ } \text{\'e estado de sucesso} \end{cases} \tag{2.22}
$$

$$
F_{LOLF}(x_k) = \begin{cases} \Delta \lambda_k, & , se \ x_k \ e \text{ estado de falha} \\ 0, & , se \ x_k \ e \text{ estado de sucesso} \end{cases}
$$
 (2.23)

onde  $C_k$  é o valor do corte de carga associado ao estado  $x_k$  e  $\Delta \lambda_k$  é a soma das taxas de transição do estado de falha *<sup>k</sup> x* para todos os estados de sucesso que podem ser alcançados mediante uma transição.

#### *2.3.3.1. Índices de Freqüência e Duração*

Em (MELO, 1990) foi proposto um método de cálculo dos índices de freqüência e duração aplicado à simulação Monte Carlo não-sequencial. Esta proposta baseia-se no método de probabilidade condicional e assume a hipótese de que o sistema é coerente, ou seja, se *um componente falhado é reparado, o desempenho do sistema nunca piora, ou, ao contrário, se um componente falhar, o desempenho do sistema nunca melhora*.

A freqüência de falha corresponde ao valor esperado da taxa de transição através da fronteira que separa os estados de falha e de sucesso do sistema no sentido da falha para o sucesso, ou vice-versa.

A fronteira pode ser estabelecida pela identificação dos estados de falha onde o reparo de um ou mais componentes conduz o sistema a um estado de sucesso, ou ao contrário.

Também é demonstrado por MELO (1990) que cálculos mais eficientes do índice de freqüência, LOLF, são obtidos ao considerar o cruzamento da fronteira dos estados de falha para estados de sucesso.

Assim, considerando um componente modelado a dois estados, define-se a contribuição das transições dos equipamentos do sistema na função-teste para o cálculo da LOLF do sistema através da fronteira dos estados falhados para os estados de sucesso em termos das taxas de reparo dos componentes falhados e das taxas de falha dos componentes operando que pode ser expressa como:
$$
F_{LOLF}^{Equipament \, os}(x) = \begin{cases} 0 & , se \; x \; \acute{e} \; um \; estado \; de \; sucesso \\ & \\ \sum_{k \in F} \mu_k - \sum_{k \in O} \lambda_k, & , se \; x \; \acute{e} \; um \; estado \; de \; falha \end{cases} \tag{2.24}
$$

onde µ*<sup>k</sup>* é a taxa de reparo do componente falhado *k,* λ*<sup>k</sup>* é a taxa de falha do componente operando *k, F* é o conjunto dos componentes que estão falhados em um dado estado de falha e *O* é o conjunto dos componentes que estão operando em um dado estado de falha.

Quando a carga é representada por um modelo Markoviano, as transições entre os níveis de carga também devem ser consideradas na função-teste para o cálculo da LOLF. Assim, as contribuições da carga e dos equipamentos do sistema devem ser somadas para obter a função-teste para o cálculo da LOLF do sistema, como mostra a equação a seguir:

$$
F_{LOLF}(x) = F_{LOLF}^{Equipamentos}(x) + F_{LOLF}^{Carga}(x)
$$
\n(2.25)

onde *F* (*x*) *Carga LOLF* é a parcela correspondente às contribuições das transições da carga, que será apresentada no capítulo seguinte.

# **2.3.4. Cálculo dos Índices de Confiabilidade**

Como já foi mencionado anteriormente, avaliar o comportamento de um sistema de potência quanto aos índices de confiabilidade equivale a calcular o valor esperado de  $F(x)$ . Os índices de confiabilidade traduzem a severidade dos problemas no sistema em termos do corte de carga necessário para eliminação das violações encontradas.

Sabendo que qualquer índice de confiabilidade pode ser avaliado a partir de uma estimativa do valor esperado de  $F(x)$ ,  $\tilde{E}(F(x))$ , calculada segundo a equação (2.16), basta apenas utilizar convenientemente uma das funções *F(x)* acima definidas para se obter os índices básicos de confiabilidade, já que os demais podem ser calculados baseados nestes.

Assim, os índices de confiabilidade podem ser calculados como segue.

• Índices LOLP e LOLE

Substituindo a equação (2.21) em (2.16), estima-se o índice LOLP da seguinte forma:

$$
LOLP = \frac{Nc}{NS}
$$
 (2.26)

onde *Nc* representa o número de estados simulados com corte de carga e *NS* é o número de sorteios realizados no período de análise.

No caso da LOLE (horas/ano), sendo *T* o período de análise em horas, tem-se:

$$
LOLE = T \frac{Nc}{NS}
$$
 (2.27)

### • Índices EPNS e EENS

Seguindo o mesmo raciocínio, no caso em que a função-teste corresponde à equação (2.22), chega-se a seguinte equação que permite o cálculo do índice EPNS (MW).

$$
EPNS = \frac{1}{NS} \sum_{x_k \in S} C_k
$$
\n(2.28)

onde *S* é o conjunto de estados de falha do sistema.

Já no caso da estimação do índice de confiabilidade EENS (MWh/ano), tem-se:

$$
EENS = \frac{T}{NS} \sum_{x_k \in S} C_k
$$
\n(2.29)

• Índices LOLF e LOLD

Da mesma forma pode ser feito para o índice LOLF, sendo a função-teste dada pela equação (2.23), o índice LOLF (ocorrências/ano) torna-se:

$$
LOLF = \frac{T}{NS} \sum_{x_k \in S} \Delta \lambda_k
$$
\n(2.30)

E a LOLD (horas) é calculada através da razão:

$$
LOLD = \frac{LOLE}{LOLF}
$$
 (2.31)

# **2.3.5. Critério de Parada do Algoritmo**

Esta etapa consiste em analisar a qualidade dos índices de confiabilidade obtidos com a simulação, no caso do uso da técnica de simulação Monte Carlo, e verificar se os algoritmos devem ou não ser encerrados. Para isto são usados critérios, conforme apresentado a seguir.

No método de SMC, as incertezas em torno do valor verdadeiro dos índices de confiabilidade são medidas através da equação (2.19), bastando apenas substituir adequadamente as funções-teste. Por exemplo, a título de ilustração para o índice LOLP ter-se-ia:

• Incerteza do índice LOLP

Seja  $\widetilde{E}(F(x)) = \text{LOLP}$ , sabendo que  $V(F(x)) = \widetilde{E}(F(x)) - [\widetilde{E}(F(x))]^2$  (BILLINTON e ALLAN, 1983), logo a incerteza de β em torno da estimativa da LOLP, pode ser dada pela equação:

$$
\beta = \frac{1}{\widetilde{E}(F(x))} \sqrt{\frac{\widetilde{E}(F(x)) - [\widetilde{E}(F(x))]^2}{NS}}
$$
(2.32)

Considerando o fato de que a LOLP é geralmente muito menor do que 1, o tamanho da amostra necessário para avaliação do índice, pode ser obtido através da seguinte fórmula:

$$
NS \approx \frac{1}{\widetilde{E}(F)\beta^2} \tag{2.33}
$$

Esta equação mostra que o número de sorteios é inversamente proporcional ao índice de confiabilidade e ao quadrado da precisão da estimativa. Ou seja, é necessário um grande número de sorteios para satisfazer a precisão desejada β, o que aumenta o esforço computacional exigido.

# **2.4. Representação Cronológica**

Diferentemente da representação por espaço de estados, a representação cronológica permite que os estados sejam analisados sequencialmente no tempo, simulando um histórico da operação do sistema. Ou seja, há uma preocupação com a cronologia do processo estocástico de operação do sistema e com as transições entre estados consecutivos do sistema (SALVADERI, 1990) e (MELLO et al., 1994).

Os passos utilizados na avaliação da confiabilidade composta baseada na representação cronológica são semelhantes aos empregados na avaliação da confiabilidade via representação por espaço de estados, a diferença básica está no método de seleção de estados e estimação dos índices, passos 1 e 3 do algoritmo da seção 2.3.1.

Na seleção dos estados via simulação Monte Carlo não-sequencial é conhecido apenas o estado operativo de cada componente do sistema determinado pela equação (2.14), por exemplo, para componentes modelados a dois estados. Enquanto na representação cronológica, os estados são sequencialmente amostrados por períodos pré-determinados, baseado na distribuição de probabilidade da duração dos estados dos componentes e no modelo da curva de carga. Logo, é possível representar qualquer modelo de carga cronológico, como por exemplo, a curva de carga horária do sistema. Esta flexibilidade de modelagem é uma das maiores vantagens da representação cronológica, pois permite considerar características de carga que seriam extremamente complexas com a representação por espaço de estados. Sua maior desvantagem é o grande esforço computacional exigido devido a esta característica. No entanto, uma abordagem possível, que permite a redução do esforço computacional é o processamento dessa simulação em uma arquitetura computacional paralela (BORGES et al., 2001).

Em (LEITE DA SILVA et al., 2007) é apresentada uma nova técnica que permite reduções significativas no custo computacional exigido durante a classificação dos estados em uma avaliação de confiabilidade composta. A técnica combina um modelo de fluxo de potência ótimo baseado em pontos interiores com restrições reduzidas, um equivalente probabilístico de rede e redes neurais artificiais na classificação dos estados operativos.

O período base normalmente adotado na representação cronológica é o ano, por ser adequado à dinâmica do comportamento dos equipamentos e às variações na curva de carga do sistema. No entanto, outros períodos podem ser considerados. A seqüência de estados amostrados dentro do período de um ano é chamada de série sintética anual.

Como os estados são analisados sequencialmente no tempo, os índices são obtidos pela média temporal das funções-teste ao longo do histórico analisado,

$$
E(G) = \frac{1}{T} \int_{0}^{T} G(t)dt
$$
\n(2.34)

onde *T* é o período de tempo analisado e *G(t)* é a função-teste que verifica em qualquer instante *t* se o estado do sistema é adequado ou não.

Na modelagem cronológica dois estados consecutivos do sistema diferem um do outro apenas pelo estado de um de seus componentes, o que requer um esforço computacional substancialmente maior que o necessário pelas técnicas baseadas em representação por espaço de estados.

Existem atualmente três metodologias baseadas na representação cronológica: simulação Monte Carlo sequencial, simulação Monte Carlo pseudo-sequencial (MELLO et al., 1994) e simulação Monte Carlo pseudo-cronológica (LEITE DA SILVA et al., 2000).

### **2.4.1. Simulação Monte Carlo Sequencial**

A simulação Monte Carlo sequencial é uma ferramenta tradicional para simulação de aspectos cronológicos. Para que os índices sejam estimados é necessário que o processo seja repetido por vários anos, o que leva ao cálculo dos índices para cada ano simulado e para todo o processo (MELLO, 1994). Então, se o período de análise de duração *T* for dividido em *NA* anos, a função *G(t)* torna-se discreta e a equação (2.34) pode ser reescrita como:

$$
\widetilde{E}(G) = \frac{1}{NA} \sum_{k=1}^{NA} G(y_k)
$$
\n(2.35)

onde *NA* é o número de anos simulados, *y<sup>k</sup>* é a série sintética do sistema no ano *k*, *G(yk)* é a função que estima os índices de confiabilidade do ano *k*.

A série sintética anual é gerada pela combinação dos processos de transição de estados dos componentes do sistema e a variação cronológica do modelo de carga na mesma base de tempo. O processo cronológico de transição dos estados pode ser obtido pela amostragem sequencial da distribuição de probabilidade da duração dos estados (que pode ser exponencial ou não), ou pela amostragem da transição de estados do sistema, que só é aplicável a sistemas em que o tempo de residência no estado segue uma distribuição exponencial. A simulação sequencial tradicional utiliza a técnica de amostragem da duração dos estados.

O algoritmo de simulação sequencial pode ser resumido pelos seguintes passos:

1. Gere uma série sintética anual dos estados do sistema (*yk*), ou seja, amostre sequencialmente no tempo os estados do sistema aplicando modelos estocásticos dos equipamentos e considerando o modelo cronológico da carga;

2. Analise cada estado *x* da seqüência *yk* e acumule os resultados;

3. Calcule  $G(y_k)$  dos estados acumulados no passo 2;

4. Estime o valor esperado dos índices anuais como a média dos resultados encontrados nas seqüências *yk* simuladas;

5. Verifique a convergência do processo, se a precisão for aceitável, o processo é dito convergido. Caso contrário, retorne ao passo 1.

A aplicação da função-teste *G(yk)* é bem mais simples que o uso de *F(x)* para o caso da simulação não-sequencial. Para avaliar o índice LOLF, por exemplo, basta fazer *G(yk)*  igual ao número de cortes de carga no sistema ou barra, durante a série sintética anual *yk.*

Tradicionalmente, a geração da série sintética anual de estados do sistema é feita através de um processo de amostragem baseado na distribuição de probabilidade da duração do estado dos componentes do sistema. O processo de transição cronológica dos estados é obtido pela combinação dos processos de transição dos estados dos componentes. Logo, é necessário conhecer os tempos de permanência de cada componente em um determinado estado operativo, de forma a possibilitar a construção do histórico de operação do sistema.

Com a adoção de modelos Markovianos para os componentes do sistema, as taxas de transição tornam-se constantes, o que implica em funções densidade exponenciais. Assim, a duração do estado *i, t<sup>i</sup>* , pode ser amostrada aplicando-se o método da transformação inversa (BILLINTON e LI, 1994), que fornece:

$$
t_i = -\frac{1}{\lambda_i} \ln U \tag{2.36}
$$

onde *U* é uma variável aleatória uniformemente distribuída no intervalo [0, 1],  $\lambda_i$  é a taxa de transição do estado *i* e *t<sup>i</sup>* é a duração do estado *i*.

Aplicando este conceito a um componente modelado a dois estados (operação e falha), o processo consiste em amostrar alternadamente os dois estados, de modo a obter:

$$
t_{op} = -\frac{1}{\lambda} \ln U \tag{2.37}
$$

$$
t_{\scriptscriptstyle\beta} = -\frac{1}{\mu} \ln U \tag{2.38}
$$

30

onde *top* é o tempo de operação, *tfl* é o tempo de reparo, λ é a taxa de falha, µ é taxa de reparo.

Ao combinar as realizações individuais de cada componente do sistema, é possível gerar realizações sintéticas a nível do sistema. A simulação sequencial permite também a representação de qualquer modelo de carga cronológico, sem nenhuma restrição quanto à discretização do tempo (mês, semana, dia, hora) e o nível de representação (barra, área, sistema) da curva de carga. Este modelo pode ser combinado à série sintética agregada do sistema, na mesma base cronológica para formar o processo estocástico de operação do sistema. Isto é feito considerando o instante de tempo em que ocorre uma transição de estados *t<sup>i</sup>* dado:

$$
t_i = \min(t_c, t_i) \tag{2.39}
$$

onde *tc* é o instante de transição do estado atual devido à transição dos componentes e *t<sup>l</sup>* é o instante da transição do estado atual devido à transição da curva de carga.

A duração de cada estado *i* do sistema é calculada por:

$$
d_i = t_i - t_{i-1}
$$
 (2.40)

Quando uma curva de carga do sistema não está disponível, a série sintética de operação do sistema é formada pela combinação das realizações dos equipamentos do sistema de transmissão e geração.

#### **2.4.2. Simulação Monte Carlo Pseudo-Sequencial**

Este método foi proposto por MELLO (1994) com o objetivo de reduzir o esforço computacional gasto na avaliação Monte Carlo sequencial, sem perda de precisão e flexibilidade de modelos e destinado principalmente ao cálculo do valor da confiabilidade de sistemas.

O método baseia-se em duas características observadas nos algoritmos de simulação Monte Carlo sequencial. A primeira consiste no fato de que o esforço computacional gasto na geração das séries sintéticas anuais é desprezível se comparado com o tempo gasto na análise de desempenho dos estados, passo 2. A segunda fundamenta-se no fato de que a maioria dos estados analisados em uma série sintética anual não contribui para a estimativa dos índices desejados, calculada no passo 3 do algoritmo (MELLO et al., 1994).

A simulação pseudo-sequencial pode ser considerada um método híbrido no qual os estados de falha do sistema são determinados por meio de uma simulação nãosequencial e uma simulação sequencial é aplicada somente nas subseqüências formadas pelos estados vizinhos ao estado de falha originalmente sorteado que definem a interrupção completa.

Da mesma forma que é feito na simulação sequencial tradicional, diversas séries sintéticas anuais dos estados do sistema são geradas, combinando as curvas cronológicas dos componentes do sistema e da carga. A amostragem não sequencial é utilizada para sortear um estado do sistema definido por um instante de tempo de uma seqüência selecionada.

Os passos básicos do algoritmo da simulação pseudo-sequencial são encontrados em (MELLO et al., 1994).

#### *2.4.2.1. Simulação Pseudo-Sequencial com Representação Markoviana*

A simulação pseudo-sequencial com representação Markoviana consiste em uma variação da simulação Monte Carlo pseudo-sequencial, na qual são adotados modelos de Markov para os equipamentos e a carga. Neste método, não é necessária a geração de séries sintéticas anuais para representação dos estados do sistema. Os estados são selecionados com base em sua distribuição de probabilidade através de uma simulação não-sequencial e o método de transição de estados é utilizado na identificação das interrupções (MELLO, 1994).

A técnica de transição de estados tem como princípio básico, o fato de que a transição do estado do sistema é ditada pela transição de estado do componente que parte mais cedo do estado atual. Este método só pode ser aplicado a componentes cuja duração no estado siga uma distribuição de probabilidade exponencial.

Seja a duração dos estados de um componente *j* modelado a dois estados descrita pela função densidade de probabilidade a seguir:

$$
f_j = \lambda_j e^{-\lambda_j t} \tag{2.41}
$$

Com isso a duração do estado do sistema também segue uma distribuição exponencial, dada pela equação:

$$
f(t) = \lambda e^{-\lambda t} \tag{2.42}
$$

cujo parâmetro λ é igual a (BILLINTON e LI, 1994):

$$
\lambda = \sum_{j=1}^{m} \lambda_j \tag{2.43}
$$

Supondo que a transição do estado do sistema  $x_i$  para o estado  $x_{i+1}$  ocorra no instante *t*, a probabilidade que a transição seja determinada pela saída do *j*-ésimo componente do seu estado atual é dada pela seguinte expressão:

$$
P_j = P(t_j = t \mid t_i = t) = \frac{\lambda_j}{\lambda}
$$
\n(2.44)

A transição do estado operativo de qualquer componente pode levar à transição do estado do sistema. Então, partindo do estado *x<sup>i</sup>* , um sistema com *m* componentes modelados a dois estados pode transitar para *m* possíveis estados. Logo, a probabilidade do sistema atingir um destes estados é dada pela equação (2.44).

Com isso, pode-se determinar o estado para o qual o sistema transitará através de um processo de amostragem, gerando-se um número aleatório *U* [0,1] e calculando-se as probabilidades dos *m* possíveis estados alcançáveis a partir do estado *i*. Da mesma forma que é feito para determinar o estado de um componente, se *U* ≤ *P<sup>j</sup>* , a transição do estado do sistema será devido à transição de estado do componente *j*.

A modelagem Markoviana da carga neste método assume correlação entre as cargas de cada barra do sistema, ou seja, a distribuição espacial da carga é caracterizada por fatores de participação na carga total do sistema a nível de barra. Conseqüentemente, a representação de aspectos cronológicos e regionais não é possível, o que implica em perda de precisão na determinação de índices de confiabilidade. Este modelo de carga será explicado em detalhes no capítulo 3.

#### **2.4.3. Simulação Monte Carlo Pseudo-Cronológica**

Em (SANKARAKRISHNAN e BILLINTON, 1995) e (MELLO et al., 1997b) foi mostrado que o modelo de carga completamente correlacionado pode resultar em índices de confiabilidade bastante imprecisos.

A simulação pseudo-cronológica proposta em (MANSO, 1999) é muito similar à simulação pseudo-sequencial com representação Markoviana. A diferença está no modelo de carga utilizado na simulação pseudo-cronológica, no qual já não se considera correlação entre as cargas das barras e a carga total do sistema. Por exemplo, uma curva de carga de 8736 pontos horários é transformada em 8736 estados com múltiplos níveis e com duração média de uma hora. Este modelo, denominado modelo de Markov nãoagregado a múltiplos níveis, será explicado com detalhes no capítulo 3.

Os passos básicos do algoritmo da simulação pseudo-cronológica podem ser encontrados em (LEITE DA SILVA et al., 2000).

# **2.5. Análise de Adequação dos Estados**

A análise de adequação dos estados operativos da rede elétrica é realizada de maneira idêntica, independentemente se a seleção dos estados ocorre por amostragem do espaço de estados ou por amostragem de duração ou transição dos estados.

Na análise de adequação do sistema, inicialmente é necessário identificar se o estado selecionado é um estado normal de operação, no qual todos os componentes estão operando, ou um estado de contingência. Neste caso, torna-se necessário determinar se

as condições operativas do sistema estão sendo atendidas sem necessidade de haver corte de carga. Naturalmente, esta avaliação requer a execução de um fluxo de potência linear ou não-linear. No entanto, os modelos lineares não permitem avaliações dos perfis de tensão do sistema, tornando-se assim, inadequados para muitos sistemas.

Após a solução de fluxo de potência de um dado estado, é possível que existam violações operativas, como sobrecargas e violações de tensão, que podem representar ou não falhas de desempenho. Por esta razão, geralmente, utilizam-se algoritmos de otimização, que através da adoção de medidas corretivas necessárias, eliminam estas violações. Dentre as medidas corretivas aplicadas podem-se destacar o redespacho de potência ativa e reativa, variações de controles como derivações de transformadores e chaveamento de equipamentos. No entanto, existem condições extremas em que o corte de carga seja adotado como única medida eficaz na eliminação das violações. O eventual corte de carga de cada estado é de especial importância para os estudos de confiabilidade, pois está diretamente relacionado aos índices que se deseja calcular.

A maior parte do esforço computacional demandado pela avaliação da confiabilidade composta de sistemas de potência concentra-se na análise de adequação dos estados do sistema.

# **Capítulo 3**

# **3. Modelagem da Carga em Estudos de Confiabilidade Composta**

# **3.1. Introdução**

A maioria dos estudos de confiabilidade composta de sistemas elétricos é baseada na suposição de que a carga total do sistema mantém-se constante no seu valor de pico durante todo o período de análise. No entanto, na realidade, a carga de todas as barras varia continuamente ao longo do tempo, formando assim, a carga total do sistema em um certo instante. Logo, um determinado estado do sistema pode ser avaliado como sucesso (capaz de atender a demanda de energia sem corte de carga) para um dado valor de carga e ser um estado de falha para outro. Por exemplo, a sobrecarga de uma linha de transmissão causada pela saída de outra durante períodos de carga pesada, pode não ocorrer nos períodos de carga mais leve.

O cálculo dos índices de confiabilidade requer a representação da evolução do sistema ao longo do período de análise, e esta representação inclui uma série de modificações complexas a nível de configuração elétrica, das capacidades de geração e transmissão, e em particular, das cargas.

A influência do comportamento da carga no cálculo dos índices se dá através da magnitude do corte de carga e dos índices de freqüência e duração das interrupções de suprimento. Por exemplo, contingências de mesma duração podem conduzir a diferentes durações de interrupção, dependendo do nível e taxa de variação de carga no momento da ocorrência da contingência. Assim como a freqüência de interrupções e a energia média não suprida por interrupção dependem não apenas da freqüência, duração e

profundidade do corte de carga durante as contingências, mas também da freqüência de variação da carga (MOROZOWSKI F., 1985).

A consideração do comportamento da carga ao longo do período de análise no cálculo dos índices de confiabilidade pode ser feita através de um modelo cronológico ou um modelo de carga Markoviano.

# **3.2. Modelo Cronológico**

O modelo cronológico pode ser a própria curva de carga do sistema representada em diferentes bases cronológicas (anual, mensal, semanal, diária etc.). Logo, pode apresentar apenas picos diários ou valores horários de demanda. Geralmente, curvas cronológicas de carga com 8760 pontos horários são disponíveis.

Um modelo cronológico mais sofisticado considera que a curva de carga de cada barra varia de acordo com o tipo de consumidor (por exemplo, industrial, residencial ou comercial), localização, hora do dia, dia da semana e semana do ano. Dessa forma, é necessário conhecer o percentual de contribuição de cada consumidor em todas as barras do sistema e a curva de variação horária destes consumidores ao longo do ano, considerando fatores diários, semanais e sazonais, por exemplo. Um exemplo deste modelo encontrado em (SANKARAKRISHNAN e BILLINTON, 1995) é descrito a seguir. Sendo *L<sup>j</sup>* a contribuição em percentual do pico de carga setorial para o setor *j,* a carga da barra *i* pode ser definida como:

Carga da Barra i  

$$
\sum_{j=1}^{todos\ setores da barra i} L_j \cdot (MW_j)^i
$$
 (3.1)

onde (MWj) <sup>i</sup>é a contribuição em MW do setor *j* para a carga da barra *i*.

Por exemplo, seja o pico de carga da barra *i* de um sistema igual a 40 MW, composta de três consumidores: industrial, residencial e comercial, alocada da seguinte forma: setor industrial (16,3 MW), setor comercial (4,70 MW) e setor residencial (19 MW). A Figura 3.1 ilustra o perfil de carga diferenciado por consumidor para um dia específico de inverno.

Considerando a primeira hora da curva ilustrada na Figura 3.1, as contribuições percentuais dos picos de carga dos setores industrial, residencial e comercial são respectivamente: 0.38, 0.6 e 0.01. Usando a equação (3.1), a carga da barra *i* na hora 1 de um dia de inverno é igual a (0.38 x 16.3 + 0.6 x 19 + 0.01 x 4.7) = 17,64 MW. A Figura 3.2 ilustra a curva de carga da barra *i*.

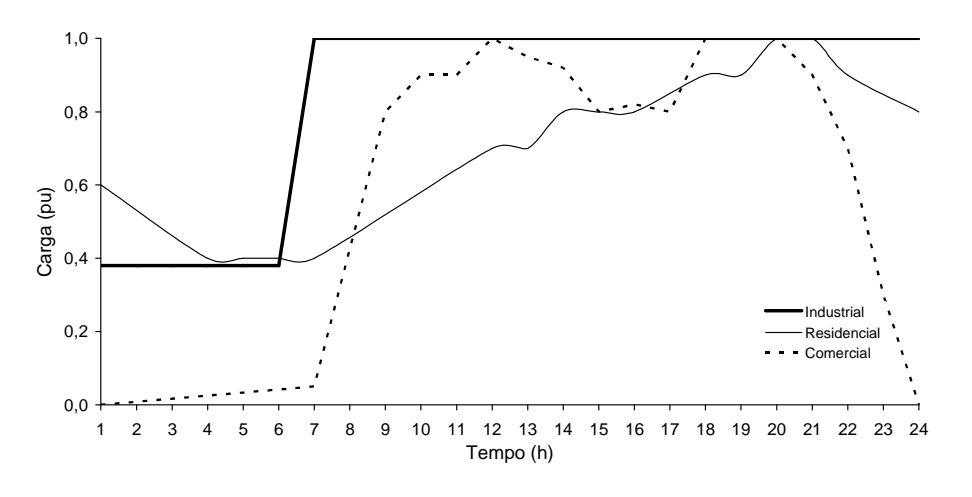

Figura 3.1 – Perfil de carga por consumidor

Assim, diferentes curvas horárias de carga podem ser obtidas para cada barra do sistema. No entanto, coletar dados cronológicos por consumidor é uma tarefa difícil e muitas vezes inviável, pois geralmente, estes dados não são disponíveis.

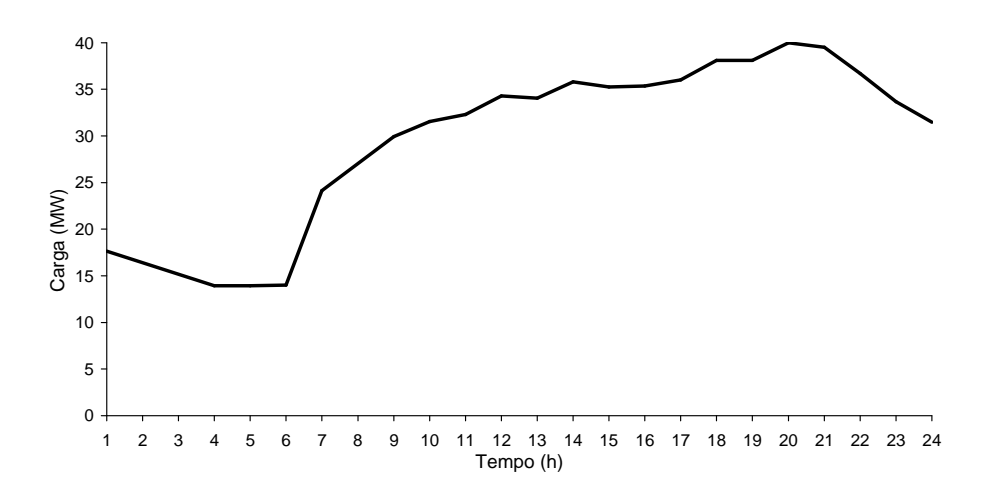

Figura 3.2 – Curva de carga de uma barra *i* do sistema

Uma forma alternativa de obter um modelo cronológico de carga é combinar os percentuais de carga de cada barra ou área, dependendo do nível de representação do modelo, em relação à carga total do sistema, com um modelo de carga anual que considere fatores diários, semanais e sazonais. A obtenção de um modelo horário de carga anual nestes padrões consiste nos seguintes passos:

- (1) Obtenha uma curva de carga diária como um percentual horário de carga em relação do pico diário;
- (2) Obtenha uma curva de carga semanal de 7 dias como um percentual do pico de carga semanal;
- (3) Obtenha uma curva de carga anual em termos de 52 semanas como um percentual do pico de carga anual;
- (4) Determine a carga *L(t)*, em MW, para hora *t* usando a seguinte expressão (SANKARAKRISHNAN e BILLINTON, 1995):

$$
L(t) = L_y \cdot P_w \cdot P_d \cdot P_h(t) \tag{3.2}
$$

onde *Ly* é o pico de carga anual em MW, *Pw* é o percentual da carga semanal em termos do pico anual, *Pd* é o percentual da carga diária referente ao pico semanal e *Ph(t)* é o percentual horário de carga com relação ao pico diário.

A Figura 3.3 ilustra uma curva de carga anual (IEEE, 1979) em função dos picos de carga semanais em pu do pico de carga anual, *Pw*. Observa-se que o pico anual ocorre na semana 51. Se a semana 1 é considerada como pertencente ao mês de janeiro, o pico de carga do sistema ocorrerá no verão.

A Figura 3.4 apresenta uma curva de picos diários de carga em pu do pico de carga semanal, *Pd*. O mesmo ciclo de carga semanal é aplicado a todas as estações do ano. Combinando os dados da Figura 3.3 e da Figura 3.4 e conhecendo o pico de carga anual, define-se a curva de picos de carga diários com 365 dias, ou um modelo diário de carga anual, sendo a segunda-feira o primeiro dia do ano.

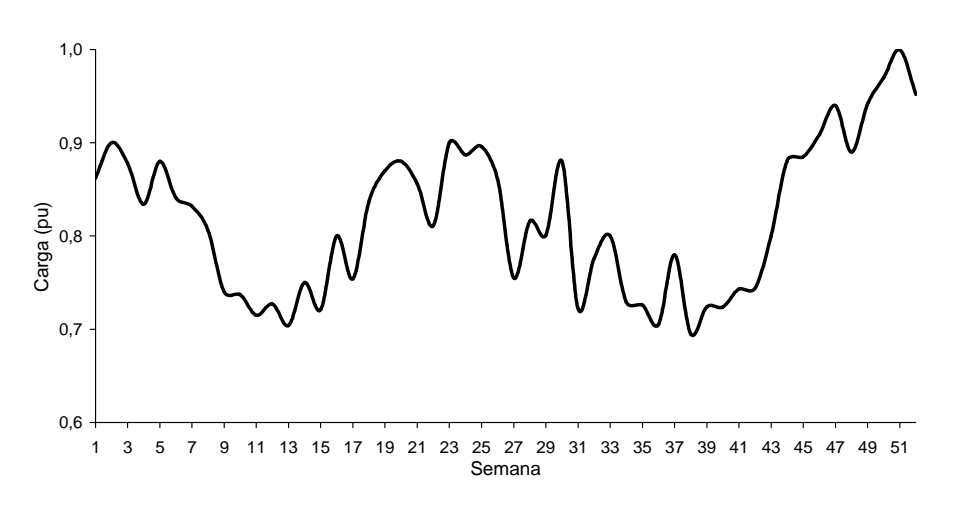

Figura 3.3 – Curva de picos de carga semanais em relação ao pico anual

As características horárias da carga em relação ao pico diário são divididas em dois grupos: dias úteis (segunda a sexta-feira) e finais de semana (sábado e domingo). A Figura 3.5 mostra uma curva de picos horários de carga em relação ao pico diário, *Ph(t)* para os dias úteis de uma semana, nas quatro estações do ano. Observa-se que durante os dias úteis, o pico diário no inverno ocorre entre as 17 e 19 horas. Enquanto no verão, acontece entre as 11 e 15 horas, e na primavera ou outono, entre as 10 e 11 horas do dia.

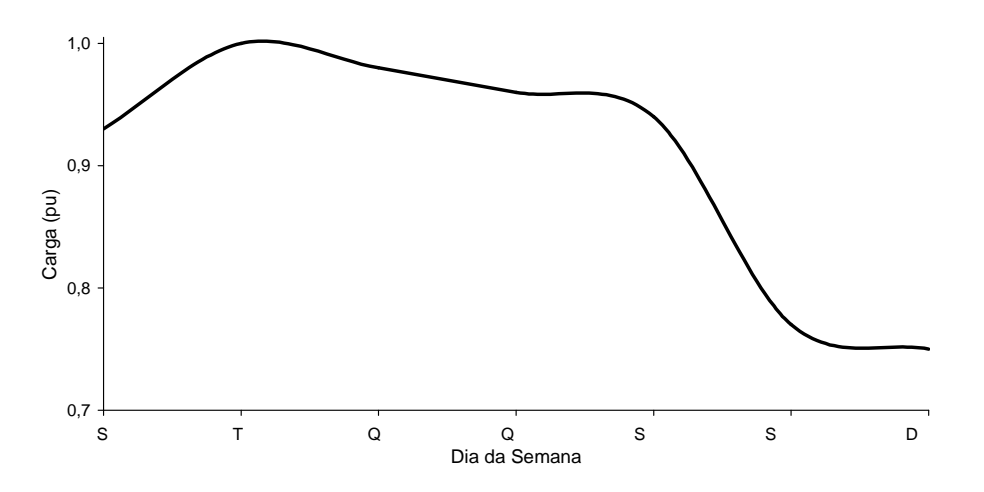

Figura 3.4 – Curva de picos de carga diários em relação ao pico semanal

A Figura 3.6 mostra uma curva de picos horários de carga em relação ao pico diário, *Ph(t),* para os fins de semana, também durante as quatro estações do ano. Observa-se que durante os fins de semana, o pico diário no verão ocorre entre 20 e 21 horas do dia. Enquanto no outono ou na primavera, acontece entre 19 e 20 horas. E no inverno, entre 17 e 18 horas.

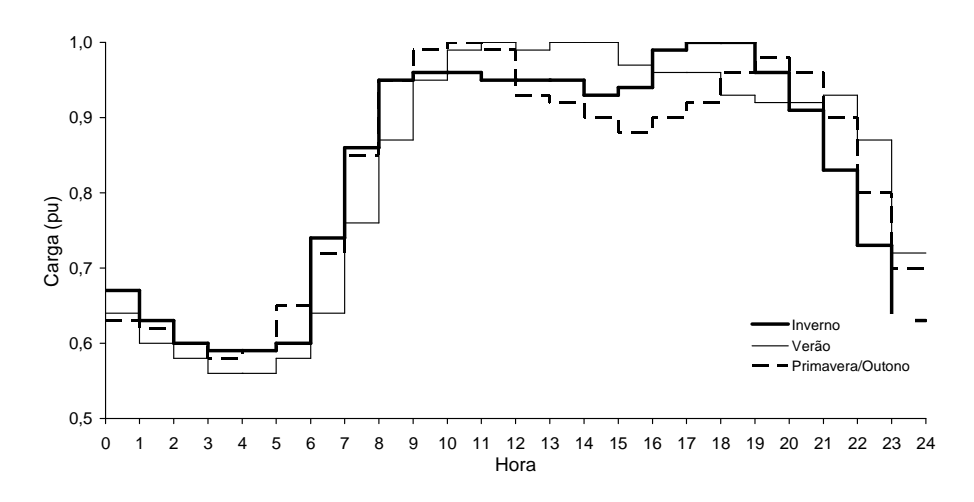

Figura 3.5 – Curva de picos de carga horários em relação ao pico diário – Dias úteis

Combinando os dados das figuras apresentadas com o pico de carga anual, define-se um modelo horário de carga anual de 8760 horas. A Figura 3.7 apresenta este modelo em relação ao pico de carga anual do sistema.

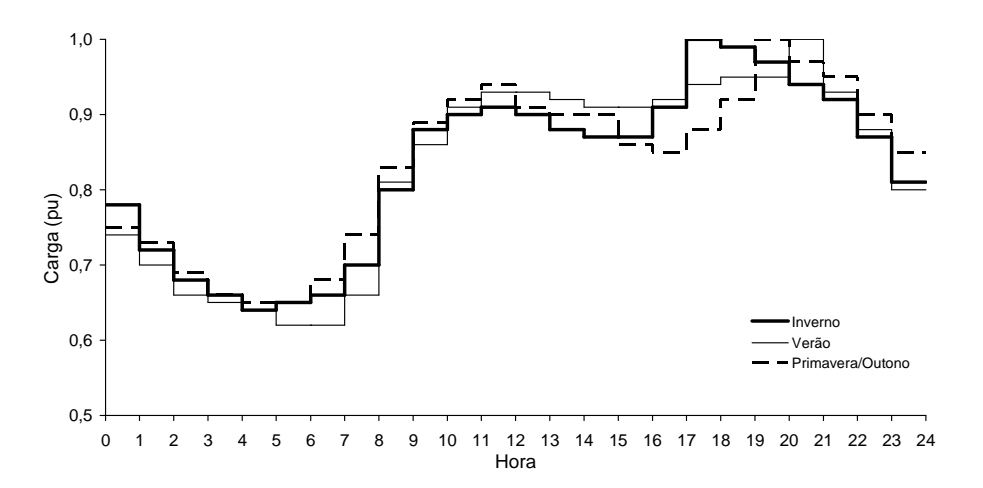

Figura 3.6 – Curva de picos de carga horários em relação ao pico diário – Finais de semana

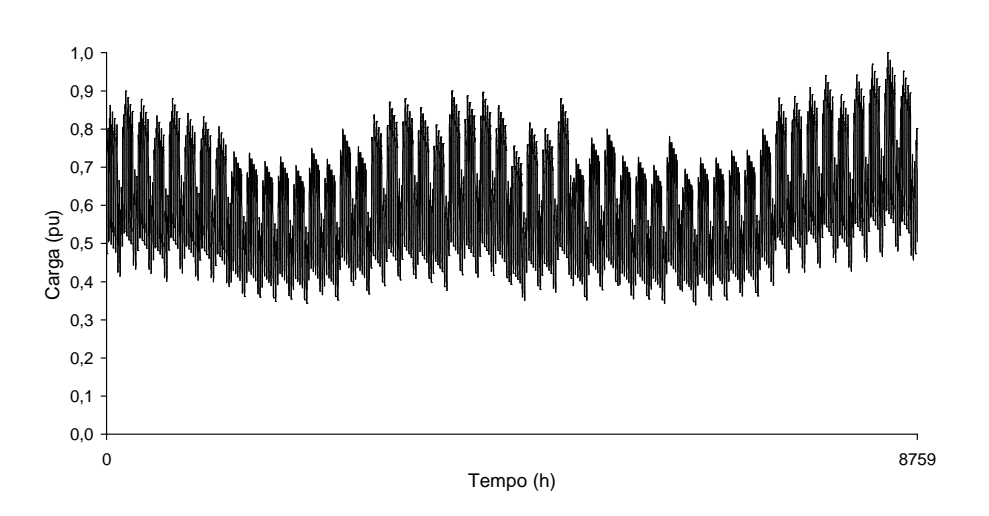

Figura 3.7 – Modelo horário de carga em relação ao pico anual do sistema IEEE/RTS

Outros modelos podem ser obtidos, dependendo dos dados disponíveis, combinando-se, por exemplo, somente as curvas das Figura 3.4, Figura 3.5 e Figura 3.6, para obter um modelo horário de carga semanal, como mostra a Figura 3.8, que pode ser repetido para todas as semanas do ano.

O modelo cronológico da carga permite a representação do sistema em diversos níveis, por exemplo, áreas ou barras. Seja o sistema exemplo da Figura 3.9, composto por duas áreas, cujas curvas de carga são apresentadas na figura. A capacidade instalada e o pico de carga são 60 MW e 50 MW, respectivamente.

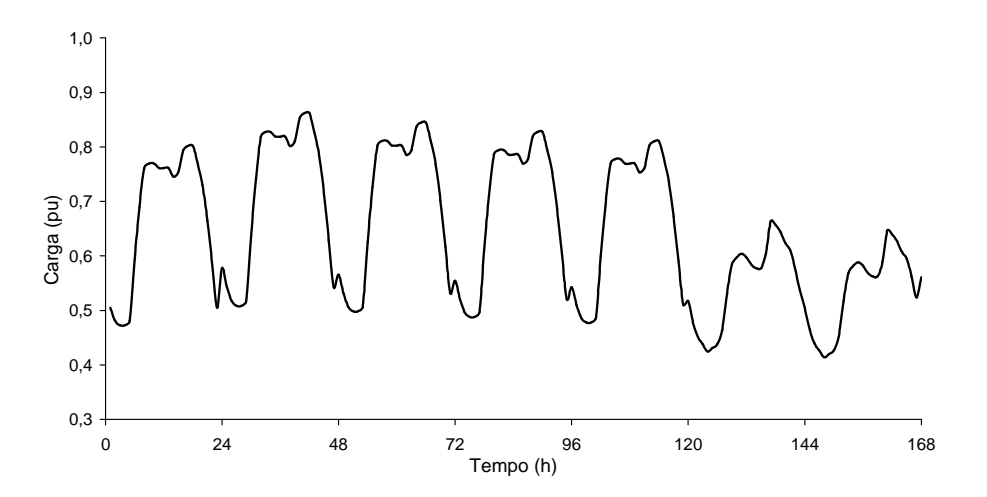

Figura 3.8 – Modelo horário de carga semanal em relação ao pico anual

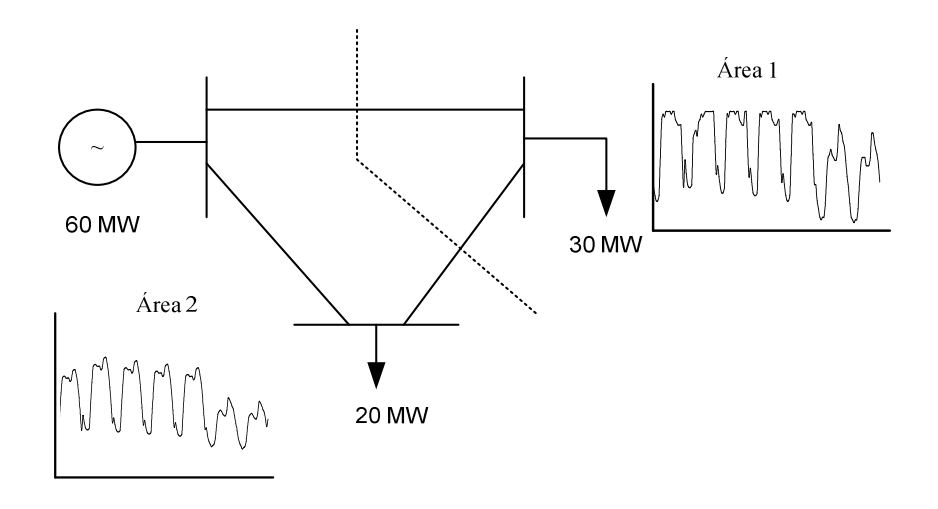

Figura 3.9 – Sistema exemplo

O modelo cronológico de carga do sistema neste caso é representado a nível de áreas. Como o comportamento da carga é bem distinto entre as áreas, este modelo permitirá uma modelagem mais precisa da carga, pois se a mesma fosse representada a nível do sistema, a carga seria considerada mais leve em uma área e conseqüentemente, mais pesada na outra, como mostra a Figura 3.10. A curva cronológica equivalente a nível do sistema em pu pode ser obtida segundo a equação:

$$
L_s(t) = \frac{\sum_{n=1}^{m} L_{An}(t) \cdot D_{An}}{D_s}
$$
\n(3.3)

onde *Ls(t)* é a carga equivalente do sistema em pu no instante *t*, *LAn(t)* é a carga da área *n* em percentual do pico de carga da respectiva área no instante *t*, *DAn* é o pico de carga da área *n* em MW, *Ds* é o pico de carga do sistema em MW e *m* é o numero de áreas do sistema.

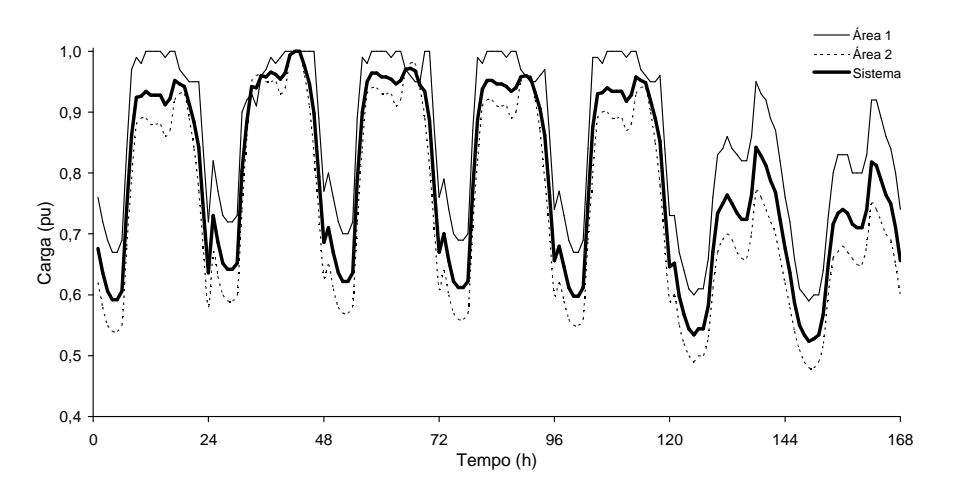

Figura 3.10 – Curvas de carga semanal do sistema exemplo

Considerar a curva resultante do sistema nas duas áreas implica na adoção da hipótese de correlação igual a 1 entre a carga do sistema e as cargas das áreas. Para explicar esta hipótese, considere, por exemplo, para efeito de simplificação, que a curva de carga do sistema em percentual de seu pico de carga seja dada pela Figura 3.11. Adotando a hipótese de correlação igual a 1, a curva de cada área é igual à curva do sistema, em percentual. Um exemplo de correlação diferente de 1 da carga do sistema é apresentado na Tabela 3.1. A Figura 3.12 ilustra as curvas de carga do sistema e de cada área para este caso.

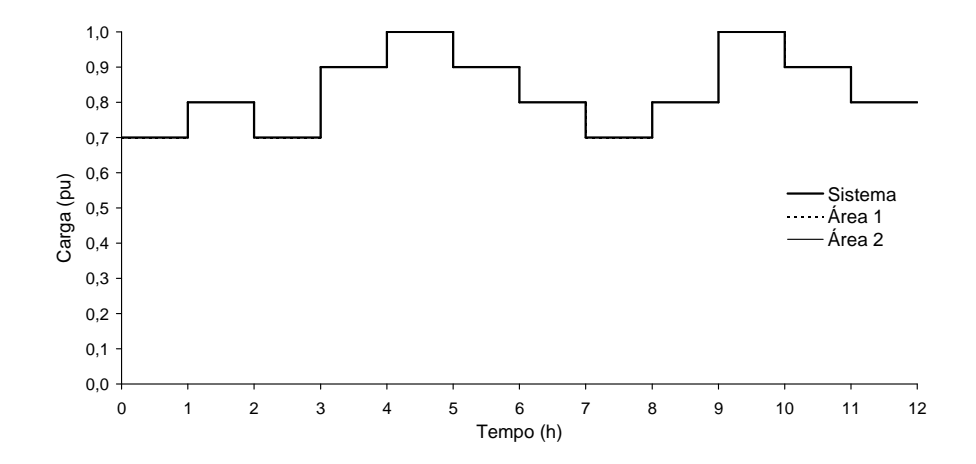

Figura 3.11 – Curva de carga diária do sistema com correlação 1 entre cargas

| <b>HORA</b>    | <b>CARGA DO</b><br><b>SISTEMA</b> |      | CORRELAÇÃO = 1 |        | CORRELAÇÃO ≠1 |      |        |      |
|----------------|-----------------------------------|------|----------------|--------|---------------|------|--------|------|
|                |                                   |      | ÁREA 1         | ÁREA 2 | ÁREA 1        |      | AREA 2 |      |
|                | (pu)                              | (MW) | (MW)           | (MW)   | (pu)          | (MW) | (pu)   | (MW) |
| 1              | 0,70                              | 35   | 21             | 14     | 0,90          | 27   | 0,40   | 8    |
| 2              | 0,80                              | 40   | 24             | 16     | 0,80          | 24   | 0,80   | 16   |
| 3              | 0,70                              | 35   | 21             | 14     | 1,00          | 30   | 0,25   | 5    |
| 4              | 0,90                              | 45   | 27             | 18     | 0,90          | 27   | 0,90   | 18   |
| 5              | 1,00                              | 50   | 30             | 20     | 1,00          | 30   | 1,00   | 20   |
| 6              | 0,90                              | 45   | 27             | 18     | 0,90          | 27   | 0,90   | 18   |
| $\overline{7}$ | 0,80                              | 40   | 24             | 16     | 0,70          | 21   | 0,95   | 19   |
| 8              | 0,70                              | 35   | 21             | 14     | 0,70          | 21   | 0,70   | 14   |
| 9              | 0.80                              | 40   | 24             | 16     | 0,90          | 27   | 0,65   | 13   |
| 10             | 1,00                              | 50   | 30             | 20     | 1,00          | 30   | 1,00   | 20   |
| 11             | 0,90                              | 45   | 27             | 18     | 1,00          | 30   | 0,75   | 15   |
| 12             | 0,80                              | 40   | 24             | 16     | 0,70          | 21   | 0.95   | 19   |

Tabela 3.1 – Exemplo de correlação = 1 e correlação  $\neq$  1 da carga do sistema exemplo

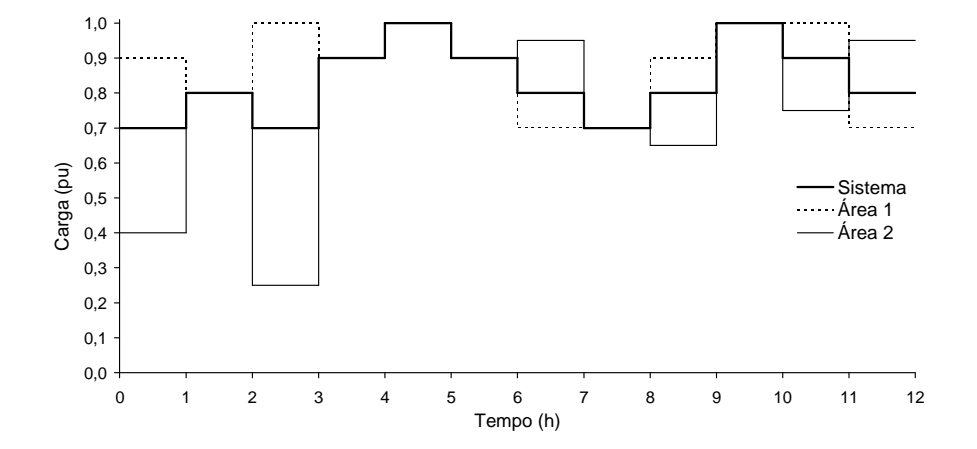

Figura 3.12 – Ciclo de carga do sistema sem correlação 1

Em um sistema de potência de grande porte que atenda a diferentes regiões, como é o caso do SIN (Sistema Interligado Nacional), o comportamento da carga depende de características regionais, condições climáticas, programas de gerenciamento de demanda entre outros. A combinação destes fatores produz padrões regionais distintos para o comportamento da carga.

Por exemplo, para o SIN, cujo diagrama de áreas é apresentado na Figura 3.13, é possível a representação das diversas curvas de carga características de cada região. Como exemplo, serão apresentadas as curvas das regiões sudeste e sul do Brasil.

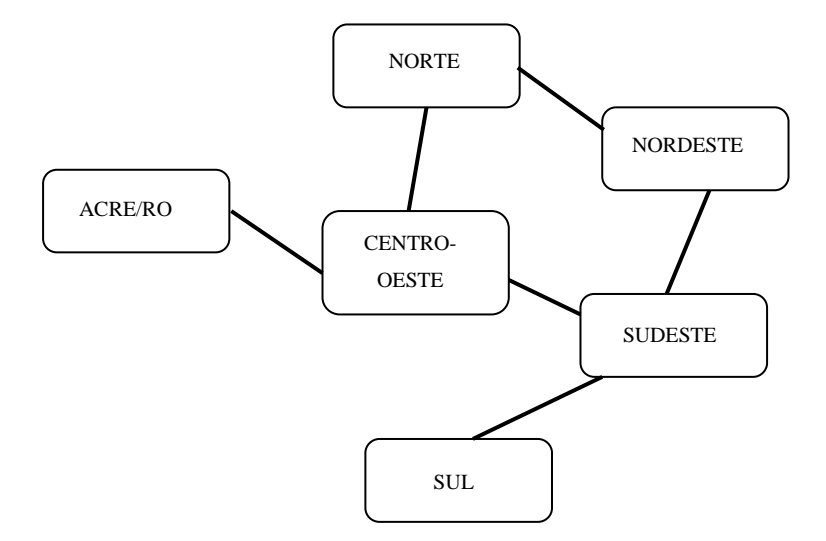

Figura 3.13 – Diagrama de regiões do Sistema Interligado Nacional

A Figura 3.14 apresenta curvas típicas diárias durante uma semana do mês de julho, para as áreas sul e sudeste do SIN em relação ao pico de carga do sistema. A semana começa no domingo. Os dados foram coletados pelo grupo de trabalho GTCC/CTEM (Grupo de Trabalho para Curvas de Carga/Comitê Técnico de Estudos de Mercado).

Como mostra a Figura 3.14, o comportamento distinto da carga diária nas duas áreas durante o inverno deve-se principalmente, a diferentes composições da carga de cada área. Observa-se que na região sudeste os picos diários de carga são maiores durante uma semana de inverno.

A Figura 3.15 ilustra perfis mensais de carga das duas áreas ao longo do ano. De acordo com a figura, os picos mensais de carga são maiores na região sudeste entre os meses de março e outubro. A variação de perfis de carga ilustra a importância de uma representação cronológica da carga diferenciada por área. É interessante observar que a existência de variações de níveis regionais de carga já foi reconhecida na modelagem de outros aspectos, tal como a hidrologia.

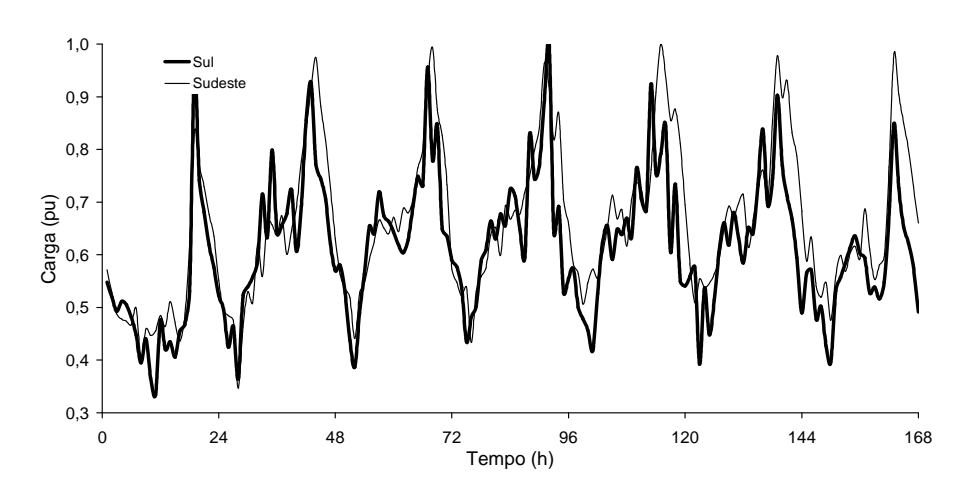

Figura 3.14 – Curvas de carga diária do SIN

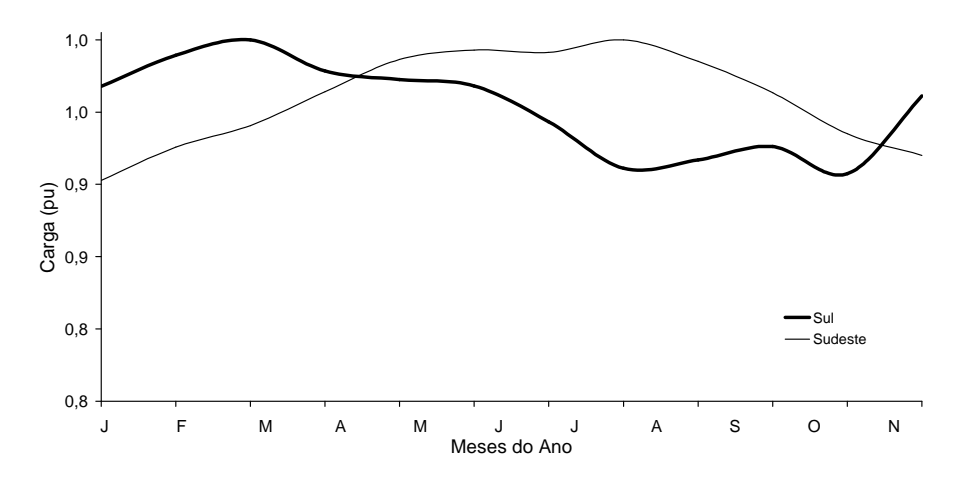

Figura 3.15 – Curvas de carga mensal do SIN

# **3.3. Modelos de Markov**

Além do processo de falha e reparo de equipamentos, a carga também pode ser representada por modelos Markovianos. Sabe-se, no entanto, que qualquer modelo de carga, por mais sofisticado que seja, irá reproduzir de maneira aproximada o seu real comportamento. E ainda, a precisão de cada modelo depende da quantidade e qualidade dos dados coletados.

Os modelos de Markov adotados na representação da carga podem ser agregados ou não-agregados.

# **3.3.1. Modelo de Markov Agregado**

Uma abordagem possível é tratar a curva de carga como um modelo Markoviano a nível do sistema e fazer uso de fatores de participação para distribuir as cargas pelas barras (MELO et al., 1993), o que implica em considerar que as cargas nas barras e a carga do sistema são totalmente correlacionadas entre si, embora, na prática isto não seja verdade (WENYUAN e BILLINTON, 1991).

Nesta abordagem, o ciclo de carga passa a ser representado por um modelo de Markov agregado de múltiplos estados individualizados, não balanceados em freqüência. Um componente é dito balanceado em freqüência se a freqüência de transição entre dois estados quaisquer deste componente é a mesma nos dois sentidos (BILLINTON e ALLAN, 1984).

A partir deste modelo é possível obter todas as informações básicas sobre os níveis de carga, tais como: probabilidade, freqüência de encontro e duração media de um nível individual de carga, freqüência com que este nível de carga transita para níveis superiores ou inferiores, e probabilidade, freqüência de encontro e duração media de um estado acumulado de carga, ou seja, da carga ser maior ou igual a um determinado valor. Os parâmetros básicos desta modelagem são as taxas de transição entre os diversos níveis de carga, obtidas a partir do ciclo de carga do sistema, que de maneira geral corresponde a um sistema desbalanceado em freqüência, e as probabilidades de um estado individual ou agregado de carga.

Estes parâmetros podem ser obtidos diretamente da curva de carga, ou a partir do modelo a estados individuais. Sabendo que a taxa de transição entre dois estados *i* e *j* é dada pelo quociente entre o número de transições de *i* para *j*, e o tempo total gasto no estado *i*, tem-se então:

$$
\lambda_{ij} = \frac{N_{ij}}{D_i} \tag{3.4}
$$

onde *Nij* é o número de transições entre o estado *i* e o estado *j* e *D<sup>i</sup>* é o tempo total de permanência no estado *i*, dado por:

$$
D_i = \sum_{i=1}^n t_i \tag{3.5}
$$

ou seja, é o somatório dos *n* intervalos de tempo em que o estado *i* ocorreu. A probabilidade de ocorrência do estado *i* é dada pelo quociente entre o tempo médio gasto no estado *i* e o tempo total de análise, logo:

$$
p_i = \frac{D_i}{T} \tag{3.6}
$$

onde *p<sup>i</sup>* é a probabilidade de residência no estado (nível de carga) *i* e *T* é tempo total do ciclo de carga.

As probabilidades acumuladas *P<sup>j</sup>* são dadas pela equação:

$$
P_j = \sum_{i=1}^{j} p_i
$$
 (3.7)

Considere o ciclo de carga hipotético mostrado na Figura 3.16 formado por doze intervalos de tempo. Existem quatro níveis distintos de carga apresentados em função do percentual correspondente do valor de pico da carga. Os estados são definidos em ordem decrescente dos patamares de carga, como mostra a Tabela 3.2. Devido à agregação dos patamares de carga, o modelo de Markov da carga recebe o nome de modelo agregado. Esta agregação é de grande importância na análise de confiabilidade via enumeração de estados, por minimizar o esforço computacional exigido. No entanto, em avaliações via simulação Monte Carlo não-sequencial esta simplificação não é imprescindível.

O modelo de carga e as probabilidades individual e acumulada de cada estado são mostrados na Tabela 3.2.

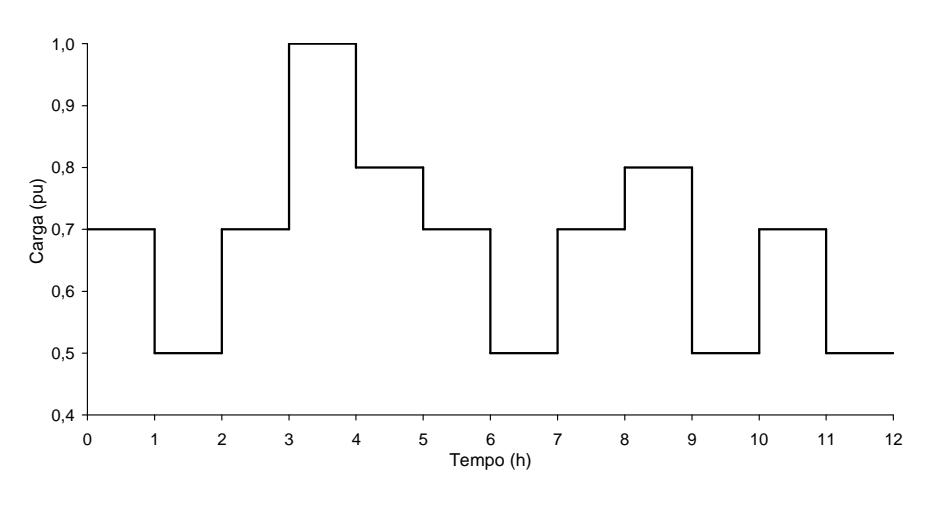

Figura 3.16 – Ciclo de carga hipotético

O diagrama de transição de estados para este ciclo é ilustrado na Figura 3.17 e as taxas de transição entre os estados são apresentadas na Tabela 3.3.

| <b>ESTADO</b> | <b>PATAMAR</b> | <b>VALOR DO</b><br><b>PATAMAR</b><br>(%) | <b>PROBABILIDADE</b><br><b>INDIVIDUAL</b> | <b>PROBABILIDADE</b><br><b>ACUMULADA</b> | <b>DURAÇÃO</b><br>(HORAS) |
|---------------|----------------|------------------------------------------|-------------------------------------------|------------------------------------------|---------------------------|
|               | L1             | 100                                      | 1/12                                      | 1/12                                     |                           |
| $\mathcal{P}$ | L2             | 80                                       | 2/12                                      | 3/12                                     |                           |
| 2             | L3             | 70                                       | 5/12                                      | 8/12                                     | 5                         |
| 4             | L4             | 50                                       | 4/12                                      | 12/12                                    |                           |

Tabela 3.2 – Modelo de carga para o ciclo hipotético

O fato de o sistema ser desbalanceado em freqüência é evidenciado pelas diferentes taxas de transição entre os estados 1 e 2, por exemplo. O sistema transita no sentido do estado 1 para o estado 2, mas não transita no sentido contrário, como pode ser observado na Figura 3.17.

|              | <b>ESTADO1</b>       | <b>ESTADO 2</b>      | <b>ESTADO 3</b>      | <b>ESTADO 4</b>      |
|--------------|----------------------|----------------------|----------------------|----------------------|
| <b>TAXAS</b> | $\lambda_{12} = 1/1$ | $\lambda_{21}=0$     | $\lambda_{31} = 1/5$ | $\lambda_{41}=0$     |
|              | $\lambda_{13}=0$     | $\lambda_{23} = 1/2$ | $\lambda_{32} = 1/5$ | $\lambda_{42} = 0$   |
|              | $\lambda_{14}=0$     | $\lambda_{24} = 1/2$ | $\lambda_{34} = 3/5$ | $\lambda_{43} = 4/4$ |

Tabela 3.3 – Taxas de transição entre os estados do ciclo de curva hipotético

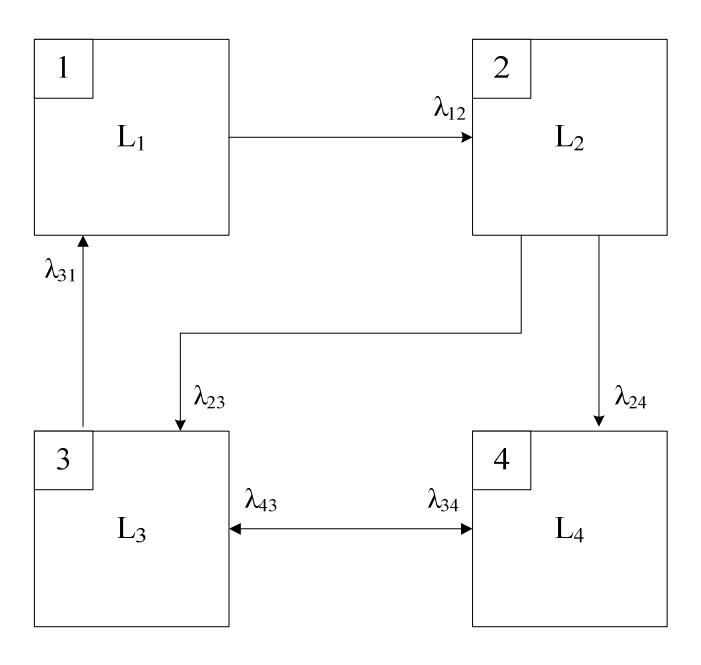

Figura 3.17 – Diagrama de transição para o ciclo de carga hipotético

A Figura 3.18 ilustra a curva probabilidade acumulada para o ciclo de carga do sistema exemplo.

Os estados de carga são selecionados com base em suas probabilidades acumuladas, da mesma forma como foi mostrado na equação (2.15) para os componentes do sistema modelados a múltiplos estados. Logo, o estado da carga, ou seja, o nível do patamar de carga pode ser determinado com base em um sorteio aleatório de um número *U*, como já foi mostrado anteriormente, e sua posterior comparação com a probabilidade acumulada do estado, como mostra a equação (3.8).

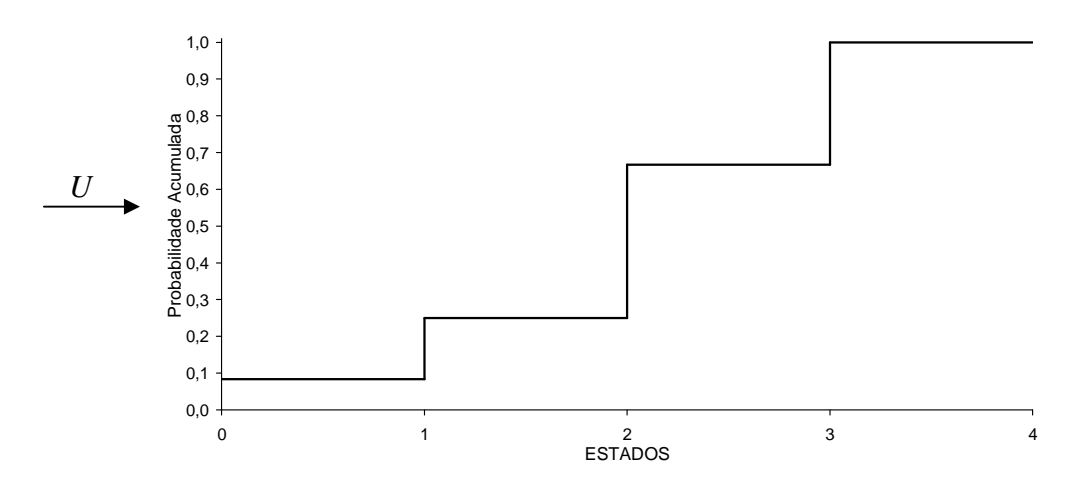

Figura 3.18 – Probabilidade acumulada do ciclo de carga hipotético

$$
\begin{cases}\n0 \le U \le P_1 \rightarrow C \text{ arg } a \text{ no Patamar } L_1 \\
P_1 < U \le P_2 \rightarrow C \text{ arg } a \text{ no Patamar } L_2 \\
P_2 < U \le P_3 \rightarrow C \text{ arg } a \text{ no Patamar } L_3 \\
P_3 < U \le P_4 \rightarrow C \text{ arg } a \text{ no Patamar } L_4\n\end{cases} \tag{3.8}
$$

Outra curva muito utilizada é a curva de duração dos estados, ilustrada na Figura 3.19, que representa a porcentagem do tempo de permanência nos diferentes patamares de carga. É possível observar na figura, que em menos de 10% do tempo (probabilidade acumulada de 1/12), por exemplo, a carga do sistema corresponde ao valor de pico ou 1 pu. Em 25% do tempo (probabilidade acumulada de 0,25 ou 3/12), esta carga é de no mínimo 80 % do valor de pico ou 0,8 pu. Assumindo que o valor de pico de carga do sistema seja 100 MW, para efeito de ilustração, a Figura 3.20 apresenta a curva de duração de carga em sua forma convencional, expressa em função do número de horas ou duração dos patamares de carga em MW, também conhecida na literatura, como *load duration curve*.

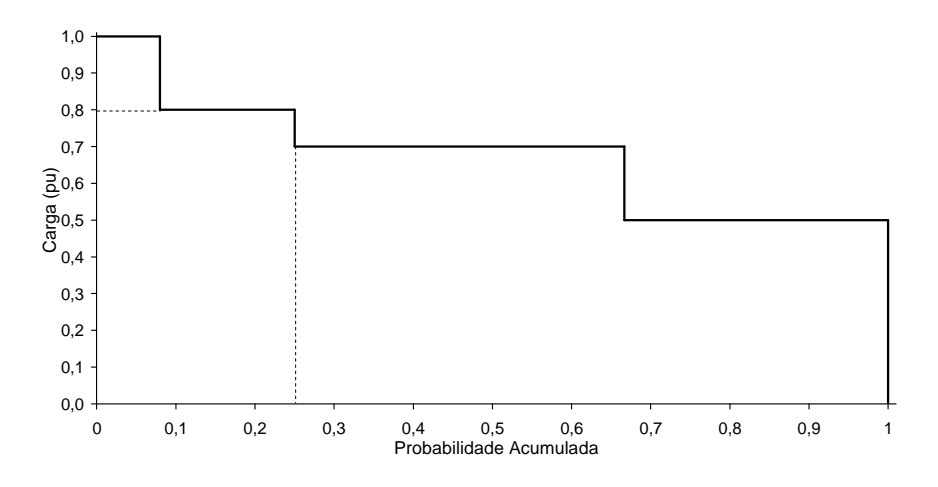

Figura 3.19 – Curva de duração do ciclo de carga hipotético em pu

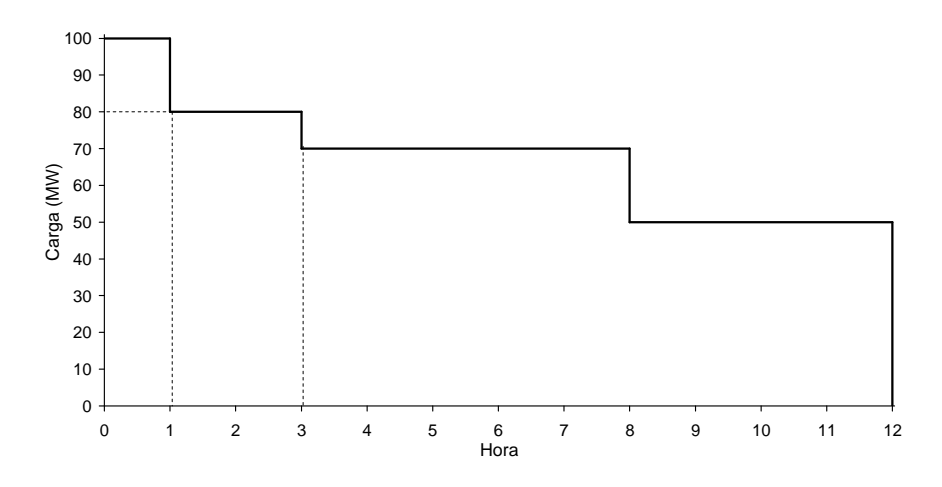

Figura 3.20 – Curva de duração do ciclo de carga hipotético em MW

Curvas de carga de sistemas reais possuem um maior número de patamares distintos. Assim, é comum a utilização de técnicas de agrupamento para reduzir o número de estados a serem analisados, baseadas em medidas de distâncias entre os patamares de carga (SINGH e CHEN, 1989). Dados *n* níveis de carga que se deseja agregar em *m* classes ou "*clusters*", o problema consiste em selecionar a melhor partição do conjunto {1,2,...,*n*} em *m* classes de modo a otimizar uma função especificada, que pode ser a soma dos quadrados das distâncias entre níveis ou as médias de suas respectivas classes, por exemplo.

# *3.3.1.1. Índices de Freqüência e Duração*

As hipóteses assumidas no cálculo das contribuições da carga para os índices de freqüência e duração são as mesmas assumidas para o restante do sistema conforme descrito na seção 2.3.3.1. Aplicando a definição de coerência à carga do sistema, significa dizer que se um determinado nível de carga caracteriza um estado de falha do sistema, níveis de carga de valores maiores também caracterizarão estados de falha (MELO, 1990).

Seja a carga representada por um vetor  $x_k = \{1, 2, ..., j, ..., m_k\}$ , onde  $x_k = 1$  corresponde ao maior nível de carga e  $x_k = m_k$ , ao menor nível. Logo, a contribuição das transições da carga para a função-teste *F(x)* utilizada no cálculo da LOLF pode ser descrita como segue:

$$
F_{LOLF}^{C \arg a}(x) = \begin{cases} 0 & , se \ x \ \epsilon \ \text{um estado de sucesso} \\ \sum_{u=j+1}^{m_k} \lambda_{ju} - \sum_{v=1}^{j-1} \frac{P(x_k = v)}{P(x_k = j)} \lambda_{vj} & , se \ x \ \epsilon \ \text{um estado de falha} \end{cases} \tag{3.9}
$$

onde <sup>λ</sup> *ju* é a taxa de transição de carga do patamar *j* para o patamar *u*, ou seja, de um nível *j* para um de menor nível de carga e λ*vj* é a taxa de transição de carga do patamar *v* para o patamar *j*, ou seja, de um patamar de maior nível para o patamar *j.* E, *P(xk = x)* é a probabilidade da variável aleatória, *xk* ,ser igual a *x*.

Para uma curva de carga balanceada em freqüência, tem-se:

$$
\frac{P(x_k = v)}{P(x_k = j)} \lambda_{ij} = \lambda_{jv}
$$
\n(3.10)

E a equação (3.9) pode ser reescrita como:

$$
F_{LOLF}^{C \text{ arg } a}(x) = \begin{cases} 0 & , se \ x \ \epsilon \ \text{um estado de sucesso} \\ \lambda_{+} - \lambda_{-} & , se \ x \ \epsilon \ \text{um estado de falha} \end{cases} \tag{3.11}
$$

onde  $\lambda_+ = \sum^{\alpha_k}$  $= j +$ <sup>+</sup> = *mk u j ju* 1  $\lambda_{+} = \sum_{i} \lambda_{i}$  é a taxa de transição de carga do patamar *j* para patamares "superiores", ou seja, representa transições para estados que potencialmente podem cruzar a fronteira e  $\lambda = \sum_{n=1}^{j-1}$ = <sup>−</sup> = 1 1 *j v*  $\lambda_{-} = \sum \lambda_{j\nu}$  é a taxa de transição de carga do patamar *j* para estados "inferiores", ou seja, transições para estados que pela propriedade de coerência do sistema, não cruzam a fronteira.

Quando os equipamentos do sistema são representados por um modelo a múltiplos estados, o mesmo conceito pode ser empregado para obtenção da contribuição das transições dos equipamentos na função-teste para o cálculo da LOLF.

Para obtenção da função-teste para o cálculo da LOLF do sistema, deve ser somada à equação (3.9) ou (3.11) a contribuição dos equipamentos do sistema, apresentada na equação (2.24), para componentes modelados a dois estados.

### *3.3.1.2. Modelagem da Carga no Programa NH2*

O modelo de carga no programa NH2 é baseado em um modelo de Markov agregado, sendo que o número *m* de classes agrupadas, ou seja, o número de cenários de carga representados é limitado a 36, devido à possibilidade de extensão desta modelagem à representação de cenários (configurações do sistema, condições hidrológicas e cenários de carga ao longo do ano). Ou seja, o conceito de cenário envolve uma combinação entre o número de configurações do sistema ao longo do ano, as hidrologias e os patamares de carga considerados (MELLO et al., 1991).

Assim, por exemplo, é possível a representação de 4 configurações do sistema (trimestral), 3 patamares de carga e 3 condições hidrológicas, ou ainda, possibilitando a representação de 36 patamares de carga quando apenas 1 configuração do sistema e 1 hidrologia são consideradas (CEPEL, 2006).

A carga é representada por um modelo agregado com múltiplos estados, desbalanceado em freqüência, com correlação entre a carga das barras e a carga do sistema. Para obtenção dos níveis de carga do sistema a partir de uma curva cronológica, o programa

utiliza um módulo auxiliar denominado MODCAR (CEPEL, 2006), que fornece além dos patamares de carga, as probabilidades de permanência em um determinado nível e as taxas de transição entre os níveis para os quais cada patamar transita. O programa MODCAR utiliza técnicas baseadas em cluster hierárquico para fazer o agrupamento dos patamares de carga existentes na curva cronológica.

A Figura 3.21 ilustra um exemplo da modelagem de uma curva de carga anual do sistema em *n* patamares no programa NH2, onde  $n \leq 36$ .

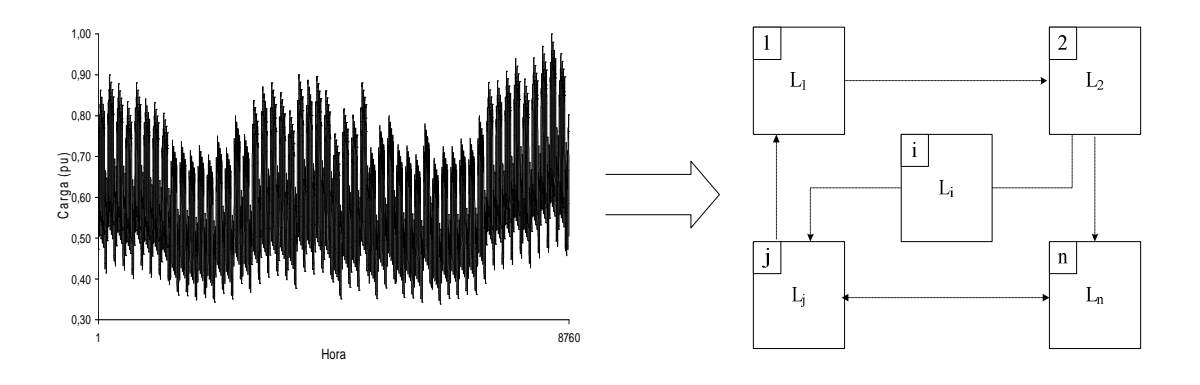

Figura 3.21 – Modelo de carga no NH2

Detalhes sobre a metodologia adotada no programa podem ser encontrados em (CEPEL, 2000).

#### **3.3.2. Modelo de Markov Não-Agregado**

Em (LEITE DA SILVA et al., 2000) é proposto um modelo de Markov não-agregado com múltiplos níveis capaz de representar a carga de cada barra ou área do sistema durante todo o período de estudo, a fim de manter uma representação cronológica para a carga na avaliação da confiabilidade através da simulação pseudo-sequencial Markoviana. O objetivo desta proposta é permitir a representação de curvas de carga distintas para as diversas áreas do sistema com um custo computacional aceitável.

O modelo não-agregado com múltiplos níveis, descrito pela Figura 3.22, considera o fato de que as cargas podem variar no tempo segundo padrões identificados para cada área. Para manter algumas informações cronológicas a respeito da carga, o modelo é

composto por um conjunto de *T* níveis múltiplos de carga, conectados na mesma ordem em que aparecem no histórico da carga. A principal idéia desta modelagem é manter alguma representação cronológica no modelo de carga de Markov.

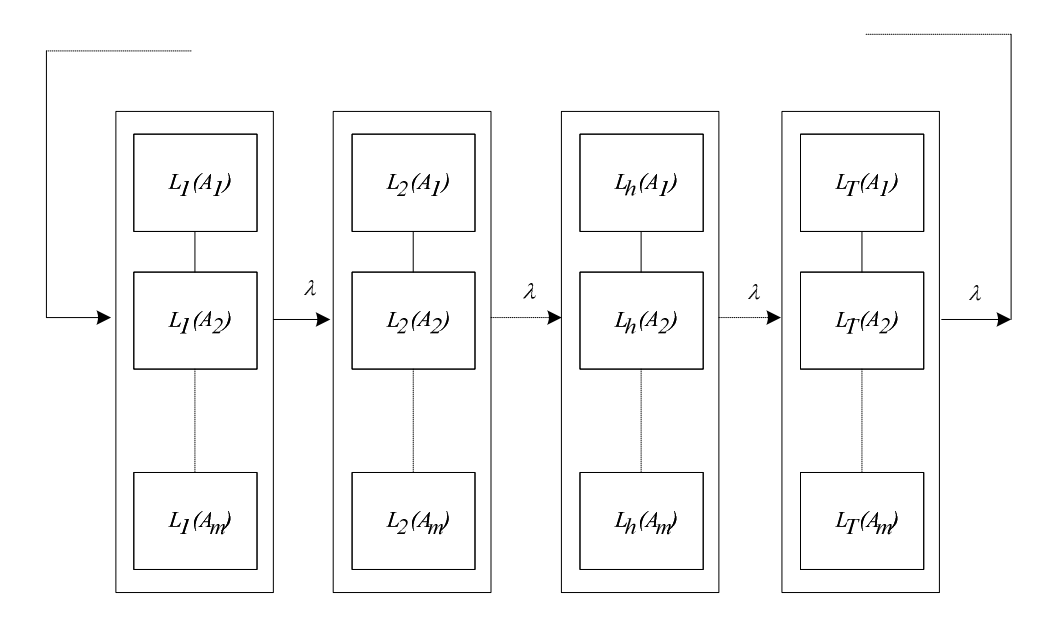

Figura 3.22 – Modelo de Markov Não-Agregado com múltiplos níveis (MANSO, 1999)

O modelo utiliza uma taxa de transição constante:

$$
\lambda = \frac{1}{\Delta T} \tag{3.12}
$$

onde ∆*T* representa a unidade utilizada para discretizar o período de tempo *T*.

Por exemplo, *LT*(*Am*) corresponde ao nível de carga da área *m* na hora *T*. Logo, quando a carga da área 1 transita da hora 1 para a hora 2, ou seja, de *L*1(*A*1) para *L*2(*A*1), o mesmo ocorre para as demais áreas, ou seja,  $L_1(A_2)$  transita para  $L_2(A_2)$ , ... e  $L_1(A_m)$  transita para *L*2(*Am*). Com isso, o período de análise terá, em média, *T* horas. Se *m* =1, o modelo será reduzido a um único nível.

Este modelo já foi empregado na avaliação da confiabilidade composta via simulação pseudo-sequencial Markoviana, caracterizando a simulação denominada pseudocronológica (LEITE DA SILVA et al., 2000). E também em estudos de impacto do gerenciamento da demanda no custo da perda de carga (MANSO e LEITE DA

SILVA, 2003), onde são considerados os diferentes padrões da carga, representando a carga por área do sistema.

O modelo Markoviano não-agregado a múltiplos níveis foi também aplicado em uma simulação não-sequencial (MANSO e LEITE DA SILVA, 2004), sendo os índices de freqüência e duração calculados através de uma variação da técnica de transição de estados, denominada transição de estados um passo à frente, apresentada a seguir.

# *3.3.2.1. Índices de Freqüência e Duração*

A função-teste adotada para estimação do índice LOLF em (MANSO e LEITE DA SILVA, 2004) é dada pela equação a seguir:

$$
F_{LOLF}(x_k) = \begin{cases} 0 & , se \ x_k \ \epsilon \ \text{estado de successo} \\ \lambda_k^{out} & , se \ x_k \ \epsilon \ \text{estado de falha e} \ x_m \ \epsilon \ \text{estado de successo} \\ 0 & , se \ x_k \ \epsilon \ \text{estado de falha e} \ x_m \ \epsilon \ \text{estado de falha} \end{cases} \tag{3.13}
$$

onde  $\lambda_k^{out}$  é o somatório das taxas de transição do estado de falha *x<sub>k</sub>* para todos os estados para os quais o sistema pode ir após deixar o estado *xk*, e *xm* é um estado qualquer, encontrado a partir de *xk* por meio de uma única transição.

O processo simula somente uma das possíveis transições partindo de cada estado de falha *xk*, sendo chamado de "um passo à frente". Neste caso, já estão incluídas as contribuições dos equipamentos e da carga.

A principal vantagem deste método é que ele não necessita da suposição de coerência do sistema. No entanto, é necessária uma análise adicional de desempenho para cada estado de falha do sistema. Detalhes sobre este método podem ser encontrados em (RESENDE, 2002).

# **Capítulo 4**

# **4. Modelos de Carga Implementados**

# **4.1. Introdução**

O desenvolvimento de um modelo que permita uma representação mais precisa da carga no âmbito da confiabilidade composta é de relevante importância para a obtenção de índices mais realistas de confiabilidade. Inclusive existe um grande interesse por parte das empresas do setor elétrico em uma ferramenta de avaliação da confiabilidade que permita esta representação.

O modelo de carga Markoviano atualmente disponível no programa comercial de avaliação da confiabilidade composta, NH2, representa o ciclo de carga do sistema através de um modelo a múltiplos estados individualizados. Por se adequar a estrutura de cenários apresentada na seção 3.3.1.2, possui uma limitação quanto ao número de patamares de carga que podem ser analisados, sendo necessário o emprego de uma técnica de agrupamento para a obtenção do modelo de carga, o que resulta na não representação de muitos patamares. O modelo utiliza fatores de participação por barra para obter as cargas por barra, ou seja, considera a carga do sistema totalmente correlacionada com a carga das barras (CEPEL, 2000).

Assim sendo, neste trabalho foram implementados três modelos de carga utilizando-se como base o programa NH2 e um módulo em linguagem *script* para acesso das funcionalidades do NH2 com o objetivo de avaliar o impacto de uma representação mais realista da carga na obtenção dos índices de confiabilidade.

As principais características dos modelos implementados, que serão descritos com maiores detalhes nas seções seguintes, são:
- Modelo M1: Consiste em uma extensão natural do modelo de carga atualmente disponível no programa NH2, sendo um modelo de Markov agregado que representa todos os estados distintos da curva de carga, sem necessidade do emprego de técnicas de clusterização. O sorteio de um estado de carga é realizado segundo a curva de distribuição acumulada dos patamares de carga.
- Modelo M2: Consiste de um modelo de Markov, onde todos os patamares distintos da curva de carga são representados, porém tentando preservar alguma cronologia da curva de carga. Para isto, o sorteio de um estado de carga é realizado a partir da amostragem de um instante de tempo da curva cronológica de carga.
- Modelo M3: Consiste de um modelo de Markov não-agregado, onde os estados são definidos na ordem em que aparecem no histórico de carga. O modelo assume que todos os pontos da curva de carga representam estados distintos de carga. O sorteio de um estado de carga é realizado a partir da amostragem de um instante de tempo da curva cronológica de carga.

## **4.2. Representação da Carga a Nível de Sistema**

#### **4.2.1. Modelo M1**

O modelo agregado M1 representa todos os patamares distintos de um ciclo de carga. Com isso, não são empregadas técnicas de agrupamento para reduzir o número de estados representados. Nenhuma cronologia é mantida neste modelo.

O modelo parte de uma curva cronológica anual do sistema discretizada em intervalos de uma hora e a transforma em um modelo Markoviano agregado.

A Figura 4.1 mostra um exemplo do diagrama de transição de estados deste modelo para uma curva de carga.

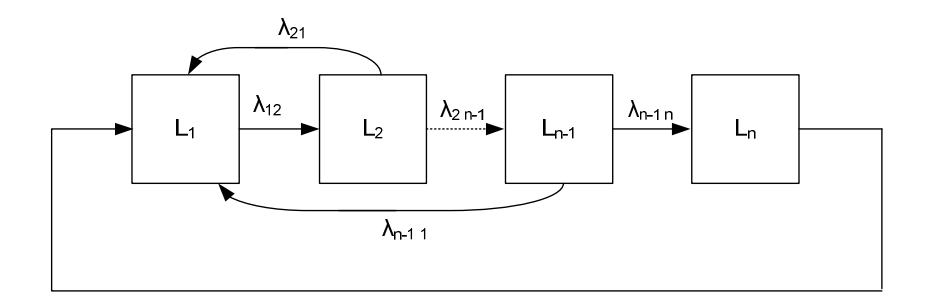

Figura 4.1 – Diagrama de transição de estados do modelo M1

onde *L1, L2, .... Ln* são diferentes patamares de carga ordenados de forma decrescente, ou seja, *L1* > *L2* > .... > *Ln* e *n* é o número de patamares distintos da curva cronológica de carga e conseqüentemente, muito menor que o total de valores da curva cronológica.

Um nível *L<sup>i</sup>* pode transitar para outro nível *L<sup>j</sup> ,* obtido de acordo com o histórico de transições da curva cronológica de carga. Logo, o modelo é uma extensão do modelo de carga agregado implementado no programa NH2. A diferença consiste em não utilizar técnicas de agrupamento, representando todos os patamares de carga distintos.

A Figura 4.2 mostra um exemplo da formação dos estados de uma curva diária de carga hipotética. Para o ciclo diário do exemplo, existem 14 estados de carga definidos por níveis de carga distintos dentre os 24 valores horários da curva. Estes estados são ordenados de forma decrescente, para compor o modelo de carga.

Os parâmetros básicos do modelo, como probabilidade individual, probabilidade acumulada e duração do estado, são apresentados na Tabela 4.1.

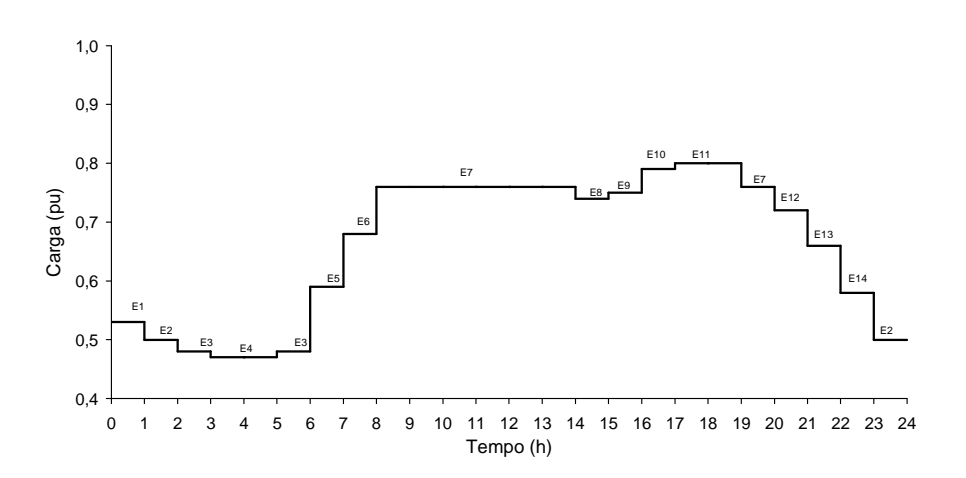

Figura 4.2 – Determinação dos estados de uma curva diária de carga - Modelo M1

| <b>ESTADO</b>  | <b>PATAMAR</b> | <b>VALOR DO</b><br><b>PATAMAR (pu)</b> | <b>PROBABILIDADE</b><br><b>INDIVIDUAL</b> | <b>PROBABILIDADE</b><br><b>ACUMULADA</b> | <b>DURAÇÃO</b><br>(HORAS) |
|----------------|----------------|----------------------------------------|-------------------------------------------|------------------------------------------|---------------------------|
| L1             | 11             | 0,80                                   | 2/24                                      | 2/24                                     | 2                         |
| L2             | 10             | 0,79                                   | 1/24                                      | 3/24                                     | 1                         |
| L3             | $\overline{7}$ | 0,76                                   | 7/24                                      | 10/24                                    | $\overline{7}$            |
| L4             | 9              | 0,75                                   | 1/24                                      | 11/24                                    | 1                         |
| L <sub>5</sub> | 8              | 0,74                                   | 1/24                                      | 12/24                                    | 1                         |
| L <sub>6</sub> | 12             | 0,72                                   | 1/24                                      | 13/24                                    | $\mathbf{1}$              |
| L7             | 6              | 0,68                                   | 1/24                                      | 14/24                                    | $\mathbf{1}$              |
| L <sub>8</sub> | 13             | 0,66                                   | 1/24                                      | 15/24                                    | 1                         |
| L <sub>9</sub> | 5              | 0,59                                   | 1/24                                      | 16/24                                    | $\mathbf{1}$              |
| L10            | 14             | 0,58                                   | 1/24                                      | 17/24                                    | $\mathbf{1}$              |
| L11            | 1              | 0,53                                   | 1/24                                      | 18/24                                    | 1                         |
| L12            | $\mathbf{2}$   | 0,50                                   | 2/24                                      | 20/24                                    | $\overline{2}$            |
| L13            | 3              | 0,48                                   | 2/24                                      | 22/24                                    | 2                         |
| L14            | 4              | 0,47                                   | 2/24                                      | 24/24                                    | 2                         |

Tabela 4.1 – Modelo de carga M1

As taxas de transição entre os estados são apresentadas na Tabela 4.2 e o diagrama de transição de estados do ciclo de carga do sistema é ilustrado na Figura 4.3.

|                           | <b>ESTADO L1</b>      | <b>ESTADO L2</b>                                 | <b>ESTADO L3</b>                                | <b>ESTADO L4</b>       | <b>ESTADOL5</b>        |
|---------------------------|-----------------------|--------------------------------------------------|-------------------------------------------------|------------------------|------------------------|
|                           | $\lambda_{13} = 1/2$  | $\lambda_{21} = 1/1$                             | $\lambda_{35} = 1/7$<br>$\lambda_{36} = 1/7$    | $\lambda_{42} = 1/1$   | $\lambda_{54} = 1/1$   |
|                           | <b>ESTADO L6</b>      | <b>ESTADO L7</b>                                 | <b>ESTADO L8</b>                                | <b>ESTADO L9</b>       | <b>ESTADO L10</b>      |
| (oc/hora)<br><b>TAXAS</b> | $\lambda_{68} = 1/1$  | $\lambda_{13} = 1/1$                             | $\lambda_{810} = 1/1$                           | $\lambda_{97} = 1/1$   | $\lambda_{1012} = 1/1$ |
|                           | <b>ESTADO L11</b>     | <b>ESTADO L12</b>                                | <b>ESTADO L13</b>                               | <b>ESTADO L14</b>      |                        |
|                           | $\lambda_{112} = 1/1$ | $\lambda_{1211} = 1/2$<br>$\lambda_{1213} = 1/2$ | $\lambda_{139} = 1/2$<br>$\lambda_{1314} = 1/2$ | $\lambda_{1413} = 1/2$ |                        |

Tabela 4.2 – Taxas de transição entre os estados do ciclo diário de carga

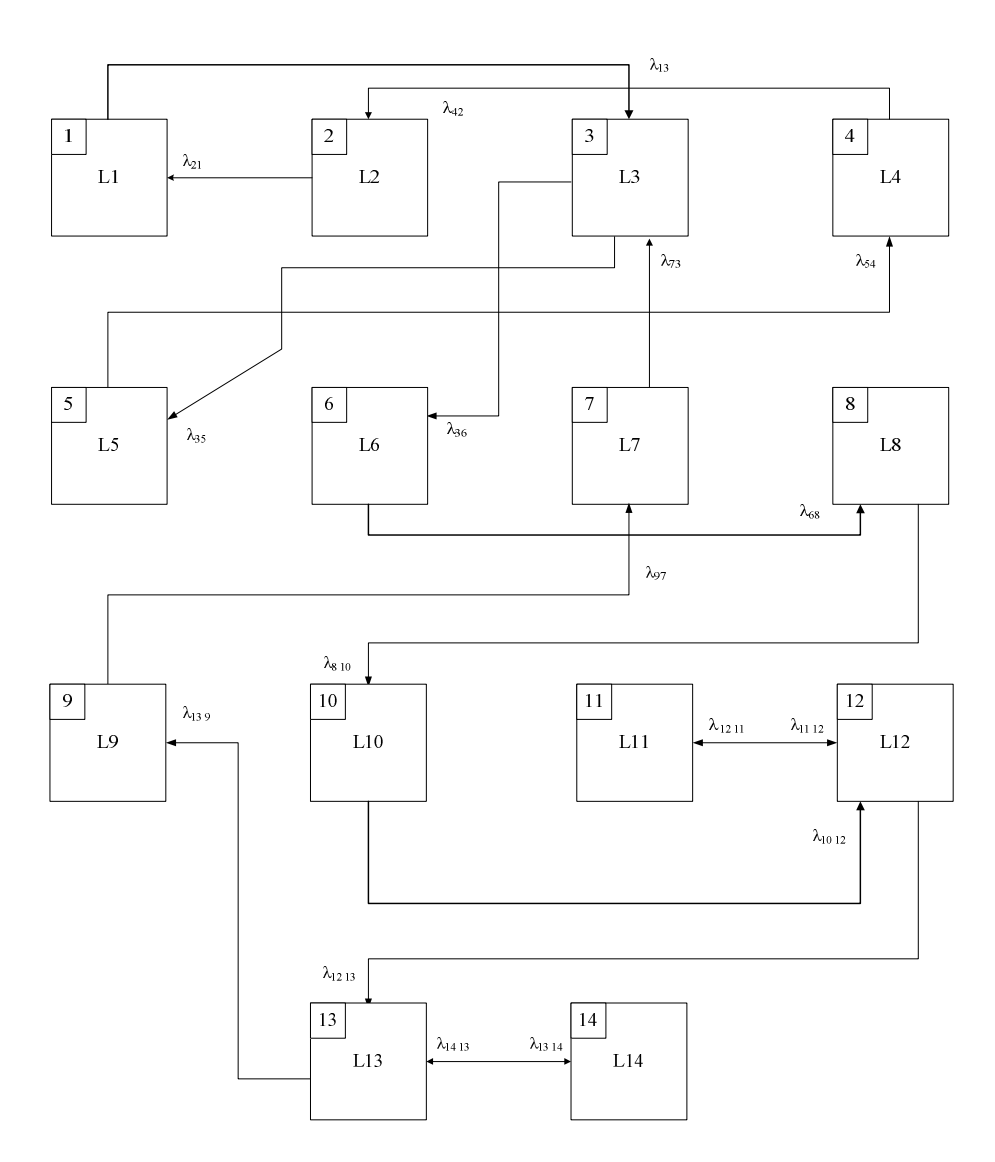

Figura 4.3 – Diagrama de transição de estados para o ciclo diário de carga hipotético

O nível de carga é selecionado com base em sua curva de distribuição de probabilidade acumulada, apresentada na Figura 4.4. Por exemplo, seja um número aleatório *U* de distribuição uniforme,  $U = 0.8$ . O patamar de carga correspondente será o número 12, ou 50% do valor de pico de carga.

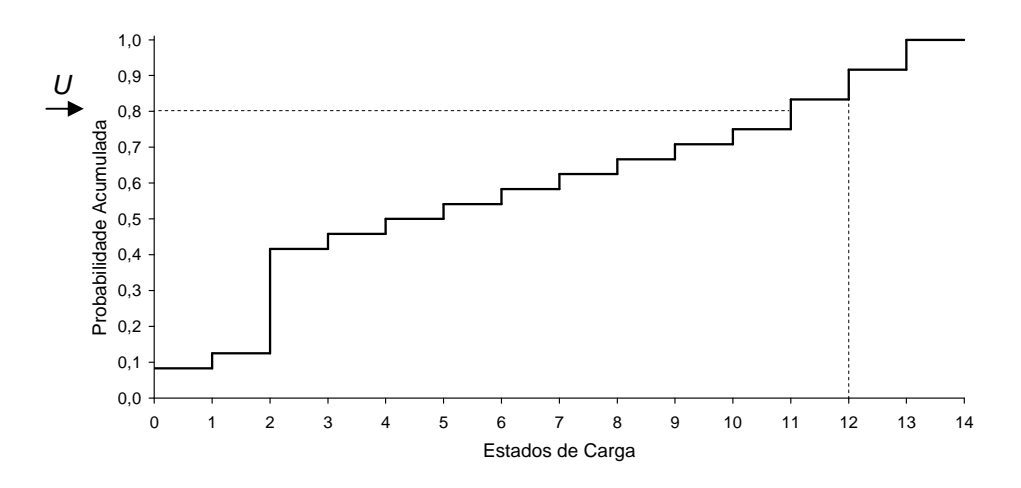

Figura 4.4 – Distribuição de probabilidade acumulada do ciclo diário de carga - Modelo M1

A Figura 4.5 ilustra a curva de duração do ciclo diário de carga, em função dos patamares de carga.

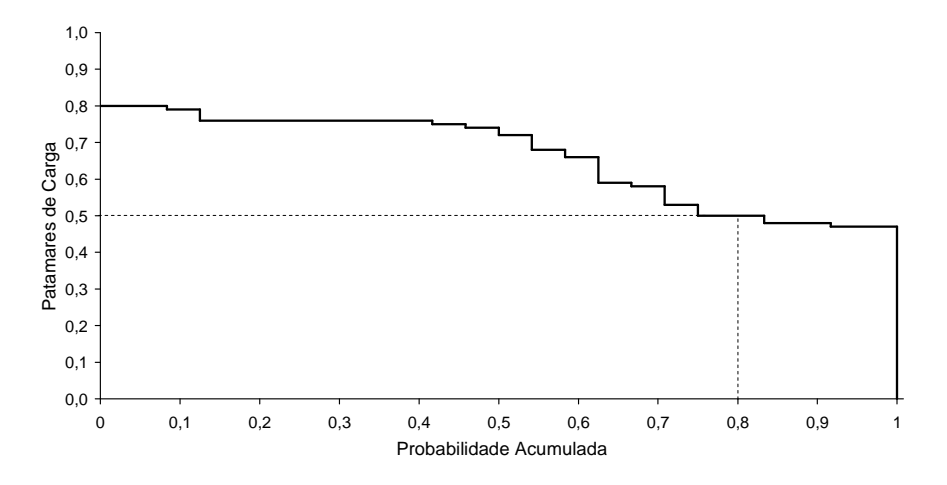

Figura 4.5 – Curva de duração do ciclo diário de carga

O modelo M1 será diferente do modelo implementado no NH2, na representação da carga a nível do sistema, quando o número de patamares distintos de carga do ciclo considerado for maior que 36, devido à limitação do número de cenários no NH2.

#### *4.2.1.1. Índices de Freqüência e Duração*

A contribuição deste modelo de carga para os índices de freqüência e duração é a mesma do modelo implementado atualmente no NH2, mostrado na seção 3.3.1.1, para

uma curva desbalanceada em freqüência com *mk* patamares de carga, logo assume a hipótese de coerência também para a carga. A diferença é que neste modelo *m<sup>k</sup>* corresponde ao número de patamares distintos existentes na curva cronológica, enquanto no modelo do NH2 corresponde ao número de patamares agrupados. A contribuição das transições da carga na função-teste para avaliação da LOLF é então, a mesma apresentada na equação (3.9) e repetida a seguir por comodidade:

$$
F_{LOLF}^{C \text{ arg } a}(x) = \begin{cases} 0 & , se \ x \ \text{\'e um estado de sucesso} \\ \sum_{u=j+1}^{m_k} \lambda_{ju} - \sum_{v=1}^{j-1} \frac{P(x_k = v)}{P(x_k = j)} \lambda_{vj} & , se \ x \ \text{\'e um estado de falha} \end{cases} \tag{4.1}
$$

onde <sup>λ</sup> *ju* é a taxa de transição de carga do patamar *j* para o patamar *u*, ou seja, de um nível *j* para um de menor nível de carga e  $\lambda_{vi}$  é a taxa de transição de carga do patamar *ν* para o patamar *j*, ou seja, de um patamar de maior nível para o patamar *j.* E, *P(xk = x)* é a probabilidade do patamar de carga *x*.

#### **4.2.2. Modelo M2**

O modelo M2 consiste de um modelo de Markov híbrido, onde todos os patamares distintos da curva de carga são representados. A diferença básica deste modelo para o modelo M1, apresentado anteriormente, está na forma como os estados de carga são selecionados.

Assim como o modelo M1, o modelo M2 parte de uma curva cronológica anual do sistema discretizada em intervalos horários de tempo e identifica os estados distintos da carga.

O princípio do modelo M2 é assumir que os instantes de tempo, *h*, de uma curva de carga possuem a mesma probabilidade de ocorrência. Dessa forma são definidos *T* estados de tempo, onde *T* é o tempo total de representação do ciclo de carga. Então a probabilidade individual de um instante de tempo, *h*, de acordo com a equação (3.6), é dada por:

$$
p(h=1) = \frac{1}{T}
$$
  
\n
$$
p(h=2) = \frac{1}{T}
$$
  
\n
$$
\vdots
$$
  
\n
$$
p(h=T) = \frac{1}{T}
$$
  
\n(4.2)

Com isso, obtém-se a probabilidade acumulada dos estados de tempo, como mostrado na equação (3.7), que posteriormente é associada aos patamares de carga do modelo, pois para cada instante de tempo tem-se um patamar de carga, como mostra a Figura 4.6.

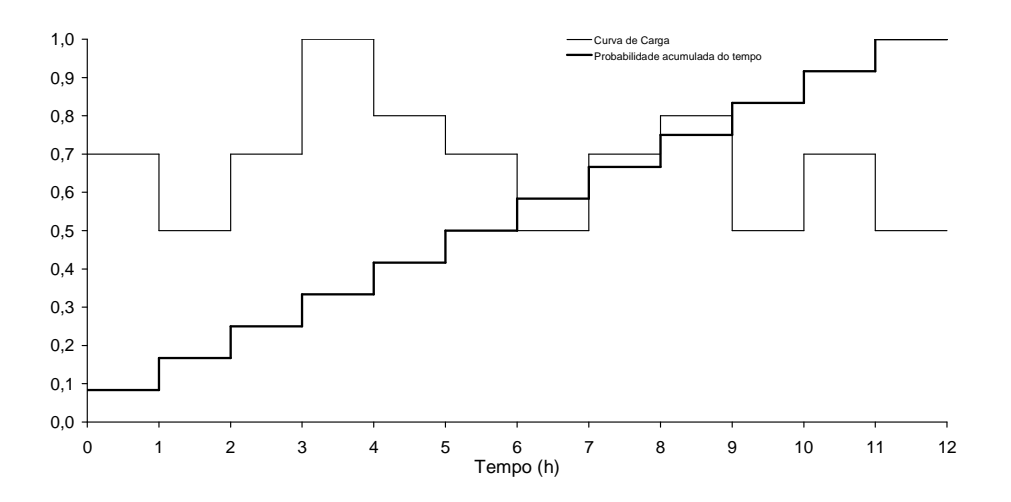

Figura 4.6 – Curva probabilidade acumulada dos estados de tempo

Assim, o sorteio do estado de carga é feito com base na distribuição de probabilidade acumulada dos estados de tempo. Ou seja, o sorteio de um patamar de carga depende somente do instante de tempo em que ele ocorre na curva de carga. Conseqüentemente, os estados de carga que possuam duração maior que um instante de tempo estarão associados a estados distintos da distribuição de probabilidade dos estados de tempo, o que significa que terão maior probabilidade de serem sorteados.

O modelo explora o fato de que a distribuição acumulada do tempo será sempre a mesma para qualquer curva cronológica, ou seja, não é necessário calcular a distribuição acumulada dos patamares de carga, como a apresentada, por exemplo, na Figura 4.4.

A matriz de transições é calculada para todos os níveis distintos de carga, da mesma forma como é feito no modelo M1. O diagrama de transição de estados de carga deste modelo para uma curva de *n* patamares distintos é o mesmo do modelo M1, sendo repetido na Figura 4.7, onde *L1, L2, .... Ln* são diferentes patamares de carga ordenados de forma decrescente. Um nível *L<sup>i</sup>* pode transitar para outro nível *Lj,* obtido de acordo com o histórico de transições da curva cronológica de carga.

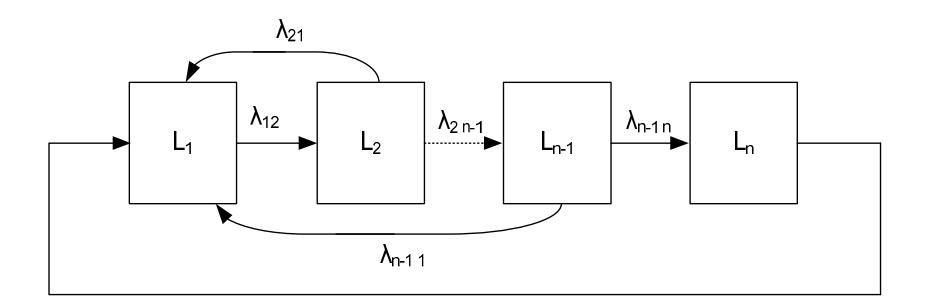

Figura 4.7 – Diagrama de transição de estados de carga do modelo M2

Por exemplo, para a curva hipotética de 24 pontos horários, ilustrada na Figura 4.2, temse 14 estados de carga e 24 estados de tempo, ou seja, *T* = 24. O modelo de carga para este caso é apresentado na Tabela 4.3.

As taxas de transição e o respectivo diagrama de transições dos estados de carga são os mesmos apresentados na Tabela 4.2 e na Figura 4.3, respectivamente. A diferença está no sorteio dos estados de carga.

| <b>ESTADO</b>  |                | <b>VALOR DO</b><br><b>PATAMAR</b> | <b>PROBABILIDADE</b> | <b>PROBABILIDADE</b> |  |  |
|----------------|----------------|-----------------------------------|----------------------|----------------------|--|--|
| TEMPO (h)      | <b>PATAMAR</b> | (%)                               | <b>INDIVIDUAL</b>    | <b>ACUMULADA</b>     |  |  |
| 1              | L11            | 53                                | 1/24                 | 1/24                 |  |  |
| $\overline{2}$ | L12            | 50                                | 1/24                 | 2/24                 |  |  |
| 3              | L13            | 48                                | 1/24                 | 3/24                 |  |  |
| 4              | L14            | 47                                | 1/24                 | 4/24                 |  |  |
| 5              | L14            | 47                                | 1/24                 | 5/24                 |  |  |
| 6              | L13            | 48                                | 1/24                 | 6/24                 |  |  |
| 7              | L <sub>9</sub> |                                   | 1/24                 | 7/24                 |  |  |

Tabela 4.3 – Modelo de carga M2

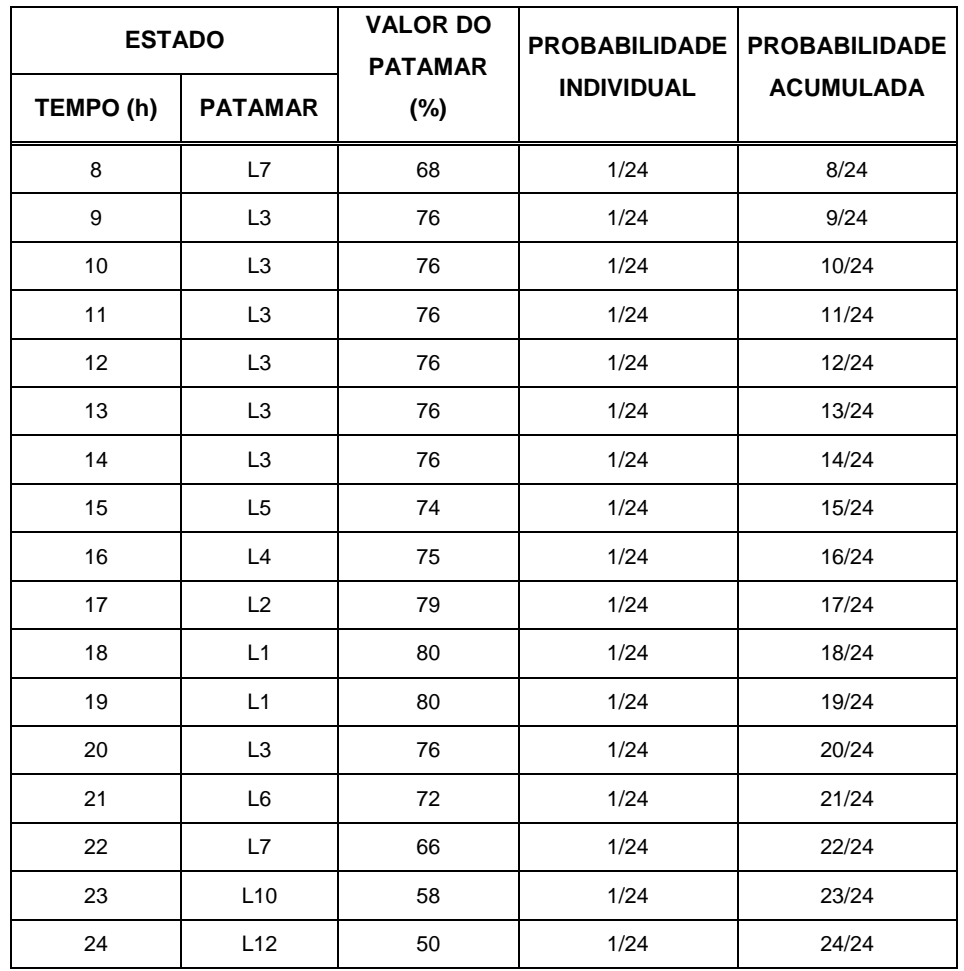

O sorteio de um número aleatório *U* de distribuição uniforme determina um estado de tempo, que corresponde a um determinado patamar da curva de carga, como mostra a Figura 4.8. Isto implica na associação de mais de uma faixa de probabilidade acumulada para um mesmo patamar de carga.

Por exemplo, seja o número *U* sorteado igual a 0,85. De acordo com a curva distribuição acumulada do tempo, este valor corresponde ao estado 21, ou hora = 21 do ciclo diário de carga. E este instante de tempo corresponde ao patamar de carga de 72 % do valor de pico.

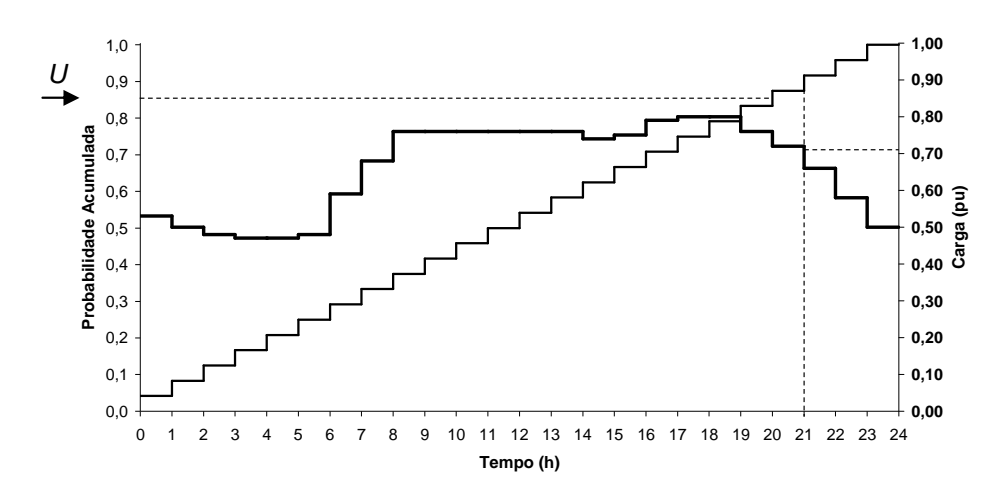

Figura 4.8 – Curva de carga e probabilidade acumulada do ciclo de carga

#### *4.2.2.1. Índices de Freqüência e Duração*

A contribuição deste modelo de carga para os índices de freqüência e duração é a mesma do modelo M1, baseada no método de probabilidade condicional para uma curva desbalanceada em freqüência, dada pela equação (4.1). Ou seja, também assume a hipótese de coerência do sistema.

#### **4.2.3. Modelo M3**

O modelo M3 consiste de um modelo de Markov não-agregado. Assim como os modelos apresentados anteriormente, o modelo também parte de uma curva cronológica anual discretizada em intervalos de uma hora, logo, composta de 8760 pontos horários.

Esta modelagem, inspirada em (LEITE DA SILVA et al., 2000), assume que todos os pontos da curva de carga representam estados distintos de carga. Com isso, as taxas de transição entre os estados de carga são constantes e calculadas segundo a equação (3.12). Logo, são obtidas taxas de transição diferentes das calculadas nos modelos anteriores.

O sorteio do estado da carga, como no modelo M2, baseia-se na probabilidade acumulada do tempo. Os estados são definidos na ordem em que aparecem no histórico de carga, mantendo a cronologia da curva.

A diferença entre o modelo M3 e a metodologia apresentada em (MANSO e LEITE DA SILVA, 2004) está na forma como são calculadas as contribuições da carga para os índices de freqüência e duração. No modelo M3, esses índices são calculados com base no método da probabilidade condicional (MELO, 1990), da mesma forma como foi feito nos modelos anteriores. Portanto, é adotada a hipótese de coerência do sistema, inclusive para a carga. Já no trabalho de MANSO e LEITE DA SILVA (2004), os índices de freqüência e duração são estimados com base no método de transição de estados um passo à frente, através da equação (3.13), sem assumir a hipótese de coerência para o sistema, sendo necessárias análises adicionais para identificar a fronteira falha/sucesso do sistema.

A Figura 4.9 ilustra o diagrama de transições de estados do modelo não-agregado M3.

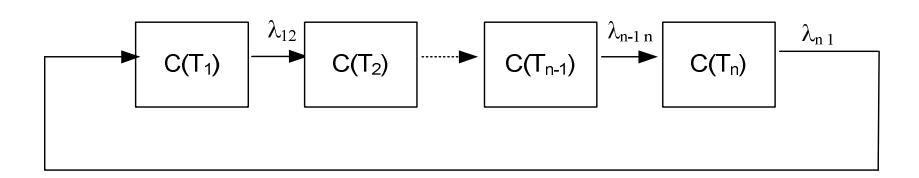

Figura 4.9 – Diagrama de transição de estados do modelo M3

onde *T1, T2 ... Tn-1, Tn* correspondem aos instantes de tempo da curva cronológica, *C(Tn)* é o valor da carga no instante *Tn* e *n* é o período total da curva. Cada estado de carga  $C(T_i)$  só transita para o estado imediatamente depois dele, ou seja,  $C(T_{i+1})$  de acordo com o histórico cronológico da carga. Assim, cada instante de tempo define um estado de carga diferente. Para uma curva de 8760 pontos horários, tem-se *n* = 8760. Nos modelos M1 e M2, *n* representava o número de patamares distintos de carga.

#### *4.2.3.1. Índices de Freqüência e Duração*

A contribuição da carga neste modelo para os índices de freqüência e duração, como já foi dito, também assume a hipótese de coerência. Assim, a contribuição das transições da carga na função-teste para avaliação da LOLF pode então ser obtida a partir da equação (3.9). A diferença é que neste modelo os patamares de carga são ordenados da mesma forma como aparecem no histórico de carga, além do fato de que um nível de carga somente transita para o nível imediatamente depois dele e as probabilidades de todos os estados de carga são as mesmas. Assim, a equação (3.9) pode ser reduzida a:

$$
F_{LOLF}^{C \text{ arg } a}(x) = \begin{cases} 0 & , se \ x \ \epsilon \ \text{um estado de sucesso} \\ \lambda_{+} - \lambda_{-} & , se \ x \ \epsilon \ \text{um estado de falha} \end{cases} \tag{4.3}
$$

onde  $\lambda_+$  é a taxa de transição para o estado de carga posterior no tempo e  $\lambda_-$  é a taxa de transição proveniente do estado de carga anterior no tempo.

Seja *h* o instante de tempo correspondente ao estado de carga sorteado. As taxas de transição  $\lambda_+$ e  $\lambda_-$ são calculadas segundo a equação a seguir.

$$
\begin{cases}\nC(T_{h+1}) < C(T_h) \to \lambda_+ = 1 & \text{oc/hora} \\
C(T_{h+1}) \ge C(T_h) \to \lambda_+ = 0 \\
C(T_h) < C(T_{h-1}) \to \lambda_- = 1 & \text{oc/hora} \\
C(T_h) \ge C(T_{h-1}) \to \lambda_- = 0\n\end{cases} \tag{4.4}
$$

onde *C(Th)* é o estado de carga sorteado, correspondente ao instante de tempo *h*, *C(Th+1)* é o estado de carga no instante de tempo posterior, *h + 1*, ou seja, estado de carga para onde o estado  $C(T_h)$  pode transitar e  $C(T_{h-1})$  é o estado de carga no instante de tempo anterior,  $h - 1$ .

## **4.3. Representação da Carga a Nível de Área**

Os modelos apresentados anteriormente foram desenvolvidos para representar a curva de carga a nível do sistema.

A literatura atesta que:

- O método de simulação não-sequencial, quando baseado em um modelo de Markov agregado para a representação da carga, não é hábil para considerar diferentes padrões de carga por área ou barra do sistema (MANSO e LEITE DA SILVA, 2004).
- O uso do modelo Markoviano agregado da carga do sistema, restringe a aplicação da técnica de amostragem de estados somente para o caso em que a carga das áreas ou

barras do sistema estiver totalmente correlacionada com a carga do sistema (LEITE DA SILVA et al., 2000).

• O método de cálculo da LOLF baseado no conceito de probabilidade condicional só pode ser aplicado se a hipótese de coerência do sistema for assumida e se somente é considerado um modelo Markoviano da carga para todo o sistema, ou seja, fator de correlação para todas as barras igual a 1 (LEITE DA SILVA et al., 2000) e (MANSO e LEITE DA SILVA, 2004).

De modo a mensurar o impacto de considerar múltiplos modelos Markovianos de carga nos índices de probabilidade, energia e freqüência e duração, foi testado o desempenho dos dois primeiros modelos desenvolvidos para múltiplas curvas de carga. Para isto, os modelos M1 e M2 foram expandidos de modo a considerar a representação da carga por área do sistema, conforme será descrito a seguir. A expansão do modelo M3 será feita em trabalhos futuros.

#### **4.3.1. Modelo M1**

No modelo a nível de área, as curvas cronológicas anuais de 8760 pontos horários de cada área que compõem o sistema podem ter comportamentos totalmente distintos, ou seja, uma pode ser mais pesada e a outra mais leve, por exemplo. Isto possibilita a representação dos aspectos regionais inerentes ao sistema, embora não seja mantida nenhuma cronologia do histórico da curva. Os modelos de cada área são determinados de forma independente, logo o número de patamares do modelo pode ser diferente, assim como os patamares para onde um estado transita também podem ser totalmente distintos.

A Figura 4.10 mostra um exemplo dos diagramas de transição de estados do modelo para um sistema de *m* áreas, onde cada curva de carga tem características próprias.

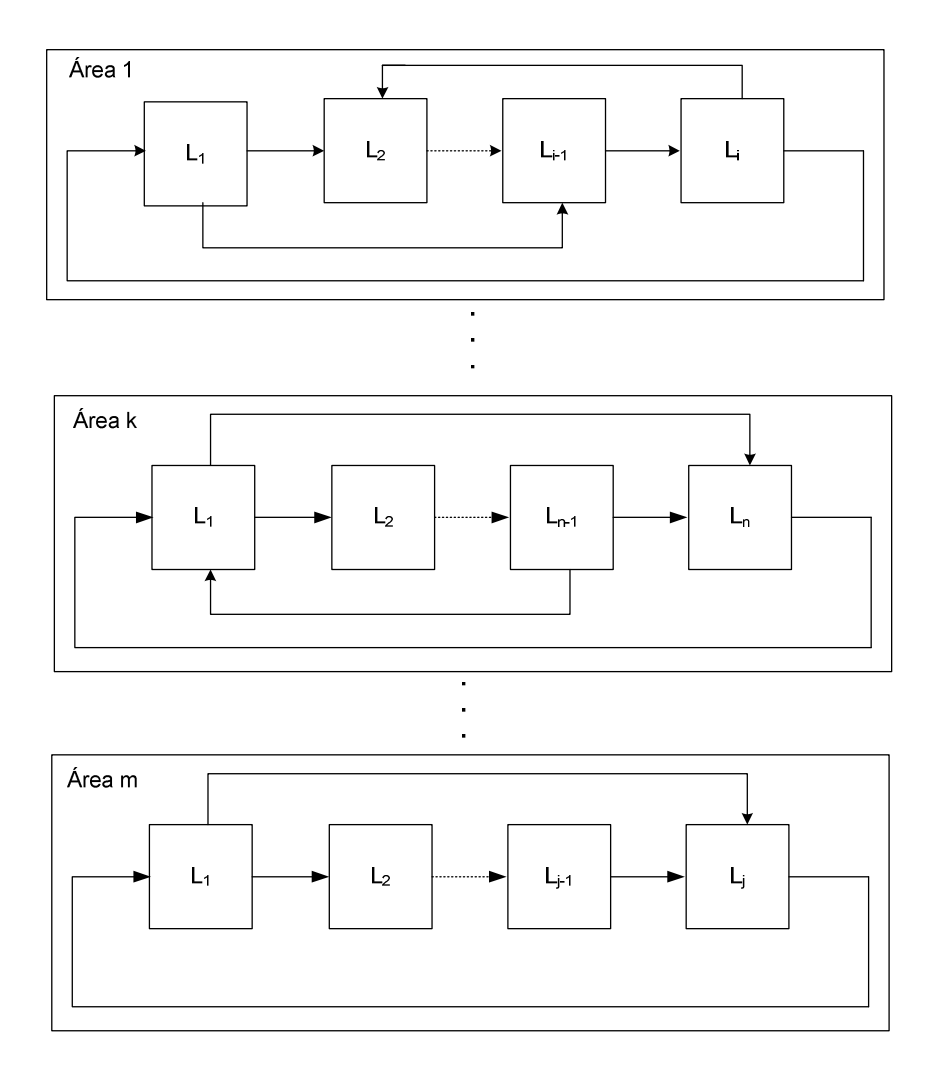

Figura 4.10 – Diagrama de transição de estados do modelo M1 a nível de áreas

onde *L1, L2, .... L<sup>t</sup>* são diferentes patamares de carga de uma área *a* do sistema, sendo *a* ≤ *m*, ordenados de forma decrescente. Sendo *i,...,n, ... ,j*, o número de patamares das áreas 1, ..., k, ..., *m*, respectivamente, dados por quaisquer valores de acordo com as características de cada curva de carga, onde *i*, ...,n, ..., *j* são menores que 8760, por exemplo, no caso de curvas anuais. Um nível *Lw* pode transitar para qualquer outro nível *Lq,,* obtido de acordo com o histórico de transições da curva cronológica de carga, sendo *w* e *q* estados de carga de uma mesma área.

Por exemplo, seja o sistema de duas áreas apresentado na Figura 3.9, onde a carga é representada a nível de área como um componente modelado a múltiplos estados. A curva de carga semanal da área 1 é dada na Figura 4.11. Os estados de carga e suas respectivas probabilidades acumuladas são apresentados na Tabela 4.4 e na Tabela 4.5.

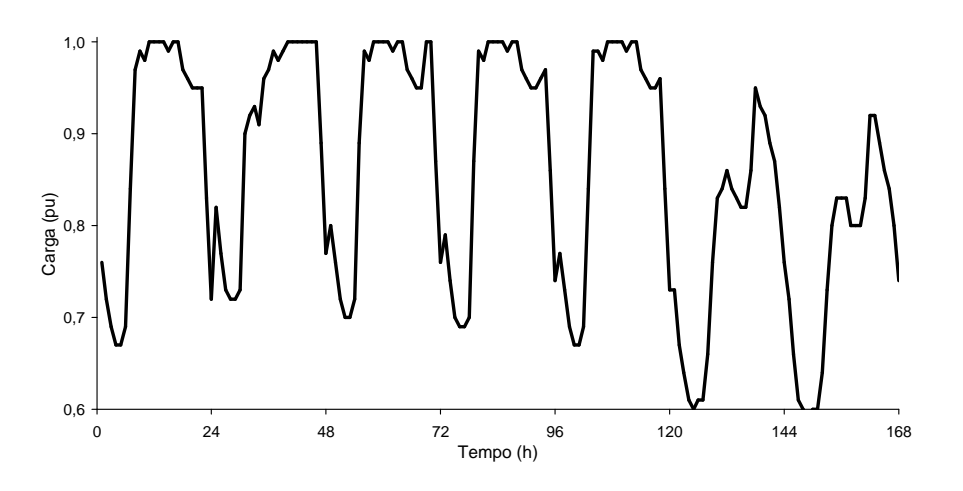

Figura 4.11 – Curva semanal de carga da área 1

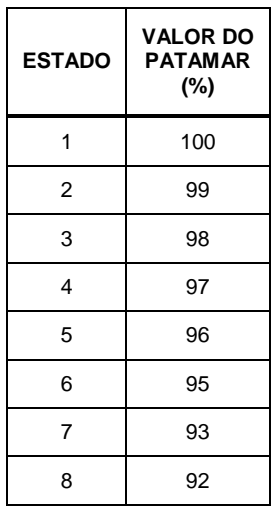

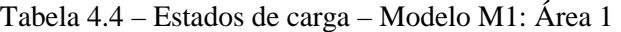

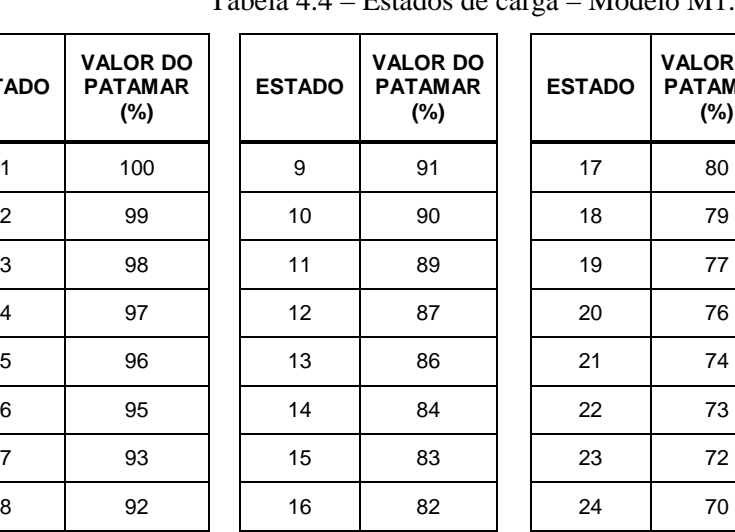

| <b>ADO</b> | <b>VALOR DO</b><br><b>PATAMAR</b><br>$(\%)$ | <b>ESTADO</b> | <b>VALOR DO</b><br><b>PATAMAR</b><br>$(\%)$ | <b>ESTADO</b> | <b>VALOR DO</b><br><b>PATAMAR</b><br>$(\%)$ | <b>ESTADO</b> | <b>VALOR DO</b><br><b>PATAMAR</b><br>$(\%)$ |
|------------|---------------------------------------------|---------------|---------------------------------------------|---------------|---------------------------------------------|---------------|---------------------------------------------|
| 1          | 100                                         | 9             | 91                                          | 17            | 80                                          | 25            | 69                                          |
| 2          | 99                                          | 10            | 90                                          | 18            | 79                                          | 26            | 67                                          |
| 3          | 98                                          | 11            | 89                                          | 19            | 77                                          | 27            | 66                                          |
| 4          | 97                                          | 12            | 87                                          | 20            | 76                                          | 28            | 64                                          |
| 5          | 96                                          | 13            | 86                                          | 21            | 74                                          | 29            | 61                                          |
| 6          | 95                                          | 14            | 84                                          | 22            | 73                                          | 30            | 60                                          |
| 7          | 93                                          | 15            | 83                                          | 23            | 72                                          | 31            | 59                                          |
| 8          | 92                                          | 16            | 82                                          | 24            | 70                                          |               |                                             |

Tabela 4.5 – Probabilidade dos estados – Modelo M1: Área 1

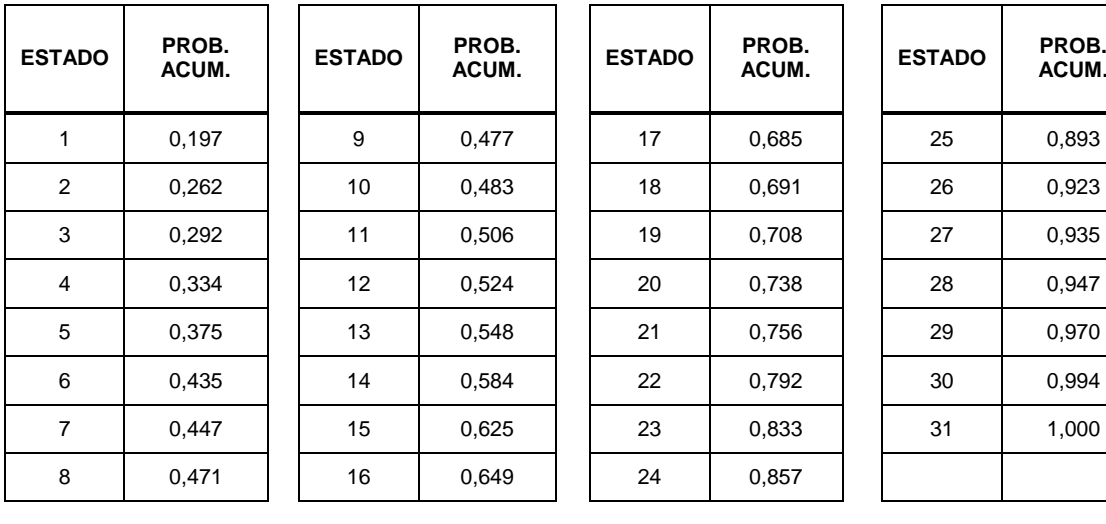

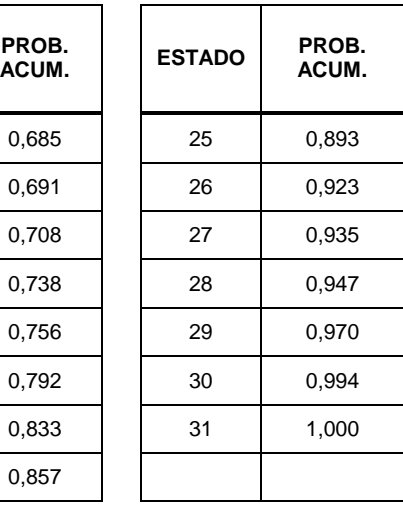

A Figura 4.12 apresenta a curva de carga semanal da área 2. Os estados de carga e suas respectivas probabilidades acumuladas são apresentados na Tabela 4.6 e na Tabela 4.7.

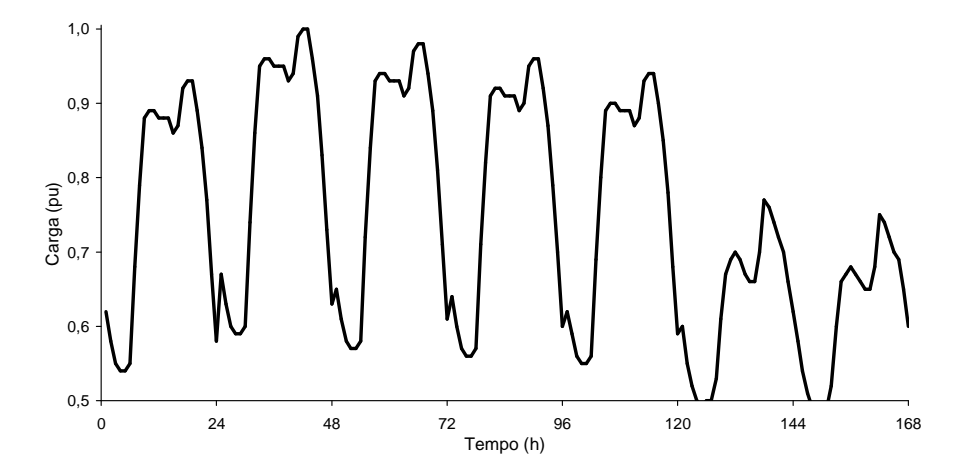

Figura 4.12 – Curva semanal de carga da área 2

| <b>ESTADO</b>  | <b>VALOR DO</b><br><b>PATAMAR</b><br>$(\%)$ | <b>ESTADO</b> | <b>VALOR DO</b><br><b>PATAMAR</b><br>$(\%)$ | <b>ESTADO</b> | <b>VALOR DO</b><br><b>PATAMAR</b><br>$(\%)$ | <b>ESTADO</b> | <b>VALOR DO</b><br><b>PATAMAR</b><br>$(\%)$ |
|----------------|---------------------------------------------|---------------|---------------------------------------------|---------------|---------------------------------------------|---------------|---------------------------------------------|
| 1              | 100                                         | 15            | 86                                          | 29            | 72                                          | 43            | 58                                          |
| $\overline{2}$ | 99                                          | 16            | 85                                          | 30            | 71                                          | 44            | 57                                          |
| 3              | 98                                          | 17            | 84                                          | 31            | 70                                          | 45            | 56                                          |
| 4              | 97                                          | 18            | 83                                          | 32            | 69                                          | 46            | 55                                          |
| 5              | 96                                          | 19            | 82                                          | 33            | 68                                          | 47            | 54                                          |
| 6              | 95                                          | 20            | 81                                          | 34            | 67                                          | 48            | 53                                          |
| $\overline{7}$ | 94                                          | 21            | 80                                          | 35            | 66                                          | 49            | 52                                          |
| 8              | 93                                          | 22            | 79                                          | 36            | 65                                          | 50            | 51                                          |
| 9              | 92                                          | 23            | 78                                          | 37            | 64                                          | 51            | 50                                          |
| 10             | 91                                          | 24            | 77                                          | 38            | 63                                          | 52            | 49                                          |
| 11             | 90                                          | 25            | 76                                          | 39            | 62                                          | 53            | 48                                          |
| 12             | 89                                          | 26            | 75                                          | 40            | 61                                          |               |                                             |
| 13             | 88                                          | 27            | 74                                          | 41            | 60                                          |               |                                             |
| 14             | 87                                          | 28            | 73                                          | 42            | 59                                          |               |                                             |

Tabela 4.6 – Estados de carga – Modelo M1: Área 2

| <b>ESTADO</b>  | PROB.<br>ACUM. | <b>ESTADO</b> | PROB.<br>ACUM. | <b>ESTADO</b> | PROB.<br>ACUM. | <b>ESTADO</b> | PROB.<br>ACUM. |
|----------------|----------------|---------------|----------------|---------------|----------------|---------------|----------------|
| 1              | 0,018          | 15            | 0,387          | 29            | 0,512          | 43            | 0,833          |
| $\overline{2}$ | 0,024          | 16            | 0,393          | 30            | 0,524          | 44            | 0,857          |
| 3              | 0,036          | 17            | 0,405          | 31            | 0,554          | 45            | 0,881          |
| $\overline{4}$ | 0,042          | 18            | 0,411          | 32            | 0,578          | 46            | 0,911          |
| 5              | 0,071          | 19            | 0,417          | 33            | 0,601          | 47            | 0,929          |
| 6              | 0,101          | 20            | 0,423          | 34            | 0,637          | 48            | 0,935          |
| $\overline{7}$ | 0,137          | 21            | 0,429          | 35            | 0,667          | 49            | 0,947          |
| 8              | 0,184          | 22            | 0,441          | 36            | 0,691          | 50            | 0,953          |
| 9              | 0,214          | 23            | 0,447          | 37            | 0,696          | 51            | 0,970          |
| 10             | 0,250          | 24            | 0,459          | 38            | 0,708          | 52            | 0,988          |
| 11             | 0,273          | 25            | 0,465          | 39            | 0,726          | 53            | 1,000          |
| 12             | 0,327          | 26            | 0,471          | 40            | 0,744          |               |                |
| 13             | 0,357          | 27            | 0,488          | 41            | 0,780          |               |                |
| 14             | 0,375          | 28            | 0,494          | 42            | 0,803          |               |                |

Tabela 4.7 – Probabilidade dos estados – Modelo M1: Área 2

Neste caso, por opção, os estados são selecionados através da geração de um único número aleatório *U* [0,1] e sua posterior comparação com as curvas de distribuição de probabilidade acumulada de cada área, como mostra a Figura 4.13. Se fossem utilizados números aleatórios diferentes, a diferença seria na variância amostral. Por exemplo, seja *U* = 0,5, a carga da área 1 estaria no estado 11, ou seja, seu valor seria igual a 89 % do valor de pico da área 1, enquanto na área 2, a carga estaria no patamar 29, ou 72 % do valor de pico da área 2.

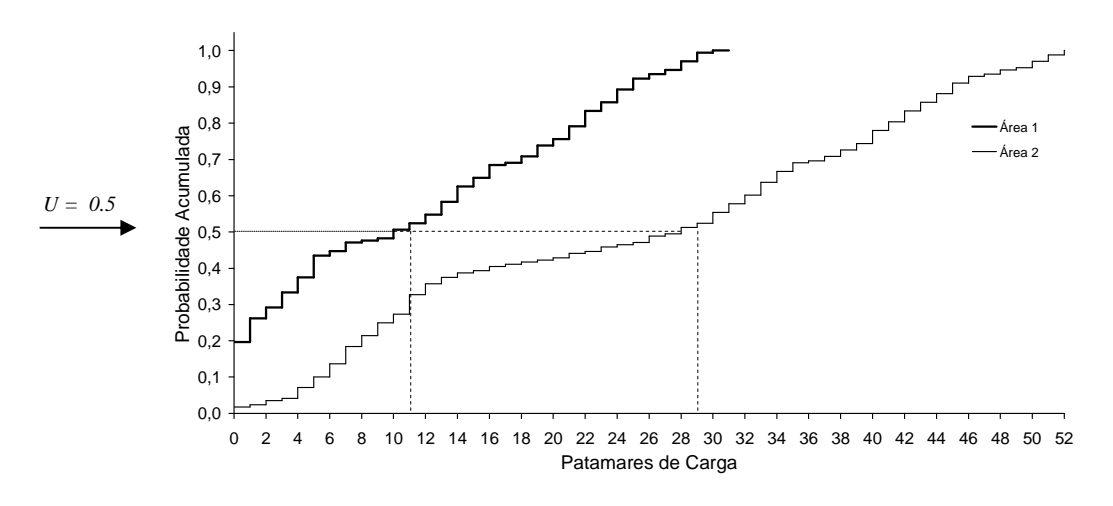

Figura 4.13 – Curva probabilidade acumulada da carga das áreas

### *4.3.1.1. Índices de Freqüência e Duração*

Os índices de freqüência e duração do sistema são calculados com base na equação (4.1), com a inclusão da participação percentual da carga da área na carga do sistema no estado sorteado, tendo em vista que a carga é um componente único do sistema. A contribuição das transições da carga na função-teste para avaliação da LOLF foi obtida pela equação:

$$
F_{LOLF}^{carg a}(x) = \begin{cases} 0 & , se \ x \ \epsilon \ \text{um estado de success} \\ \sum_{i=1}^{n} \alpha_i(l) \left( \sum_{u=j+1}^{m_k^i} \lambda_{ju}^i - \sum_{v=1}^{j-1} \frac{P(x_k^i = v)}{P(x_k^i = j)} \lambda_{vj}^i \right) & , se \ x \ \epsilon \ \text{um estado de falha} \end{cases} \tag{4.5}
$$

onde *Ai n i Ai*  $\mu_i(l) = \frac{L_{Ai}(\lambda) L_{Ai}}{n}$  $L_{Ai}(x)D$  $l$ ) =  $\frac{L_{Ai}(x)D}{r}$  $\sum$ = = 1  $(x)$  $\alpha_i(l) = \frac{L_{Ai}(x)D_{Ai}}{n}$  é a participação percentual do patamar de carga sorteado  $L_{Ai}$ 

da área *i* em relação ao patamar de carga do sistema no estado sorteado e *n* é o número de áreas do sistema.

Observe que o valor do patamar de carga *j* de uma área não tem qualquer correspondência com o da outra, pois as curvas são representadas de forma independente e podem ter números de patamares distintos. Da mesma forma, as

transições entre os estados da carga de cada área são próprios de cada curva e não tem qualquer relação entre si.

A comprovação teórica da função-teste apresentada acima está incluída nas sugestões de trabalhos futuros.

#### **4.3.2. Modelo M2**

O modelo M2 a nível de área é uma evolução do modelo M1, pelo fato de permitir uma correspondência temporal entre os patamares de carga das áreas. Isso porque os estados de carga são determinados através do sorteio de um único instante de tempo para todas as áreas. Com isso, é possível obter um valor de carga em áreas diferentes para um mesmo instante de tempo. Também são adotadas curvas cronológicas anuais de 8760 pontos horários para cada área que compõem o sistema, onde cada curva de carga pode ter características próprias. Assim, os modelos de cada área são determinados de forma independente. Dessa forma, o modelo M2 possibilita além da representação dos aspectos regionais inerentes ao sistema, manter alguma correspondência cronológica entre as áreas do sistema. As taxas de transição de estados são calculadas em função dos patamares de carga, como no modelo anterior. O diagrama de transição de estados de carga é o mesmo do modelo M1 para diferentes curvas de carga por área, apresentado na Figura 4.10.

Para o exemplo mostrado no modelo M1, seção 4.3.1, cuja curva de carga de ambas as áreas do sistema é composta de 168 estados de tempo, tem-se *T* = 168 e 31 estados de carga na área 1 e 53 na área 2. O modelo de carga da área 1 para este caso é apresentado na Tabela 4.8 e na Tabela 4.9.

|                     | <b>ESTADO</b> | <b>VALOR DO</b><br><b>PATAMAR</b> |  |                     | <b>ESTADO</b>  | <b>VALOR DO</b><br><b>PATAMAR</b> |                     | <b>ESTADO</b> |  |
|---------------------|---------------|-----------------------------------|--|---------------------|----------------|-----------------------------------|---------------------|---------------|--|
| <b>TEMPO</b><br>(h) | <b>CARGA</b>  | (%)                               |  | <b>TEMPO</b><br>(h) | <b>CARGA</b>   | (%)                               | <b>TEMPO</b><br>(h) | CAI           |  |
|                     | L20           | 76                                |  | 57                  | L <sub>3</sub> | 98                                | 113                 |               |  |
| 2                   | L23           | 72                                |  | 58                  | L1             | 100                               | 114                 |               |  |
| 3                   | L25           | 69                                |  | 59                  | L1             | 100                               | 115                 |               |  |

Tabela 4.8 – Estados de carga – Modelo M2: Área 1

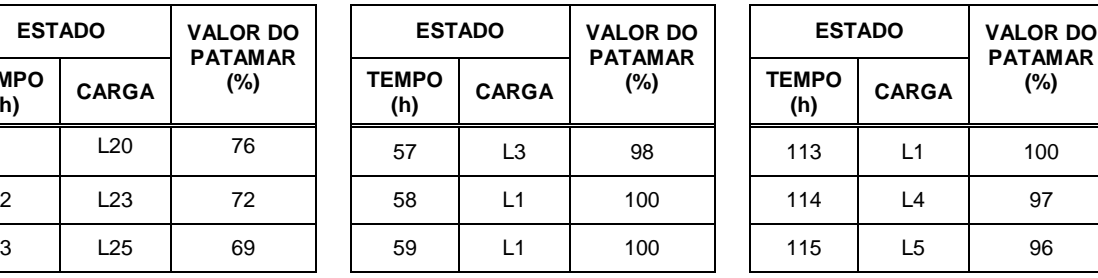

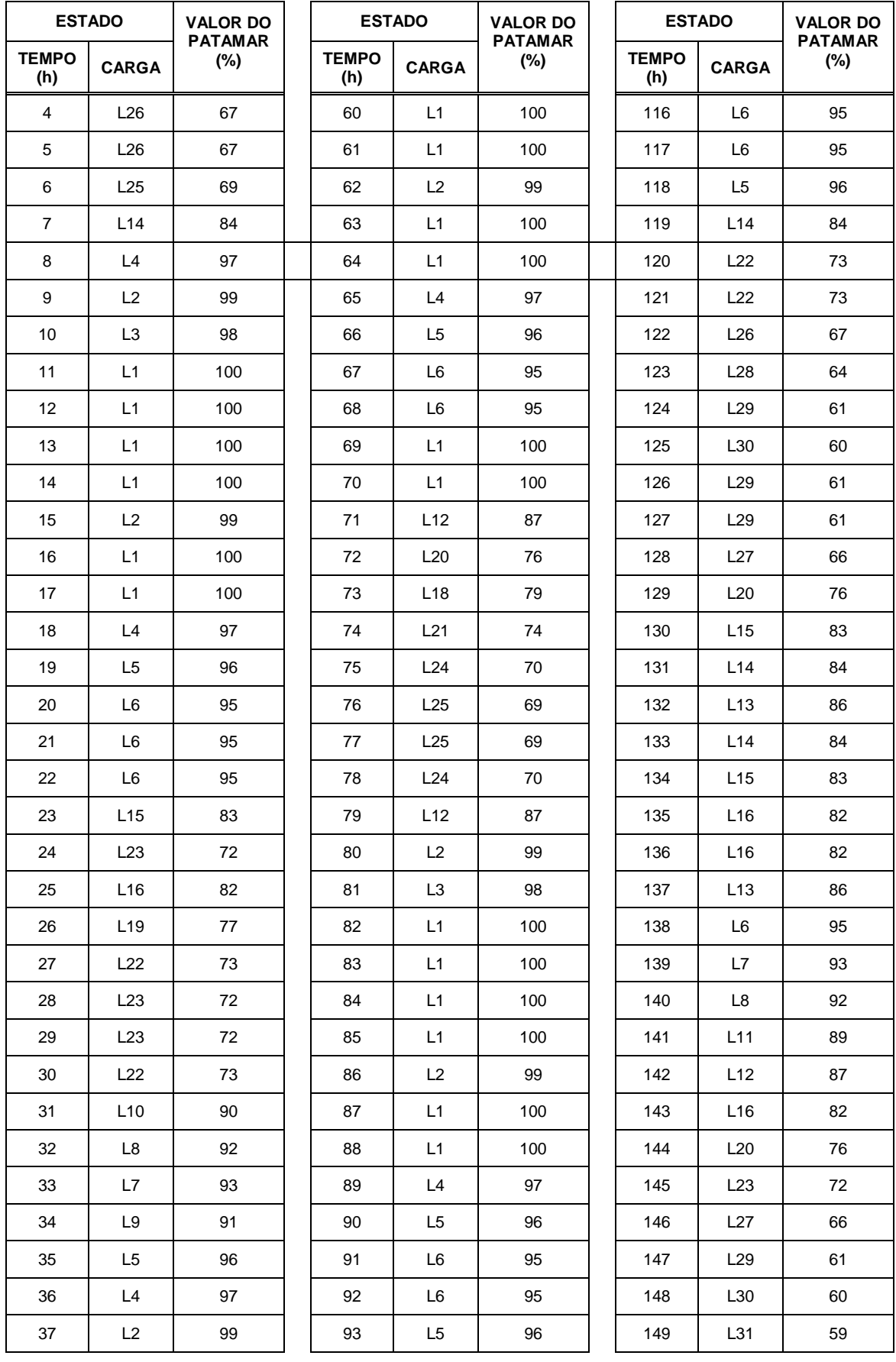

| <b>ESTADO</b>       |                | <b>VALOR DO</b>          |                     | <b>ESTADO</b>   | <b>VALOR DO</b><br><b>PATAMAR</b> |  |                     | <b>ESTADO</b>  | <b>VALOR DO</b>       |
|---------------------|----------------|--------------------------|---------------------|-----------------|-----------------------------------|--|---------------------|----------------|-----------------------|
| <b>TEMPO</b><br>(h) | <b>CARGA</b>   | <b>PATAMAR</b><br>$(\%)$ | <b>TEMPO</b><br>(h) | <b>CARGA</b>    | (%)                               |  | <b>TEMPO</b><br>(h) | <b>CARGA</b>   | <b>PATAMAR</b><br>(%) |
| 38                  | L <sub>3</sub> | 98                       | 94                  | L4              | 97                                |  | 150                 | L30            | 60                    |
| 39                  | L2             | 99                       | 95                  | L <sub>13</sub> | 86                                |  | 151                 | L30            | 60                    |
| 40                  | L1             | 100                      | 96                  | L21             | 74                                |  | 152                 | L28            | 64                    |
| 41                  | L1             | 100                      | 97                  | L <sub>19</sub> | 77                                |  | 153                 | L22            | 73                    |
| 42                  | L1             | 100                      | 98                  | L22             | 73                                |  | 154                 | L17            | 80                    |
| 43                  | L1             | 100                      | 99                  | L25             | 69                                |  | 155                 | L15            | 83                    |
| 44                  | L1             | 100                      | 100                 | L26             | 67                                |  | 156                 | L15            | 83                    |
| 45                  | L1             | 100                      | 101                 | L26             | 67                                |  | 157                 | L15            | 83                    |
| 46                  | L1             | 100                      | 102                 | L25             | 69                                |  | 158                 | L17            | 80                    |
| 47                  | L11            | 89                       | 103                 | L14             | 84                                |  | 159                 | L17            | 80                    |
| 48                  | L19            | 77                       | 104                 | L2              | 99                                |  | 160                 | L17            | 80                    |
| 49                  | L17            | 80                       | 105                 | L2              | 99                                |  | 161                 | L15            | 83                    |
| 50                  | L20            | 76                       | 106                 | L <sub>3</sub>  | 98                                |  | 162                 | L <sub>8</sub> | 92                    |
| 51                  | L23            | 72                       | 107                 | L1              | 100                               |  | 163                 | L8             | 92                    |
| 52                  | L24            | 70                       | 108                 | L1              | 100                               |  | 164                 | L11            | 89                    |
| 53                  | L24            | 70                       | 109                 | L1              | 100                               |  | 165                 | L13            | 86                    |
| 54                  | L23            | 72                       | 110                 | L1              | 100                               |  | 166                 | L14            | 84                    |
| 55                  | L11            | 89                       | 111                 | L2              | 99                                |  | 167                 | L17            | 80                    |
| 56                  | L2             | 99                       | 112                 | L1              | 100                               |  | 168                 | L21            | 74                    |

Tabela 4.9 – Probabilidade dos estados – Modelo M2: Área 1

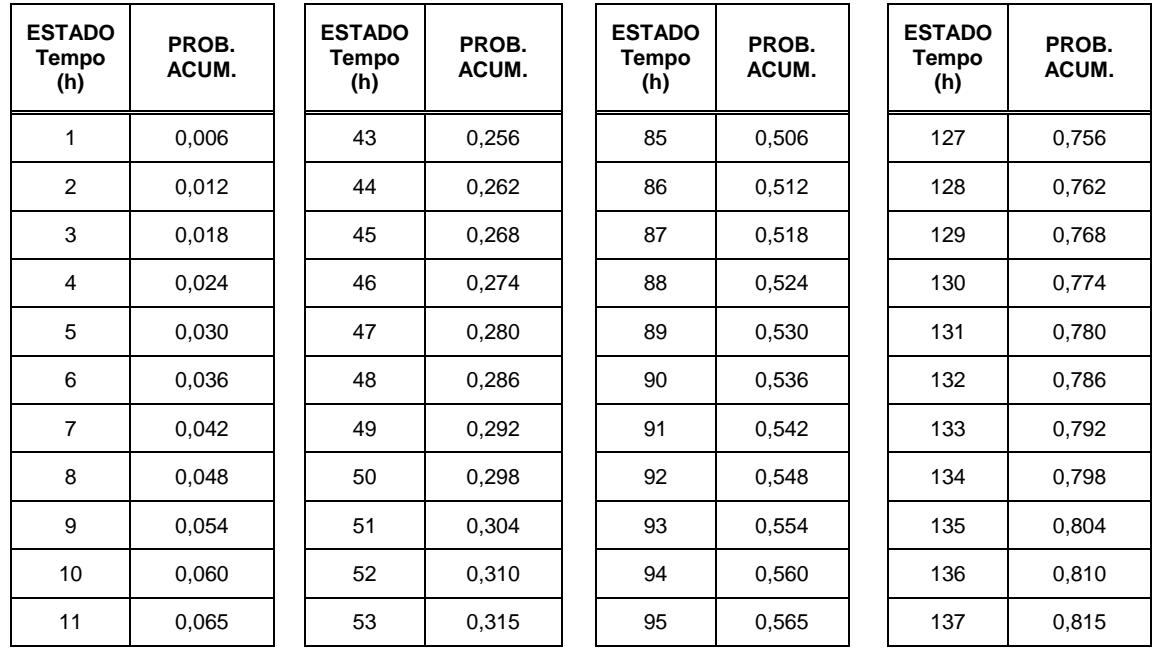

| <b>ESTADO</b><br>Tempo<br>(h) | PROB.<br>ACUM. | <b>ESTADO</b><br>Tempo<br>(h) | PROB.<br>ACUM. | <b>ESTADO</b><br>Tempo<br>(h) | PROB.<br>ACUM. | <b>ESTADO</b><br>Tempo<br>(h) | PROB.<br>ACUM. |
|-------------------------------|----------------|-------------------------------|----------------|-------------------------------|----------------|-------------------------------|----------------|
| 12                            | 0,071          | 54                            | 0,321          | 96                            | 0,571          | 138                           | 0,821          |
| 13                            | 0,077          | 55                            | 0,327          | 97                            | 0,577          | 139                           | 0,827          |
| 14                            | 0,083          | 56                            | 0,333          | 98                            | 0,583          | 140                           | 0,833          |
| 15                            | 0,089          | 57                            | 0,339          | 99                            | 0,589          | 141                           | 0,839          |
| 16                            | 0,095          | 58                            | 0,345          | 100                           | 0,595          | 142                           | 0,845          |
| 17                            | 0,101          | 59                            | 0,351          | 101                           | 0,601          | 143                           | 0,851          |
| 18                            | 0,107          | 60                            | 0,357          | 102                           | 0,607          | 144                           | 0,857          |
| 19                            | 0,113          | 61                            | 0,363          | 103                           | 0,613          | 145                           | 0,863          |
| 20                            | 0,119          | 62                            | 0,369          | 104                           | 0,619          | 146                           | 0,869          |
| 21                            | 0,125          | 63                            | 0,375          | 105                           | 0,625          | 147                           | 0,875          |
| 22                            | 0,131          | 64                            | 0,381          | 106                           | 0,631          | 148                           | 0,881          |
| 23                            | 0,137          | 65                            | 0,387          | 107                           | 0,637          | 149                           | 0,887          |
| 24                            | 0,143          | 66                            | 0,393          | 108                           | 0,643          | 150                           | 0,893          |
| 25                            | 0,149          | 67                            | 0,399          | 109                           | 0,649          | 151                           | 0,899          |
| 26                            | 0,155          | 68                            | 0,405          | 110                           | 0,655          | 152                           | 0,905          |
| 27                            | 0,161          | 69                            | 0,411          | 111                           | 0,661          | 153                           | 0,911          |
| 28                            | 0,167          | 70                            | 0,417          | 112                           | 0,667          | 154                           | 0,917          |
| 29                            | 0,173          | 71                            | 0,423          | 113                           | 0,673          | 155                           | 0,923          |
| 30                            | 0,179          | 72                            | 0,429          | 114                           | 0,679          | 156                           | 0,929          |
| 31                            | 0,185          | 73                            | 0,435          | 115                           | 0,685          | 157                           | 0,935          |
| 32                            | 0,190          | 74                            | 0,440          | 116                           | 0,690          | 158                           | 0,940          |
| 33                            | 0,196          | 75                            | 0,446          | 117                           | 0,696          | 159                           | 0,946          |
| 34                            | 0,202          | 76                            | 0,452          | 118                           | 0,702          | 160                           | 0,952          |
| 35                            | 0,208          | 77                            | 0,458          | 119                           | 0,708          | 161                           | 0,958          |
| 36                            | 0,214          | 78                            | 0,464          | 120                           | 0,714          | 162                           | 0,964          |
| 37                            | 0,220          | 79                            | 0,470          | 121                           | 0,720          | 163                           | 0,970          |
| 38                            | 0,226          | 80                            | 0,476          | 122                           | 0,726          | 164                           | 0,976          |
| 39                            | 0,232          | 81                            | 0,482          | 123                           | 0,732          | 165                           | 0,982          |
| 40                            | 0,238          | 82                            | 0,488          | 124                           | 0,738          | 166                           | 0,988          |
| 41                            | 0,244          | 83                            | 0,494          | 125                           | 0,744          | 167                           | 0,994          |
| 42                            | 0,250          | 84                            | 0,500          | 126                           | 0,750          | 168                           | 1,000          |

Da mesma forma, obtém-se o modelo da área 2, como mostra a Tabela 4.10. Observa-se que a distribuição de probabilidade acumulada do tempo será a mesma da Tabela 4.9,

para qualquer curva de carga com mesmo período total, ou seja, mesmo número de estados de tempo.

|                     | <b>ESTADO</b>   | <b>VALOR DO</b><br><b>PATAMAR</b> |                     | <b>ESTADO</b>   | <b>VALOR DO</b><br><b>PATAMAR</b> | <b>ESTADO</b>       |                 | <b>VALOR DO</b><br><b>PATAMAR</b> |
|---------------------|-----------------|-----------------------------------|---------------------|-----------------|-----------------------------------|---------------------|-----------------|-----------------------------------|
| <b>TEMPO</b><br>(h) | <b>CARGA</b>    | $(\%)$                            | <b>TEMPO</b><br>(h) | <b>CARGA</b>    | $(\%)$                            | <b>TEMPO</b><br>(h) | <b>CARGA</b>    | $(\%)$                            |
| $\mathbf{1}$        | L39             | 62                                | 57                  | L <sub>8</sub>  | 93                                | 113                 | L <sub>8</sub>  | 93                                |
| $\overline{2}$      | L43             | 58                                | 58                  | L7              | 94                                | 114                 | L7              | 94                                |
| 3                   | L46             | 55                                | 59                  | L7              | 94                                | 115                 | L7              | 94                                |
| 4                   | L47             | 54                                | 60                  | L8              | 93                                | 116                 | L11             | 90                                |
| 5                   | L47             | 54                                | 61                  | L8              | 93                                | 117                 | L <sub>16</sub> | 85                                |
| 6                   | L46             | 55                                | 62                  | L8              | 93                                | 118                 | L <sub>23</sub> | 78                                |
| $\overline{7}$      | L33             | 68                                | 63                  | L10             | 91                                | 119                 | L33             | 68                                |
| 8                   | L22             | 79                                | 64                  | L9              | 92                                | 120                 | L42             | 59                                |
| 9                   | L13             | 88                                | 65                  | L4              | 97                                | 121                 | L41             | 60                                |
| 10                  | L12             | 89                                | 66                  | L3              | 98                                | 122                 | L46             | 55                                |
| 11                  | L12             | 89                                | 67                  | L <sub>3</sub>  | 98                                | 123                 | L49             | 52                                |
| $12 \overline{ }$   | L13             | 88                                | 68                  | L7              | 94                                | 124                 | L51             | 50                                |
| 13                  | L13             | 88                                | 69                  | L12             | 89                                | 125                 | L52             | 49                                |
| 14                  | L13             | 88                                | 70                  | L20             | 81                                | 126                 | L <sub>51</sub> | 50                                |
| 15                  | L <sub>15</sub> | 86                                | 71                  | L30             | 71                                | 127                 | L51             | 50                                |
| 16                  | L14             | 87                                | 72                  | L40             | 61                                | 128                 | L48             | 53                                |
| 17                  | L9              | 92                                | 73                  | L37             | 64                                | 129                 | L40             | 61                                |
| 18                  | L8              | 93                                | 74                  | L41             | 60                                | 130                 | L34             | 67                                |
| 19                  | L8              | 93                                | 75                  | L44             | 57                                | 131                 | L32             | 69                                |
| 20                  | L12             | 89                                | 76                  | L45             | 56                                | 132                 | L31             | 70                                |
| 21                  | L17             | 84                                | 77                  | L45             | 56                                | 133                 | L32             | 69                                |
| 22                  | L24             | 77                                | 78                  | L44             | 57                                | 134                 | L34             | 67                                |
| 23                  | L34             | 67                                | 79                  | L30             | 71                                | 135                 | L35             | 66                                |
| 24                  | L43             | 58                                | 80                  | L <sub>19</sub> | 82                                | 136                 | L35             | 66                                |
| 25                  | L34             | 67                                | 81                  | L10             | 91                                | 137                 | L31             | 70                                |
| 26                  | L38             | 63                                | 82                  | L9              | 92                                | 138                 | L24             | 77                                |
| 27                  | L41             | 60                                | 83                  | L9              | 92                                | 139                 | L25             | 76                                |
| 28                  | L42             | 59                                | 84                  | L10             | 91                                | 140                 | L27             | 74                                |
| 29                  | L42             | 59                                | 85                  | L10             | 91                                | 141                 | L29             | 72                                |
| $30\,$              | L41             | 60                                | 86                  | L10             | 91                                | 142                 | L31             | $70\,$                            |

Tabela 4.10 – Estados de carga – Modelo M2: Área 2

![](_page_95_Picture_149.jpeg)

Os estados são também selecionados através da geração de um único número aleatório, *U* [0,1], determinando assim o estado de tempo considerado para as duas curvas, pois as probabilidades dos instantes de tempo são as mesmas nas duas áreas. Determina-se então, um instante da curva de carga e de acordo com a Tabela 4.8 e a Tabela 4.10, obtém-se os patamares de carga nas duas áreas. Por exemplo, para *U* = 0,5, o instante de tempo sorteado seria h = 85, o que corresponde ao estado de carga L1 na área 1, ou seja,

patamar de carga igual ao valor de pico da área 1, e estado de carga L10 na área 2, ou seja, patamar de carga igual a 91 % do valor de pico da área 2, como mostra a Figura 4.14.

![](_page_96_Figure_1.jpeg)

Figura 4.14 – Curvas de carga das áreas 1 e 2

#### *4.3.2.1. Índices de Freqüência e Duração*

Assim como no modelo M1, os índices de freqüência e duração do sistema são calculados com base na equação (4.1), com a inclusão da participação percentual da carga da área na carga do sistema no estado sorteado, tendo em vista que a carga é um componente único do sistema. A contribuição das transições da carga na função-teste para avaliação da LOLF foi obtida pela equação:

$$
F_{LOLF}^{carg a}(x) = \begin{cases} 0 & , se \ x \ \epsilon \ um \ estado de sucesso \\ \sum_{i=1}^{n} \alpha_i(h) \left( \sum_{u=j+1}^{m_k^i} \lambda_{ju}^i - \sum_{v=1}^{j-1} \frac{P(x_k^i = v)}{P(x_k^i = j)} \lambda_{vj}^i \right) & , se \ x \ \epsilon \ um \ estado de falha \end{cases}
$$
(4.6)

onde *Ai n i Ai*  $\mu_i(h) = \frac{L_{Ai}(\lambda) L_{Ai}}{h}$  $L_{Ai}(x)D$  $h) = \frac{L_{Ai}(x)D}{r}$  $\sum$ = = 1  $(x)$  $\alpha_i(h) = \frac{L_{Ai}(x)D_{Ai}}{n}$  é a participação percentual do patamar de carga sorteado  $L_{Ai}$ 

da área *i* em relação ao patamar de carga do sistema no instante de tempo sorteado e *n* é o número de áreas do sistema.

## **4.4. Modelo Computacional**

Os modelos de carga apresentados foram implementados em um programa designado PS/Lua – Power System Analysis in Lua (AMARAL, 2008) que permite acesso às funcionalidades do programa NH2. Este programa combina um interpretador da linguagem de *script* Lua© (IERUSALIMSCHY et al., 2006) com uma biblioteca, denominada PSYS – uma *dll* (dynamic linked library) escrita na linguagem de programação C que possui um módulo para a linguagem de *script* Lua© , como ilustra a Figura 4.15. Esta biblioteca torna acessíveis as funções do NH2 à linguagem de *script*, sem necessidade de alterações no código fonte do programa NH2.

![](_page_97_Figure_2.jpeg)

Figura 4.15 – Programa PS/Lua

#### **4.4.1. O Programa NH2**

O NH2 é um programa desenvolvido pelo Centro de Pesquisas de Energia Elétrica (CEPEL), cujo objetivo é o cálculo de índices de confiabilidade de sistemas de geração e transmissão de grande porte sob o enfoque da adequação (CEPEL, 2006). Seus principais recursos são:

- Modelagem da rede CA
- Ambiente para solução de sistemas de potência incluindo:
	- Solução do fluxo de potência através de full Newton-Raphson
	- Fluxo de potência AC ótimo, baseado no método de pontos interiores, com função objetivo de mínimo corte de carga
- Análise de contingência individual
- Características aleatórias para unidades geradoras e circuitos de transmissão (linhas e transformadores) representadas por modelos de Markov (modelos com dois ou múltiplos estados estão disponíveis)
- Índices de confiabilidade tradicionais de freqüência e duração, estratificados em três níveis: sistema, área e barras
- Avaliação multicenário (considerando a configuração do sistema: topologia, condições hidrológicas e nível de carga).

Na avaliação multicenário, os níveis de carga e a configuração do sistema podem ser informados pelo usuário ou obtidos de forma automática a partir de dados topológicos e da curva de carga do sistema através do programa MODCAR.

#### **4.4.2. A Linguagem Lua**

Lua é uma linguagem de programação projetada para suportar programação procedural em geral (IERUSALIMSCHY et al., 2006). É implementada na linguagem C e oferece um conjunto de tipos e funções que possibilitam a comunicação com qualquer programa ou biblioteca. O código fonte da linguagem pode ser obtido gratuitamente no *web site* da linguagem.

#### **4.4.3. O Programa PS/Lua**

A linguagem Lua foi utilizada para implementar os modelos de carga desenvolvidos neste trabalho e reescrever o algoritmo de simulação Monte Carlo não-sequencial do programa NH2, além do algoritmo de simulação Monte Carlo sequencial.

O programa NH2 é utilizado apenas para abertura do arquivo de dados da rede elétrica e para análise de adequação dos estados (fluxo de potência por Newton Raphson e fluxo de potência ótimo por pontos interiores). As demais etapas que envolvem um algoritmo de avaliação de confiabilidade de sistemas por SMC não-sequencial foram escritas na linguagem Lua.

A forma como o programa PS/Lua interage com o programa NH2 foge ao escopo deste trabalho, sendo explicada com detalhes em (AMARAL, 2008).

# **Capítulo 5**

# **5. Resultados**

## **5.1. Introdução**

Neste capítulo, são ilustrados os resultados da avaliação da confiabilidade composta em sistemas derivados de modificações no sistema IEEE-RTS (Reliability Test System) (IEEE, 1979), denominados sistemas-teste, utilizando a simulação Monte Carlo nãosequencial em conjunto com os modelos de carga apresentados no capítulo 4. Os dados referentes a estes sistemas constam no Apêndice A. Alguns dados necessários à avaliação de um fluxo de potência não-linear, não contemplados na referência (IEEE, 1979) foram adicionados. As curvas de carga utilizadas foram derivadas da curva do próprio sistema IEEE-RTS, também citada em (IEEE, 1979), além de uma curva disponibilizada pela Eletrobrás. A análise de adequação dos estados foi realizada através de um algoritmo de fluxo de potência não-linear pelo método de Newton Raphson e um algoritmo de medidas corretivas, denominado fluxo de potência ótimo (FPO) baseado em pontos interiores, cujo objetivo é minimizar o corte de carga. Estes algoritmos fazem parte do programa NH2. Todas as simulações foram realizadas em um processador Pentium IV de 3000 MHz e 2 GB de memória RAM. O critério de parada adotado nos testes realizados foi a obtenção de um coeficiente de variação (β) para a LOLF do sistema menor ou igual a 3%.

O objetivo é utilizar a simulação sequencial implementada no programa PS/Lua e a nãosequencial do programa NH2 para validar a implementação dos modelos de carga M1, M2 e M3 no algoritmo de avaliação de confiabilidade por SMC não-sequencial do programa PS/Lua.

Inicialmente, verificou-se a influência da transição da carga nos índices de confiabilidade, comparando os resultados obtidos em um sistema-teste, cuja carga fosse representada por uma curva cronológica anual do sistema, através da simulação sequencial e não-sequencial sem considerar a transição da carga.

Para validação dos modelos e das considerações assumidas, são testadas diversas curvas de carga tanto a nível do sistema quanto a nível de áreas para dois sistemas-teste, que serão descritos a seguir.

## **5.2. Descrição dos Sistemas-Teste**

Para análise dos resultados foram utilizados sistemas-teste, baseados no sistema IEEE-RTS, denominados MRTS-1 (Modified IEEE Reliability Test System) e MRTS-2.

O sistema MRTS-1, cujo diagrama unifilar é apresentado na Figura 5.1, consiste no sistema IEEE-RTS com um aumento de 10% da carga. O sistema possui duas áreas (230 kV e 138 kV), 24 barras, 38 circuitos e 32 unidades geradoras distribuídas em 14 usinas, tendo capacidade de geração total instalada de 3405 MW e pico de carga anual de 3135 MW.

O sistema MRTS-2 cuja topologia é apresentada na Figura 5.2, é idêntico ao sistema MRTS-1, exceto pela alteração da fronteira das áreas do sistema. A fronteira de divisão das áreas do sistema original, que separava as faixas de tensão, foi alterada de forma a aumentar a carga da área 1 (90% da carga total do sistema) e conseqüentemente, diminuir a carga da área 2 (10% da carga total do sistema).

O objetivo destas divisões de carga pelas áreas do sistema é testar a aplicação das equações (4.5) e (4.6) no cálculo do índice de freqüência do sistema.

![](_page_102_Figure_0.jpeg)

Figura 5.1 – Sistema MRTS-1

![](_page_103_Figure_0.jpeg)

Figura 5.2 – Sistema MRTS-2

### **5.3. Influência da Transição da Carga na LOLF do Sistema**

A referência (EPRI, 1988) sugere não considerar as transições entre os níveis de carga no cálculo dos índices de confiabilidade. No entanto, em (MELO, 1990), (PEREIRA e BALU, 1992), (LEITE DA SILVA et al., 2000) são apresentados resultados que indicam que tais transições não devem ser desprezadas no cálculo dos índices de confiabilidade.

Então, antes de apresentar os resultados da avaliação de confiabilidade com os modelos de carga citados no capítulo 4, cujo cálculo da LOLF inclui as taxas de transição de todos os componentes do sistema, inclusive da carga, serão apresentados resultados que elucidam a importância da taxa de transição desta última e que permitem identificar quais índices são mais sensíveis a estas taxas.

Com esta finalidade, são comparados os resultados da avaliação de confiabilidade através do método sequencial no sistema MRTS-1 com os obtidos por um algoritmo não-sequencial, onde o estado de carga sorteado é considerado apenas na análise de adequação do sistema. O cálculo da LOLF neste caso considera somente as taxas de transição dos componentes do sistema excluindo a carga (linhas de transmissão, transformadores e unidades geradoras). O modelo de carga considera apenas os patamares da curva. O estado da carga é selecionado através da geração de um número aleatório.

A simulação sequencial é capaz de representar toda a cronologia de operação do sistema. Dessa forma permite a obtenção de valores específicos da duração das interrupções, e com isso da freqüência em que elas ocorrem. Por esta razão foi utilizada como referência para comparação.

A curva de carga utilizada corresponde a 52 repetições da semana de pico da carga original do sistema IEEE, apresentada em (IEEE, 1979). A curva de carga da semana de pico é ilustrada na Figura 5.3.

Os resultados dos índices estimados através das duas avaliações, assim como as incertezas relativas das estimativas são apresentados na Tabela 5.1.

O critério de parada adotado nas avaliações foi a obtenção de índices de confiabilidade com uma incerteza relativa β menor ou igual a 3% para o índice LOLF.

![](_page_105_Figure_1.jpeg)

Figura 5.3 – Curva de carga da semana de pico

A simulação Monte Carlo sequencial analisou aproximadamente 650.000 estados, em um tempo de aproximadamente 40 minutos. A probabilidade de perda de carga no sistema é estimada em torno de 6%. Ou seja, o número total de horas em estados de falha durante um ano corresponde a aproximadamente 525 horas. O valor estimado para o índice LOLF é de aproximadamente 96 ocorrências por ano. O corte médio é de aproximadamente 11 MW. E a duração média de cada estado de falha, ou corte de carga é de aproximadamente 6 horas.

| <i><u><b>Índices</b></u></i> |                   | <b>Sequencial</b> | Não-Sequencial    |             |  |  |  |
|------------------------------|-------------------|-------------------|-------------------|-------------|--|--|--|
|                              | <b>Estimativa</b> | $\beta$ (%)       | <b>Estimativa</b> | $\beta$ (%) |  |  |  |
| LOLP $(\%)$                  | 6,1821            | 3,73              | 6,3586            | 1,39        |  |  |  |
| LOLF (oc/ano)                | 95,4305           | 3,00              | 8,8133            | 3,00        |  |  |  |
| EPNS (MW)                    | 10,6513           | 5,00              | 10,4417           | 1,89        |  |  |  |
| EENS (MWh/ano)               | 93.305            | 5,00              | 91.374            | 3,17        |  |  |  |
| LOLD (h)                     | 5,6748            |                   | 63,2019           |             |  |  |  |

Tabela 5.1 – Influencia das taxas de transição da carga na LOLF do sistema

A simulação não-sequencial analisou aproximadamente 27.000 estados amostrados em um tempo de simulação de 4 minutos. Considerando os patamares de carga da curva apresentada, obteve-se uma média de horas estimada em estados de falha semelhante ao valor estimado pelo algoritmo sequencial, ou seja, a LOLP é semelhante. O mesmo ocorre para o corte médio de carga, ou EPNS. No entanto, os índices LOLF e LOLD são muito diferentes. Ao não considerar as transições da carga, o número de ocorrências de estados de falha, ou LOLF, reduz-se para cerca de 9 ocorrências ao ano. Ou seja, apenas 9% do valor esperado da LOLF obtido pelo método sequencial. Assim, observa-se que para o sistema estudado, a contribuição relativa das transições da carga na freqüência de falha do sistema é de 91%, enquanto os 9% restantes são provenientes de transições de componentes de geração e transmissão. Logo, conclui-se que os índices de freqüência e duração dependem das taxas de transição de todos os componentes do sistema, inclusive da carga.

## **5.4. Descrição dos Casos Analisados**

Os modelos de carga apresentados no capítulo 4 serão testados para diferentes curvas de carga. Inicialmente, serão analisados os resultados obtidos quando a carga é representada a nível do sistema e posteriormente serão verificados os resultados quando curvas de carga por área do sistema são disponíveis. Os casos foram nomeados conforme a seguir:

#### *Modelo a nível do sistema:*

*Caso 1*: Sistema MRTS-1, curva de carga constante e igual ao valor de pico do sistema.

*Caso 2*: Sistema MRTS-1, curva de carga correspondente a 52 repetições da semana 51 da curva apresentada na referência (IEEE, 1979).

*Caso 3*: Sistema MRTS-1, curva de carga Eletrobrás (GTCC/CTEM).

*Caso 4*: Sistema MRTS-1, curva de carga correspondente a 52 repetições da semana 25 da curva apresentada na referência (IEEE, 1979).

#### *Modelo a nível de áreas:*

*Caso 5*: Sistema MRTS-1, curva de carga da área 1 correspondente a curva do Caso 2 e curva de carga da área 2 correspondente a curva anual da referência (IEEE, 1979).

*Caso 6*: Sistema MRTS-1, curva de carga da área 1 correspondente a curva do Caso 2 e curva de carga da área 2 correspondente a curva do Caso 4.

*Caso 7*: Sistema MRTS-2, curva de carga da área 1 correspondente a curva do Caso 2 e curva de carga da área 2 correspondente a curva do Caso 3.

*Caso 8*: Sistema MRTS-2, curva de carga da área 1 correspondente a curva do Caso 2 e curva de carga da área 2 correspondente a curva anual da referência (IEEE, 1979).

A simulação Monte Carlo sequencial foi utilizada como referência para comparações com os modelos implementados na simulação Monte Carlo não-sequencial. A seguir são apresentados os resultados para os casos avaliados.

## **5.5. Representação da Carga a Nível de Sistema**

#### **5.5.1. Resultados: Caso 1**

Os resultados obtidos para os índices de confiabilidade a partir de simulações da avaliação de confiabilidade do sistema MRTS-1 pelos métodos sequencial e nãosequencial são apresentados na Tabela 5.2. A carga é mantida constante em seu valor de pico em todas as simulações. Os valores da incerteza relativa (β) são apresentados entre parênteses, abaixo do índice. Nas simulações implementadas em PS/Lua, o coeficiente de variação do índice LOLD não é calculado (este índice é estimado apenas ao fim do processo), por esta razão esse valor não aparece nas tabelas.

Este sistema tem por característica a presença apenas de problemas de insuficiência de geração, que são resolvidos durante a análise de adequação, com corte de carga de maneira uniforme em todas as barras do sistema. Assim, as duas áreas do sistema contribuem da mesma forma para os índices de confiabilidade.
A simulação Monte Carlo sequencial analisou aproximadamente 9.700 estados, distribuídos em 20 séries sintéticas anuais para obter a convergência especificada para o índice LOLF do sistema com incerteza relativa β menor ou igual a 3%. O número médio de estados simulados por ano foi de aproximadamente 490. A duração média de cada estado simulado foi de 18 horas. O tempo de processamento foi de aproximadamente 1 minuto.

| <b>Resultados</b>      | <b>Sequencial</b> | Não-sequencial  |               |  |
|------------------------|-------------------|-----------------|---------------|--|
|                        |                   | NH <sub>2</sub> | <b>PS/Lua</b> |  |
| <b>Casos Simulados</b> | 9.706             | 6.422           | 6.299         |  |
| LOLP $(%)$             | 33,8908           | 35,38           | 35,6564       |  |
|                        | $(4,49\%)$        | (1,46%)         | (1,69%)       |  |
| LOLF (oc/ano)          | 40,4              | 39,02           | 40,5          |  |
|                        | (3%)              | (3%)            | (3%)          |  |
| EPNS (MW)              | 84,0386           | 91,5002         | 89,8290       |  |
|                        | (5,84%)           | $(1,91\%)$      | $(2,21\%)$    |  |
| EENS (MWh/ano)         | 736.178           | 801.542         | 786.902       |  |
|                        | (5,84%)           | $(1,91\%)$      | (2,21%)       |  |
| LOLD (h)               | 73,4859           | 79,4055         | 77,0762       |  |
| Duração da simulação   | 1 min             | 45 seg          | 33 seg        |  |

Tabela 5.2 – Estimativa dos Índices de Confiabilidade do sistema: Caso 1

O critério de parada da SMC não-sequencial foi o mesmo adotado para o método sequencial. A simulação não-sequencial dos programas NH2 e PS/Lua analisou aproximadamente 6400 e 6300 casos respectivamente, para obter aproximadamente a mesma convergência. Os resultados dos modelos M1 e M2 são idênticos para a representação de um único patamar de carga. O tempo de simulação correspondente foi de 33 segundos aproximadamente para o método não-sequencial do programa PS/Lua e aproximadamente 45 segundos para o programa NH2.

No caso mais pessimista, ou conservador, quando a carga é mantida constante em seu valor de pico durante todo o ano, o sistema apresenta corte de carga em aproximadamente 34% do tempo. O que equivale a dizer que durante as 8760 horas do ano, em aproximadamente 2980 horas o sistema está em estados de falha, com duração

média de 74 horas, cada um. Logo, um estado de falha, ou corte de carga ocorre em média 40 vezes ao ano, ou seja, uma vez a cada nove dias, aproximadamente. A magnitude deste corte é de aproximadamente 84 MW e a energia não suprida pelo sistema é em torno de 740 GWh/ano.

Da Tabela 5.2, observa-se que no algoritmo sequencial, o cálculo da estimativa do valor esperado da LOLF do sistema converge mais rápido quando comparado ao método nãosequencial. Isto se deve ao fato de que na simulação sequencial, este índice é obtido através da soma das ocorrências de corte durante o processo, ou seja, durante o ano, a cada vez que ocorre o corte, é somado um a função-teste do índice LOLF. Logo, a variância da estimativa é menor. Enquanto na SMC não-sequencial, isto acontece com a função-teste da LOLP, sendo ele o índice de convergência mais rápida.

O algoritmo de avaliação de confiabilidade pelo método não-sequencial implementado no programa PS/Lua apresenta resultados extremamente satisfatórios para um único patamar de carga, quando comparados aos resultados obtidos pelo método sequencial e pelo programa NH2. Como pode ser observado na Tabela 5.2, o erro relativo do índice LOLF é de 0,25% quando comparado ao resultado do método sequencial, logo, inferior a incerteza relativa do índice. A incerteza obtida pela estimativa do índice EPNS foi de 5,84% para a simulação sequencial e de 2,21% para a simulação não-sequencial do programa PS/Lua. Igualando a incerteza relativa da estimativa obtida pelo método sequencial a 2,21%, obtém-se um valor de 89,67 MW para o índice EPNS, o que representa um erro relativo de aproximadamente 1%, logo, inferior a incerteza relativa deste índice obtida pela SMC não-sequencial do programa PS/Lua (2,21%), validando assim, a implementação realizada para um único patamar de carga.

#### **5.5.2. Resultados: Caso 2**

Neste caso, para representar a carga, foi utilizada 52 repetições da semana apresentada na Figura 5.3, como ilustrado na Figura 5.4. A curva possui 53 patamares distintos de carga, resultado do truncamento em duas casas decimais da semana 52 original apresentada na referência (IEEE, 1979). Os resultados obtidos para os índices a partir de simulações da avaliação de confiabilidade pelos métodos sequencial e não-sequencial

são apresentados na Tabela 5.3. Os valores das incertezas relativas (β) são apresentados entre parênteses, abaixo do índice.

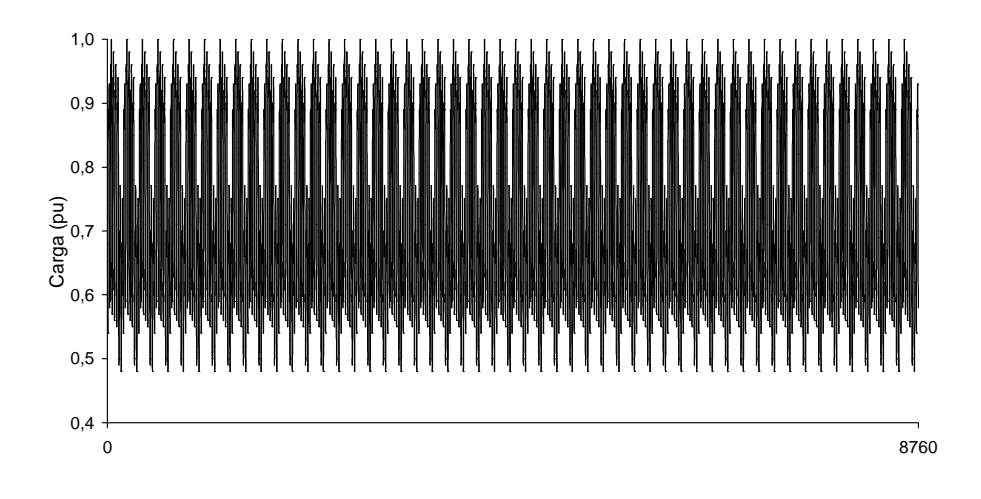

Figura 5.4 – Curva de carga anual: Caso 2

| <b>Resultados</b>    | Seqüencial | Não-sequencial  |                |                |                |
|----------------------|------------|-----------------|----------------|----------------|----------------|
|                      |            | NH <sub>2</sub> | M <sub>1</sub> | M <sub>2</sub> | M <sub>3</sub> |
| Casos Simulados      | 675.568    | 49.986          | 46.059         | 45.983         | 238.887        |
| LOLP $(%)$           | 6,2832     | 6,4298          | 6,1688         | 6.2772         | 6,3497         |
|                      | (3,67%)    | (1,56%)         | (1,82%)        | (1,80%)        | (0,79%)        |
| LOLF (oc/ano)        | 96,0667    | 100,2461        | 96,2787        | 97,7863        | 94,5823        |
|                      | 3%)        | (3%)            | (3%)           | (3%)           | (3%)           |
| EPNS (MW)            | 11,0043    | 11,7489         | 10,5998        | 10,5092        | 10,4459        |
|                      | (4, 96)    | (2,22%)         | (2,46%)        | (2,45%)        | (1,07%)        |
| EENS (MWh/ano)       | 96.398     | 102.920         | 92.854         | 92.060         | 91.506         |
|                      | (4,96%)    | $(2,22\%)$      | (2,45%)        | (2, 45%)       | (1,07%)        |
| LOLD (h)             | 5,7294     | 5,6187          | 5,6128         | 5,6233         | 5,8809         |
| Duração da simulação | 41 min     | 4 min           | 4 min          | 4 min          | 19 min         |

Tabela 5.3 – Estimativa dos Índices de Confiabilidade do Sistema: Caso 2

A simulação Monte Carlo sequencial analisou aproximadamente 676.000 estados, distribuídos em 75 séries sintéticas anuais para obter a convergência especificada para o índice LOLF do sistema com incerteza relativa β menor ou igual a 3%. O número médio de estados simulados por ano foi aproximadamente 9000. A duração média de cada estado foi de 58 minutos. O que significa que a maioria das transições de estados é

decorrente de uma transição da carga, cujos estados duram 60 minutos. O tempo de simulação gasto é de aproximadamente 40 minutos.

A simulação não-sequencial utilizando os modelos M1 e M2 analisou aproximadamente 46.100 e 46.000 casos, respectivamente, para obter a mesma convergência da simulação sequencial. O tempo de simulação foi de aproximadamente 4 minutos para ambos os modelos M1 e M2. Na simulação não-sequencial utilizando o modelo M3, foram analisados aproximadamente 239.000 casos para obter a mesma convergência da simulação sequencial. O tempo de simulação demandado neste modelo foi de 19 minutos.

Observa-se para o sistema estudado, que o fato de representar a curva de carga por um modelo de Markov não-agregado e calcular os índices de freqüência e duração utilizando a hipótese de coerência do sistema aumenta bastante o número de casos solucionados e com isso também o tempo de processamento da simulação.

Como já foi citado anteriormente, o programa NH2 permite a análise de no máximo 36 patamares de carga, então foi utilizado o programa MODCAR para agrupar a curva horária do sistema no número máximo de patamares permitido e obter as taxas de transição entre os estados de carga. Os índices foram calculados por uma avaliação multicenário cujo critério de parada adotado foi a obtenção de aproximadamente as mesmas incertezas relativas obtidas pelos modelos M1 e M2. A simulação analisou aproximadamente 50.000 casos em um tempo de processamento de aproximadamente 4 minutos.

Os modelos M1 e M2 consideraram os 53 patamares distintos de carga existentes na curva e as taxas de transição entre eles, ou seja, 17 patamares a mais que a avaliação multicenário do programa NH2. Enquanto o modelo M3 considerou a carga como um modelo não-agregado, representado por aproximadamente 8760 estados.

Com esta curva de carga, a probabilidade de corte de carga no sistema passa a ser de aproximadamente 6,3%, enquanto para o pico de carga constante durante todo o ano, a LOLP era em média 34% (Caso 1). O índice LOLF aumenta de aproximadamente 40 ocorrências por ano para 96, enquanto o corte médio diminui de 84 MW para

aproximadamente 11 MW e a energia média não-suprida pelo sistema diminui de 740 GWh/ano para 97 GWh/ano.

Avaliações de confiabilidade considerando a carga constante e igual ao valor de pico durante todo o período de análise, obteriam um valor esperado de energia média nãosuprida do sistema cerca de 700% maior que o valor obtido ao considerar o comportamento real da carga, direcionando o sistema a um superinvestimento desnecessário.

Como mostra a Tabela 5.3, comparados aos resultados obtidos pelo método sequencial, que representa o histórico de operação do sistema incluindo a curva de carga cronológica, os modelos M1, M2 e M3 apresentam resultados satisfatórios, com desvios relativos do índice LOLF de aproximadamente 0,22%, 1,82% e 1,55%, respectivamente e, portanto, inferior a margem de incerteza do coeficiente β.

A representação da carga através dos modelos M1 e M2, além de resultar em uma maior precisão dos índices em relação aos obtidos pela avaliação de confiabilidade do programa NH2, resulta ainda em uma redução de 90% no tempo de processamento gasto pelo método sequencial. O modelo M3 também permite a obtenção de índices mais precisos, no entanto, proporciona uma redução menor no tempo de processamento gasto pelo método sequencial, sendo esta redução de 54%.

Logo, os resultados apresentados comprovam a aplicação dos modelos na avaliação da confiabilidade de um sistema com uma curva de carga a nível do sistema. No entanto, os resultados da avaliação de confiabilidade do sistema MRTS-1 utilizando outras curvas de carga serão analisados a seguir.

#### **5.5.3. Resultados: Caso 3**

A curva de carga utilizada é uma curva fornecida pela Eletrobrás, cuja primeira semana é apresentada na Figura 5.5. A curva anual com 1679 patamares de carga é ilustrada na Figura 5.6. Os resultados obtidos para os índices a partir da simulação da avaliação de confiabilidade pelos métodos sequencial e não-sequencial são apresentados na Tabela 5.4.

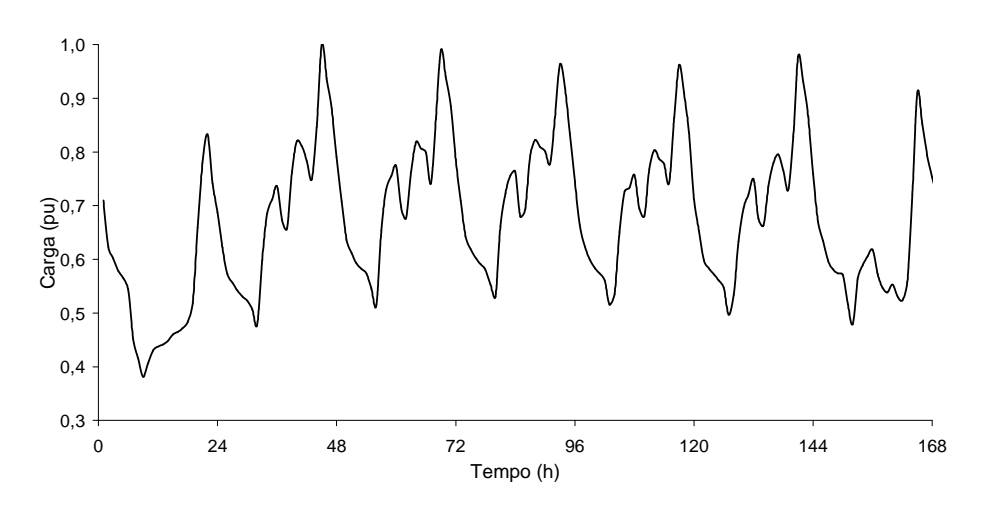

Figura 5.5 – Primeira semana da curva de carga Eletrobrás: Caso 3

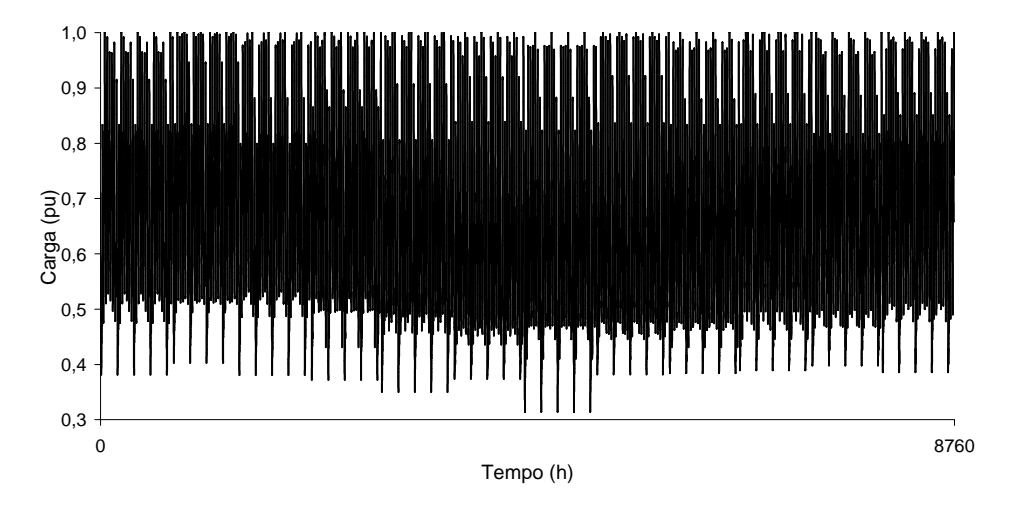

Figura 5.6 – Curva de carga anual Eletrobrás: Caso 3

A simulação Monte Carlo sequencial analisou aproximadamente 650.000 estados, distribuídos em 72 séries sintéticas anuais para obter a convergência especificada para o índice LOLF do sistema com incerteza relativa β menor ou igual a 3%. O tempo de simulação foi de aproximadamente 35 minutos.

A avaliação multicenário do programa NH2 analisou aproximadamente 50.000 casos a fim de obter a mesma convergência dos modelos M1 e M2 em aproximadamente 2 minutos. Assim como nos casos anteriores, a curva de carga foi representada por 36 patamares.

| <b>Resultados</b>      | <b>Seqüencial</b> | Não-sequencial  |                |                |                |  |
|------------------------|-------------------|-----------------|----------------|----------------|----------------|--|
|                        |                   | NH <sub>2</sub> | M <sub>1</sub> | M <sub>2</sub> | M <sub>3</sub> |  |
| <b>Casos Simulados</b> | 648.605           | 49.984          | 95.504         | 101.036        | 107.546        |  |
| LOLP $(%)$             | 2,1207            | 2,3054          | 2,0786         | 2,0891         | 2,0345         |  |
|                        | (3,77%)           | (2,58%)         | (2,20%)        | (2, 15%)       | (2,12%)        |  |
| LOLF (oc/ano)          | 95,1944           | 105,1001        | 98,8838        | 95,6641        | 91,6346        |  |
|                        | (3%)              | (3%)            | (3%)           | (3%)           | (3%)           |  |
| EPNS (MW)              | 3,8299            | 4,5572          | 3,7830         | 3.7481         | 3.5831         |  |
|                        | (4,71%)           | (3,5%)          | (2,94%)        | (2,84%)        | (2,88%)        |  |
| EENS (MWh/ano)         | 33.550            | 39.921          | 33.139         | 32.833         | 31.388         |  |
|                        | $(4,71\%)$        | (3,5%)          | (2.94%)        | (2,84%)        | (2,88%)        |  |
| LOLD (h)               | 1,9515            | 1,9215          | 1,8414         | 1,9130         | 1,9449         |  |
| Duração da simulação   | $35 \text{ min}$  | 2 min           | 7 min          | 8 min          | 9 min          |  |

Tabela 5.4 – Estimativa dos Índices de Confiabilidade do Sistema: Caso 3

A simulação não-sequencial utilizando os modelos M1 e M2 analisou aproximadamente 96.000 e 102.000 casos, respectivamente, para obter a mesma convergência da simulação sequencial. O tempo de simulação foi de aproximadamente 7 minutos para o modelo M1 e 8 minutos para o modelo M2. Na simulação não-sequencial utilizando o modelo M3, foram analisados aproximadamente 108.000 casos para obter a mesma convergência da simulação sequencial. O tempo de simulação demandado neste modelo foi de 9 minutos.

A probabilidade de corte no sistema cuja carga tem o comportamento descrito pela curva apresentada na Figura 5.6, é de aproximadamente 2%, enquanto para o pico de carga constante durante todo o ano era de aproximadamente 34%.

Os modelos M1 e M2 consideraram os 1679 patamares distintos de carga existentes na curva anual, ou seja, 1643 patamares a mais que a avaliação multicenário do programa NH2. O modelo M3 considerou a carga como um modelo não-agregado, representado por aproximadamente 8760 estados.

Como neste caso houve um aumento do número de patamares de carga não representados na avaliação de confiabilidade através do programa NH2 observou-se, como era esperado, uma piora na exatidão dos índices obtidos pelo programa.

Observa-se que os modelos M1 e M2 apresentam resultados satisfatórios com um ganho de tempo de simulação considerável quando comparados ao método sequencial, com desvios relativos do índice LOLF de 3% e 0,5%, respectivamente. Portanto, inferior à margem de incerteza do coeficiente β. Forçando o método sequencial a convergir com a mesma incerteza do modelo M2, obtém-se um desvio relativo do índice EPNS de 2,7% e 2% para os modelos M1 e M2, respectivamente.

O modelo M3 também apresenta resultados satisfatórios com algum ganho de tempo de simulação quando comparado ao método sequencial, com desvio relativo do índice LOLF de 3,7%. Apesar deste desvio não ser inferior à margem de incerteza do coeficiente β, os índices estimados são estatisticamente iguais, tendo em vista que o valor de incerteza do índice não reflete uma tolerância, mas um indicativo da possível dispersão no cálculo.

Pelo Teorema do Limite Central (PAPOULIS, 1991), para uma amostra grande o suficiente,  $\tilde{E}(F(x))$  tende a possuir uma distribuição de probabilidade normal, quaisquer que sejam as distribuições originais *P(x)* dos estados *x*. Portanto, os limites superior e inferior para o valor verdadeiro  $E(F(x))$  podem ser determinados com um grau de certeza conhecido. Com isso, haveria uma probabilidade de cerca de 68,26% de o intervalo  $[\widetilde{E}(F(x)) - \beta \cdot \widetilde{E}(F(x))$ ,  $\widetilde{E}(F(x)) + \beta \cdot \widetilde{E}(F(x))]$  conter o valor verdadeiro do índice (SOONG, 2004). Considerando um valor de  $3 \cdot \beta$ , essa probabilidade aumenta para 99,74 %.

Dessa forma, supondo que a estimativa do índice LOLF seguisse uma distribuição normal, pela simulação seqüencial seria possível afirmar com 99,74% de certeza que esse valor estaria entre  $95,1944 - 95,1944 \cdot 0.03 \cdot 3 = 86,6269$  e 95,1944 + 95,1944 ⋅ 0.03⋅ 3 =103,7619 , englobando, assim, o índice calculado (SOONG, 2004).

Por outro lado, a representação da carga através dos modelos M1 e M2, além de resultar em uma maior precisão dos índices em relação aos obtidos pela avaliação de confiabilidade do programa NH2, resulta também em uma redução de 80% no tempo de processamento gasto pelo método sequencial.

Para este caso também foi comprovada a possibilidade de aplicação destes modelos na avaliação da confiabilidade de um sistema cuja curva de carga seja representada a nível do sistema.

#### **5.5.4. Resultados: Caso 4**

A curva de carga utilizada neste caso para representar a carga do sistema corresponde a 52 repetições da semana 25 da curva de carga da referência (IEEE, 1979) apresentada na Figura 5.7, formando a curva de carga anual ilustrada na Figura 5.8. A curva possui 45 patamares distintos de carga, resultado do truncamento em duas casas decimais da semana 25 original apresentada na referência (IEEE, 1979).

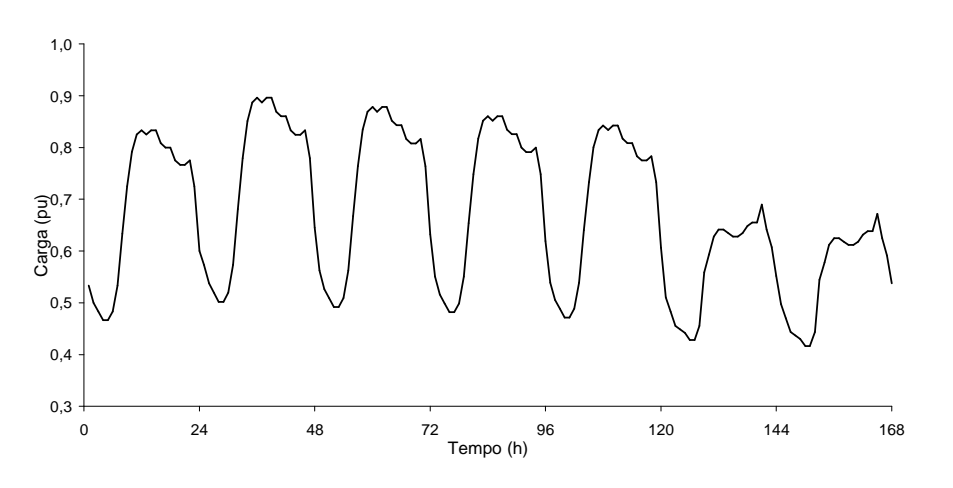

Figura 5.7 – Curva de carga semanal: Caso 4

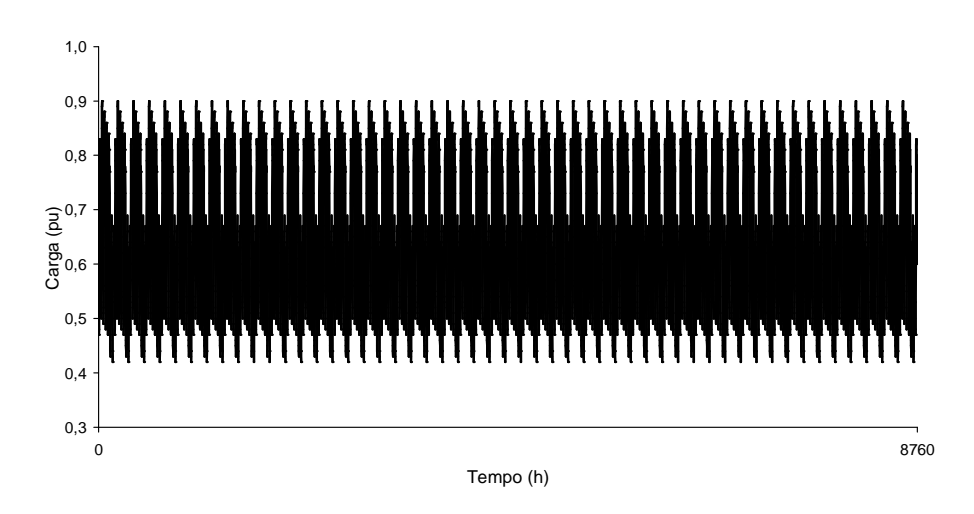

Figura 5.8 – Curva de carga anual: Caso 4

Os resultados obtidos para os índices a partir de simulações da avaliação de confiabilidade pelos métodos sequencial e não-sequencial são apresentados na Tabela 5.5. Neste caso não foi utilizado o programa NH2 para simulações.

A simulação Monte Carlo sequencial analisou aproximadamente 1.981.639 estados, distribuídos em 220 séries sintéticas anuais para obter a convergência especificada para o índice LOLF do sistema com incerteza relativa β menor ou igual a 3%.

| <b>Resultados</b>      | Seqüencial | Não-sequencial |                |                |  |
|------------------------|------------|----------------|----------------|----------------|--|
|                        |            | M <sub>1</sub> | M <sub>2</sub> | M <sub>3</sub> |  |
| <b>Casos Simulados</b> | 1.981.639  | 467.535        | 474.220        | 1.443.095      |  |
| LOLP $(%)$             | 1,4224     | 1,2844         | 1,4160         | 1,4202         |  |
|                        | $(3,81\%)$ | (1,28%)        | (1,21%)        | $(0,69\%)$     |  |
| LOLF (oc/ano)          | 20,7455    | 21,5624        | 21,0100        | 21,1652        |  |
|                        | (3%)       | (3%)           | (3%)           | (3%)           |  |
| EPNS (MW)              | 2,0244     | 1,6848         | 1,9000         | 1,8828         |  |
|                        | (5,37%)    | (1,69%)        | (1,64%)        | (0,93%)        |  |
| EENS (MWh/ano)         | 17.734     | 14.759         | 16.644         | 16.493         |  |
|                        | (5,37%)    | $(1,69\%)$     | (1,64%)        | (0,93%)        |  |
| LOLD (h)               | 6,0062     | 5,2180         | 5,9041         | 5,8781         |  |
| Duração da simulação   | 1 h 49 min | 30 min         | 41 min         | 1 h 37 min     |  |

Tabela 5.5 – Estimativa dos Índices de Confiabilidade do Sistema: Caso 4

A simulação não-sequencial utilizando os modelos M1 e M2 analisou aproximadamente 468.000 e 475.000 casos, respectivamente, para obter a mesma convergência da simulação sequencial. O tempo de simulação foi de aproximadamente 30 minutos para o modelo M1 e 41 minutos para o modelo M2. Na simulação não-sequencial utilizando o modelo M3, foram analisados aproximadamente 1.443.000 casos para obter a mesma convergência da simulação sequencial. O tempo de simulação demandado neste modelo foi de aproximadamente 100 minutos.

Neste caso, o aumento no tempo de processamento demandado pelo modelo M3 é mais expressivo, resultando em uma redução de apenas 9% no tempo de simulação gasto pelo método sequencial.

Com esta curva de carga, a probabilidade de corte de carga no sistema passa a ser de aproximadamente 1,4%, enquanto para o pico de carga constante durante todo o ano, a LOLP era em média 34% (Caso 1). O índice LOLF diminui de aproximadamente 40 ocorrências por ano para 21 oc/ano, enquanto o corte médio diminui de 84 MW para aproximadamente 2 MW e a energia média não-suprida pelo sistema diminui de 740 GWh/ano para 18 GWh/ano.

Como mostra a Tabela 5.5, comparados aos resultados obtidos pelo método sequencial, que representa o histórico de operação do sistema incluindo a curva de carga cronológica, os modelos M1, M2 e M3 apresentam resultados satisfatórios, com um desvio relativo do índice LOLF de aproximadamente 3%, 1,27% e 2%, respectivamente, e portanto, inferior a margem de incerteza do coeficiente β. Forçando o método sequencial a convergir pela incerteza do índice EPNS obtida pelo modelo M2, tem-se um valor de 1,9005 MW para este índice no método sequencial, resultando em um desvio relativo de 0,03%, logo inferior a incerteza relativa do índice (1,64%).

#### **5.5.5. Conclusões**

Os resultados mostraram que para uma única curva de carga para o sistema, os modelos M1, M2 e M3 são equivalentes, apresentando resultados muito bons quando comparados aos obtidos pela simulação sequencial, em tempos hábeis de simulação e superiores aos calculados pelo programa NH2, devido às limitações no número de patamares de carga que podem ser representados neste programa.

O modelo M1 é equivalente ao modelo empregado no programa NH2, sendo a única diferença o número de patamares de carga representados.

O modelo M3 demandou um maior esforço computacional quando comparado aos modelos M1 e M2, pois o cálculo da LOLF com o coeficiente de incerteza β especificado através do método de probabilidade condicional, ou seja, considerando a hipótese de coerência também para a carga, apresentou grande variância, especialmente no Caso 4.

Logo, comprova-se a possibilidade de aplicação destes modelos na avaliação da confiabilidade de um sistema com uma curva de carga a nível do sistema.

A seguir, serão analisados os resultados dos testes com curvas de carga por área do sistema.

## **5.6. Representação da Carga a Nível de Área**

#### **5.6.1. Resultados: Caso 5**

Neste caso a curva de carga adotada para a área 1 (138 kV) do sistema MRTS-1 corresponde à curva anual apresentada na Figura 5.4, que possui 53 patamares distintos de carga. Para a área 2 (230 kV) foi adotada a curva anual da referência (IEEE, 1979), ilustrada na Figura 5.9, com 68 patamares distintos, resultado do truncamento em duas casas decimais da curva original.

Como o programa NH2 não permite a representação de curvas de carga por área do sistema, foi utilizada a curva equivalente do sistema, obtida segundo a equação (3.3), cuja primeira semana é ilustrada na Figura 5.10. Esta curva possui 61 patamares distintos de carga, no entanto, para a avaliação multicenário do programa NH2, a curva equivalente do sistema foi agrupada em 36 níveis de carga através do programa MODCAR.

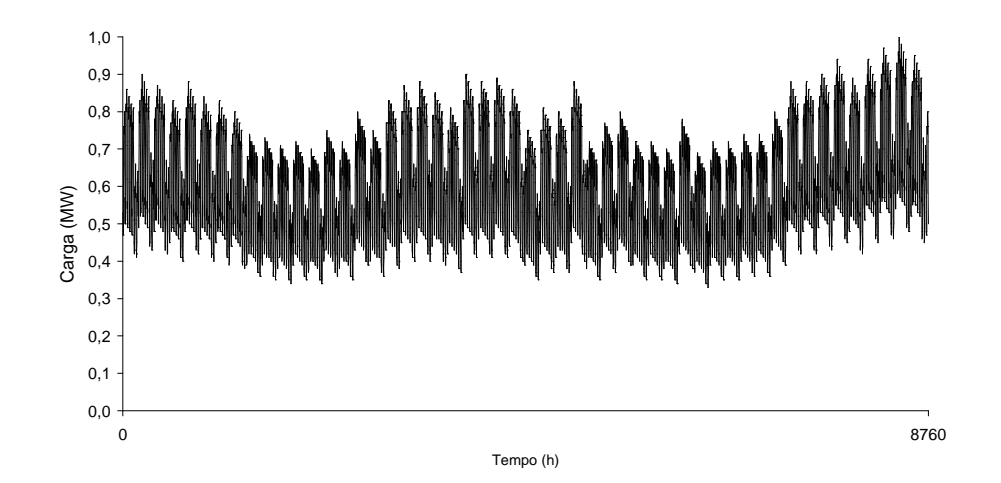

Figura 5.9 – Curva de carga anual da área 2: Caso 5

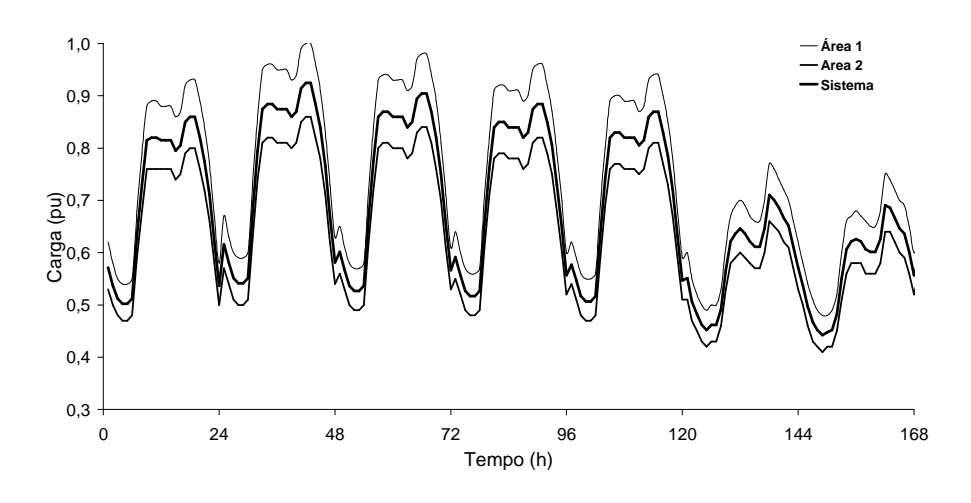

Figura 5.10 – Primeira semana das curvas de carga anual: Caso 5

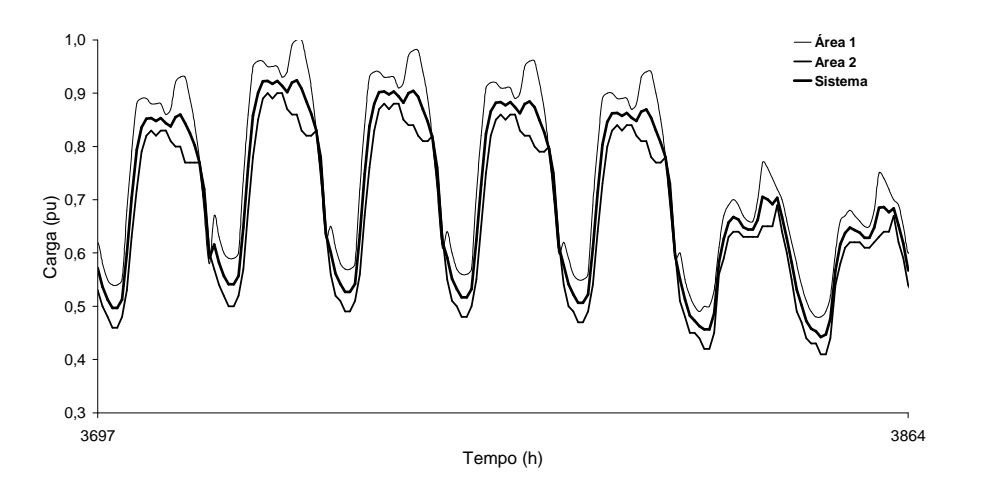

Figura 5.11 – Semana 22 das curvas de carga anual: Caso 5

A primeira aproximação introduzida na avaliação da confiabilidade através do NH2 deve-se ao fato de considerar a curva percentual equivalente nas duas áreas do sistema, ou em outras palavras, considerar a carga do sistema totalmente correlacionada. A segunda aproximação refere-se à limitação da representação de 36 patamares de carga.

Os resultados obtidos para os índices a partir da simulação da avaliação de confiabilidade pelos métodos sequencial e não-sequencial são apresentados na Tabela 5.6.

A simulação Monte Carlo sequencial analisou aproximadamente 1.883.000 estados, distribuídos em 209 séries sintéticas anuais para obter a convergência especificada para o índice LOLF com incerteza relativa β menor ou igual a 3%. O tempo de simulação foi de aproximadamente 100 minutos.

A avaliação multicenário do programa NH2 analisou aproximadamente 50.000 casos a fim de obter a mesma convergência do programa PS/Lua em aproximadamente 1 minuto.

| <b>Resultados</b>    | <b>Sequencial</b> | Não-sequencial  |                |                |  |
|----------------------|-------------------|-----------------|----------------|----------------|--|
|                      |                   | NH <sub>2</sub> | M <sub>1</sub> | M <sub>2</sub> |  |
| Casos Simulados      | 1.882.660         | 49.983          | 99.436         | 103.018        |  |
| LOLP $(%)$           | 1,6575            | 2,7491          | 1,6339         | 1,5796         |  |
|                      | (3,66%)           | (2,48%)         | (2,46%)        | (2,46%)        |  |
| LOLF (oc/ano)        | 25,4928           | 44,5536         | 30,20          | 25,6537        |  |
|                      | (3%)              | (3%)            | (3%)           | (3%)           |  |
| EPNS (MW)            | 2,7989            | 4,7136          | 2,6606         | 2,0058         |  |
|                      | (5,46%)           | (3,48%)         | (3,35%)        | (3,32%)        |  |
| EENS (MWh/ano)       | 24.519            | 41.291          | 23.307         | 17.571         |  |
|                      | (5,46%)           | (3,48%)         | (3,35%)        | (3,32%)        |  |
| LOLD (h)             | 5,6955            | 5,4053          | 4,7393         | 5,3940         |  |
| Duração da simulação | 1 h 37 min        | 1 min           | 6 min          | 8 min          |  |

Tabela 5.6 – Estimativa dos Índices de Confiabilidade do Sistema: Caso 5

A simulação não-sequencial utilizando os modelos M1 e M2 analisou aproximadamente 100.000 e 103.000 casos, respectivamente, para obter a mesma convergência adotada no método sequencial. O tempo de simulação foi de aproximadamente 6 minutos para o primeiro modelo e 8 minutos para o segundo.

A probabilidade de corte de carga no sistema neste caso é de aproximadamente 2%, enquanto com a curva da área 1 repetida para as duas áreas, como no Caso 2, era de 6%. Logo, o fato de representar a carga por área tendo uma curva mais leve na área 2, diminuiu a probabilidade de corte de carga no sistema em aproximadamente 67%. A freqüência de corte de carga do sistema neste caso é em média de aproximadamente 26 ocorrências por ano, enquanto no caso 2 era de 96 oc/ano. A potência média não-suprida pelo sistema passou de 11 MW para aproximadamente 3 MW.

A representação da carga por área do sistema de acordo com o modelo M1 resulta em um desvio relativo do índice LOLF de 18% em relação ao método sequencial. Logo, conclui-se que este modelo não pode ser aplicado para representar curvas de carga por área do sistema. Uma explicação para este fato é que ao sortear os patamares de carga em cada curva de acordo com a distribuição de probabilidade do patamar, ou seja, sem preservar a correspondência temporal entre as curvas, pode resultar em patamares irreais para o sistema.

No entanto, o modelo M2 permite uma melhor aproximação da correspondência temporal entre as curvas de carga das áreas, já que nele, os patamares de cada área são selecionados segundo o sorteio de um único instante de tempo da curva cronológica.

E realmente observa-se da Tabela 5.6 que o modelo M2 apresentou melhores resultados com um ganho de tempo de simulação considerável quando comparados ao método sequencial, tendo permitido um redução de aproximadamente 92% no tempo de simulação, apresentando um desvio relativo do índice LOLF de aproximadamente 0,63% e, portanto, inferior a margem de incerteza do coeficiente β.

A representação da carga por área do sistema resultou, neste caso, em um acréscimo de 50% no tempo de simulação gasto pelo modelo M2 no Caso 2, quando a curva de carga da área 1 deste caso era a mesma para todo o sistema.

A seguir será analisado mais um caso de representação da carga a nível de áreas para curvas de carga diferentes para este sistema.

#### **5.6.2. Resultados: Caso 6**

Para este caso, manteve-se a mesma curva de carga considerada no caso anterior para a área 1 (138 kV), apresentada na Figura 5.4, e variou-se a curva de carga adotada para a área 2 (230 kV). Sendo esta última ilustrada na Figura 5.8, com 45 patamares distintos.

A Figura 5.12 ilustra as curvas de carga semanais de ambas as áreas e do sistema, obtida segundo a equação (3.3).

Os resultados obtidos para os índices a partir da simulação da avaliação de confiabilidade pelos métodos sequencial e não-sequencial são apresentados na Tabela 5.7. Neste caso não foi utilizado o programa NH2 para simulações.

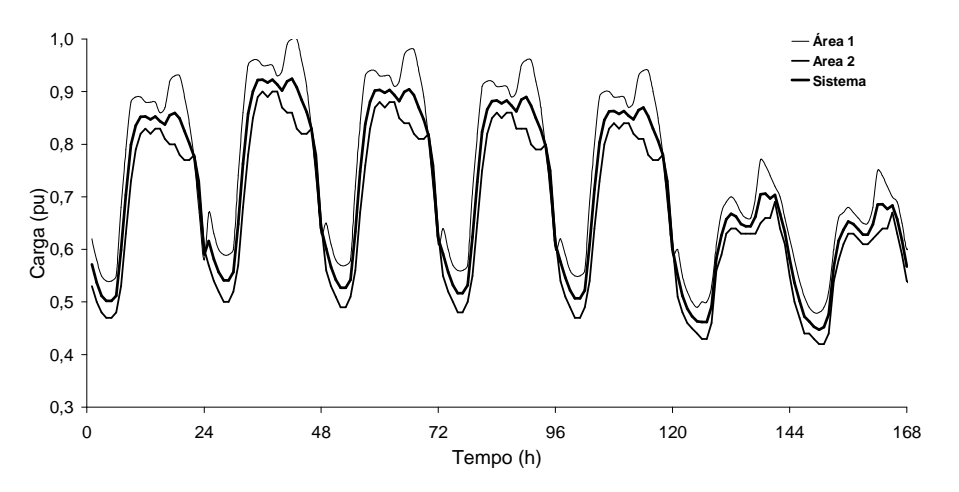

Figura 5.12 – Curvas de carga semanal: Caso 6

| <b>Resultados</b>      |                   | Não-sequencial |                |  |
|------------------------|-------------------|----------------|----------------|--|
|                        | <b>Sequencial</b> | M <sub>1</sub> | M <sub>2</sub> |  |
| <b>Casos Simulados</b> | 1.450.261         | 96.329         | 123.087        |  |
| LOLP $(%)$             | 2,5773            | 2,6520         | 2,6848         |  |
|                        | (3,53%)           | (1,95%)        | (1,72%)        |  |
| LOLF (oc/ano)          | 33,2174           | 44,4329        | 33,1141        |  |
|                        | (3%)              | (3%)           | (3%)           |  |
| EPNS (MW)              | 4,3093            | 3,9836         | 4,0351         |  |
|                        | (4,99%)           | (2,66%)        | $(2,31\%)$     |  |
| EENS (MWh/ano)         | 37.749            | 34.897         | 35.347         |  |
|                        | (4,99%)           | (2,66%)        | (2,31%)        |  |
| LOLD (h)               | 6,7967            | 5,2285         | 7,1024         |  |
| Duração da simulação   | 1 h 35 min        | 6 min          | 8 min          |  |

Tabela 5.7 – Estimativa dos Índices de Confiabilidade do Sistema: Caso 6

A simulação Monte Carlo sequencial analisou aproximadamente 1.451.000 estados, distribuídos em 161 séries sintéticas anuais para obter a convergência especificada para o índice LOLF com incerteza relativa β menor ou igual a 3%. O tempo de simulação foi de aproximadamente 100 minutos.

A simulação não-sequencial utilizando os modelos M1 e M2 aproximadamente 97.000, e 123.000 casos, respectivamente, para obter a mesma convergência adotada no método sequencial. O tempo de simulação foi de aproximadamente 6 minutos para o primeiro modelo e 8 minutos para o segundo.

A probabilidade de corte de carga no sistema neste caso é de aproximadamente 3%, enquanto com a curva da área 1 repetida para as duas áreas, como no Caso 2, era de 6%. Logo, o fato de representar a carga por área tendo uma curva mais leve na área 2, diminuiu a probabilidade de corte de carga no sistema em aproximadamente 50%. A freqüência de corte de carga do sistema neste caso é em média de aproximadamente 33 ocorrências por ano, enquanto no Caso 2 era de 96 oc/ano. A potência média nãosuprida pelo sistema passou de 11 MW para aproximadamente 4 MW.

Assim como no caso anterior, a representação da carga por área do sistema de acordo com o modelo M1 resulta em um desvio relativo do índice LOLF de 34% em relação ao método sequencial. Confirmando que este modelo não pode ser aplicado para representar curvas de carga por área do sistema.

Neste caso também é possível observar pela Tabela 5.7, que o modelo M2 apresentou bons resultados com um ganho de tempo de simulação considerável quando comparados ao método sequencial, permitindo uma redução de 92% no tempo de processamento, e resultando em um desvio relativo do índice LOLF de aproximadamente 0,33% e, portanto, inferior a margem de incerteza do coeficiente β.

A seguir serão analisados dois casos de representação da carga a nível de áreas para o sistema MRTS-2, onde a fronteira que divide as áreas do sistema foi alterada.

#### **5.6.3. Resultados: Caso 7**

Para a área 1 do sistema MRTS-2, que concentra 90% da carga total do sistema foi adotada a curva apresentada na Figura 5.4, que possui 53 patamares distintos de carga. Para a área 2 foi adotada a curva apresentada na Figura 5.6, com 1679 patamares distintos.

A primeira semana das curvas de carga anual do sistema é ilustrada na Figura 5.13. Esta curva possui 1584 patamares distintos de carga que foram agrupados em 36 níveis de carga para avaliação multicenário do programa NH2.

Os resultados obtidos para os índices a partir da simulação da avaliação de confiabilidade pelos métodos sequencial e não-sequencial são apresentados na Tabela 5.8.

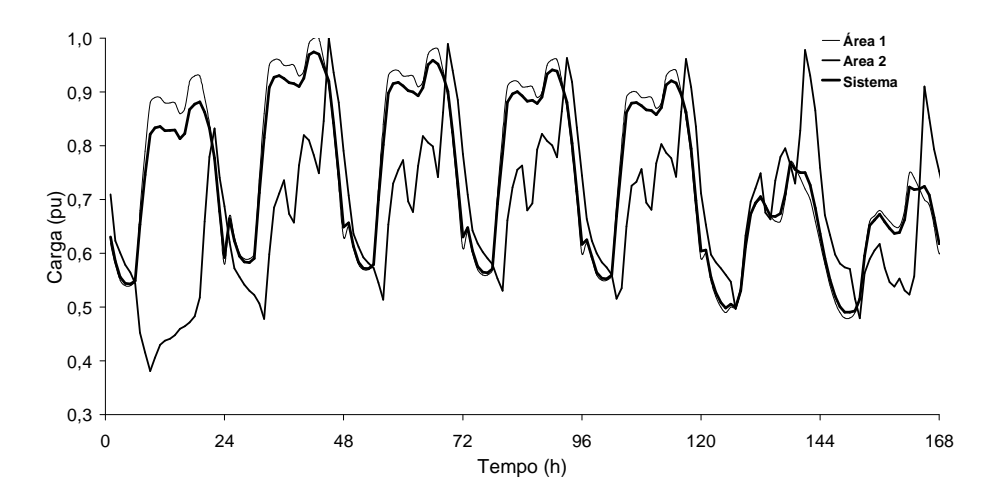

Figura 5.13 – Primeira semana das curvas de carga anual: Caso 7

| <b>Resultados</b>      | <b>Sequencial</b> | Não-sequencial  |                |                  |  |
|------------------------|-------------------|-----------------|----------------|------------------|--|
|                        |                   | NH <sub>2</sub> | M <sub>1</sub> | M <sub>2</sub>   |  |
| <b>Casos Simulados</b> | 828.804           | 49.980          | 55.831         | 59.302           |  |
| LOLP $(%)$             | 4,2127            | 6,4110          | 4,9069         | 4,2032           |  |
|                        | (3,57%)           | (1,57%)         | $(1,86\%)$     | (1,96%)          |  |
| LOLF (oc/ano)          | 68,0869           | 101,3685        | 83,1308        | 70,1321          |  |
|                        | (3%)              | (3%)            | (3%)           | (3%)             |  |
| EPNS (MW)              | 7,3475            | 11,9165         | 8,3644         | 6,6191           |  |
|                        | (4,97%)           | (2,21%)         | (2,54%)        | <u>(2,64%)</u>   |  |
| EENS (MWh/ano)         | 64.364            | 104.389         | 73.272         | 57.983           |  |
|                        | (4,97%)           | (2,21%)         | (2,54%)        | (2,64%)          |  |
| LOLD (h)               | 5,4200            | 5,5403          | 5,1707         | 5,2502           |  |
| Duração da simulação   | 3 h 38 min        | 1 min           | 11 min         | $16 \text{ min}$ |  |

Tabela 5.8 – Estimativa dos Índices de Confiabilidade do Sistema: Caso 7

A simulação Monte Carlo sequencial analisou aproximadamente 829.000 estados, distribuídos em 92 séries sintéticas anuais para obter a convergência especificada para o índice LOLF com incerteza relativa β menor ou igual a 3%. O tempo de simulação foi de aproximadamente 220 minutos.

A avaliação multicenário do programa NH2 analisou aproximadamente 50.000 casos a fim de obter a mesma convergência do programa PS/Lua em aproximadamente 1 minuto.

A simulação não-sequencial utilizando os modelos M1 e M2 aproximadamente 56.000, e 59.000 casos, respectivamente, para obter a mesma convergência adotada no método sequencial. O tempo de simulação foi de aproximadamente 11 minutos para o primeiro modelo e 16 minutos para o segundo.

A probabilidade de corte de carga no sistema neste caso é de aproximadamente 4%, enquanto com a curva da área 1 repetida para as duas áreas, como no Caso 2, era de 6%. Logo, a representação de uma curva mais leve na área 2, diminuiu a probabilidade de corte de carga no sistema em aproximadamente 33%. A freqüência de corte de carga do sistema neste caso é em média de aproximadamente 68 ocorrências por ano, enquanto no Caso 2 era de 96 oc/ano. A potência média não-suprida pelo sistema passou de 11 MW para aproximadamente 7 MW.

A representação da carga por área do sistema de acordo com o modelo M1 resulta em um desvio relativo do índice LOLF de 22% em relação ao método sequencial, confirmando novamente que o modelo M1 não pode ser aplicado para representar curvas de carga por área do sistema.

Também para este caso, o modelo M2 apresentou bons resultados quando comparado aos obtidos pelo método sequencial, com um desvio relativo do índice LOLF de aproximadamente 3% e, portanto, dentro da margem de incerteza do coeficiente β. Para este caso, a redução no tempo de simulação apresentada pelo modelo M2 é de aproximadamente 93% quando comparado ao tempo gasto pelo método sequencial.

A seguir será analisado mais um caso de representação da carga a nível de áreas para curvas de carga diferentes para este sistema.

#### **5.6.4. Resultados: Caso 8**

Neste caso foram mantidas as mesmas curvas de carga consideradas no Caso 5 para ambas as áreas do sistema. Assim, para a área 1 do sistema MRTS-2 foi adotada a curva apresentada na Figura 5.4 e para área 2, adotou-se a curva ilustrada na Figura 5.9. Logo, as curvas da área 1 e área 2 possuem respectivamente 53 e 68 patamares distintos, como já foi dito.

A Figura 5.14 ilustra as curvas de carga semanais de ambas as áreas e do sistema, obtida segundo a equação (3.3).

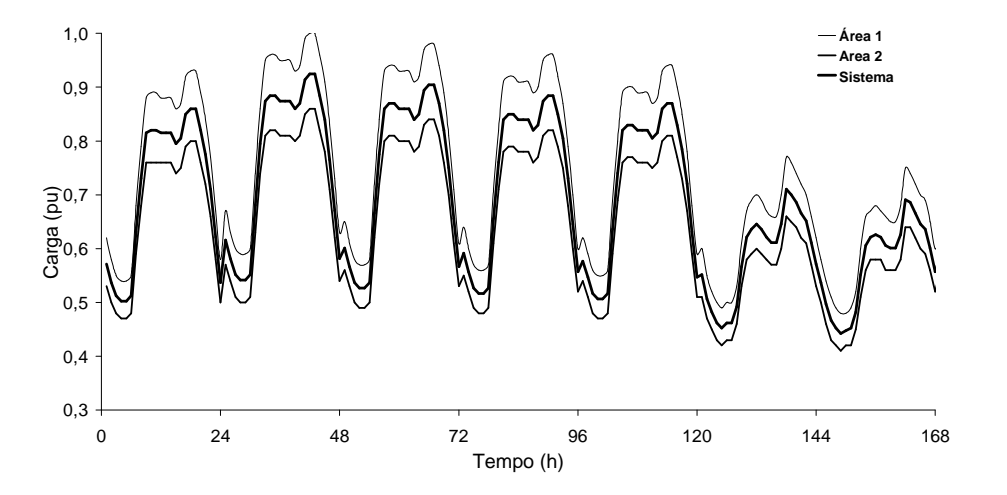

Figura 5.14 – Primeira semana das curvas de carga anual: Caso 8

Os resultados obtidos para os índices a partir da simulação da avaliação de confiabilidade pelos métodos sequencial e não-sequencial são apresentados na Tabela 5.9. Neste caso não foi utilizado o programa NH2 para simulações.

A simulação Monte Carlo sequencial analisou aproximadamente 811.000 estados, distribuídos em 90 séries sintéticas anuais para obter a convergência especificada para o índice LOLF com incerteza relativa β menor ou igual a 3%. O tempo de simulação foi de aproximadamente 190 minutos.

A simulação não-sequencial utilizando os modelos M1 e M2 analisou aproximadamente 63.000 e 57.000 casos, respectivamente, para obter a mesma convergência adotada no método sequencial. O tempo de simulação foi de aproximadamente 13 minutos para o primeiro modelo e 11 minutos para o segundo.

| <b>Resultados</b>      |                   | Não-sequencial   |                  |  |
|------------------------|-------------------|------------------|------------------|--|
|                        | <b>Sequencial</b> | M <sub>1</sub>   | M <sub>2</sub>   |  |
| <b>Casos Simulados</b> | 810.763           | 63.054           | 57.364           |  |
| LOLP $(%)$             | 4,5670            | 4,3917           | 4,5521           |  |
|                        | (3,54%)           | $(1,86\%)$       | $(1,91\%)$       |  |
| LOLF (oc/ano)          | 73,12             | 68,2559          | 72,2300          |  |
|                        | (3%)              | (3%)             | (3%)             |  |
| EPNS (MW)              | 8,1073            | 7,4138           | 7,2213           |  |
|                        | (5%)              | $(2,51\%)$       | (2,58%)          |  |
| EENS (MWh/ano)         | 71.020            | 64.945           | 63.259           |  |
|                        | (5%)              | (2,51%)          | (2,58%)          |  |
| LOLD (h)               | 5,4712            | 5,6363           | 5,5815           |  |
| Duração da simulação   | 3 h 12 min        | $13 \text{ min}$ | $11 \text{ min}$ |  |

Tabela 5.9 – Estimativa dos Índices de Confiabilidade do Sistema: Caso 8

A probabilidade de corte de carga no sistema neste caso é de aproximadamente 5%, enquanto com a curva da área 1 repetida para as duas áreas, como no Caso 2, era de 6%. A redução da probabilidade de corte de carga do sistema ao representar a carga por área tendo uma curva mais leve na área 2, neste caso é de 17%, enquanto no Caso 5, era de 67%. Neste caso, uma curva mais pesada apresentada na Figura 5.4 foi adotada para a área correspondente a 90% da carga total do sistema, por esta razão a probabilidade média de corte de carga é maior neste caso, quando comparada ao Caso 5. A freqüência de corte de carga do sistema neste caso é em média de aproximadamente 73 ocorrências por ano, enquanto no Caso 2 era de 96 oc/ano. A potência média não-suprida pelo sistema passou de 11 MW para aproximadamente 8 MW.

Neste caso, a representação da carga por área do sistema de acordo com o modelo M1 resulta em um desvio relativo do índice LOLF de 6,7% em relação ao método sequencial, logo superior ao coeficiente de incerteza do índice. Apesar de apresentar um desvio relativo inferior aos valores obtidos nos casos anteriores, ainda assim este modelo não pode ser aplicado para representar curvas de carga por área do sistema.

Assim como nos casos anteriores, neste caso também o modelo M2 apresentou bons resultados com um ganho de tempo de simulação considerável quando comparados ao método sequencial, apresentando um desvio relativo do índice LOLF de aproximadamente 2% e, portanto, inferior a margem de incerteza do coeficiente β.

Para este caso, a redução no tempo de simulação gasto pelo modelo M2 quando comparado ao tempo gasto pelo método sequencial é de aproximadamente 94 %.

#### **5.6.5. Conclusões**

O modelo M1 não pode ser aplicado para representar curvas de carga por área do sistema, pois o sorteio dos patamares de carga em cada área de acordo com a distribuição de probabilidade do patamar, ou seja, sem manter qualquer correspondência temporal entre as curvas, pode resultar em patamares irreais para o sistema como um todo.

O modelo M2 apresentou bons resultados práticos, já que nele tem-se uma melhor aproximação da correspondência temporal entre as curvas de carga das áreas, pois os patamares de carga de cada área são selecionados segundo o sorteio de um único instante de tempo da curva de carga. No entanto, é necessária uma maior investigação para comprovar tanto a aplicabilidade do modelo quanto a função-teste utilizada. E ainda realizar testes em outros sistemas, incluindo sistemas de grande porte.

# **Capítulo 6**

# **6. Conclusões**

Geralmente, as avaliações de confiabilidade composta de sistemas elétricos consideram que a carga total do sistema mantém-se constante no seu valor de pico durante todo o período de análise, resultando assim, no cálculo de índices pessimistas. Porém estes resultados, embora úteis na identificação de pontos fracos e na proposição de reforços para o sistema, não consideram os efeitos da variação da carga, que influem diretamente no valor dos índices de confiabilidade: magnitude do corte de carga e freqüência e duração das interrupções.

O modelo de carga atualmente implementado no programa NH2 por enquadrar-se na estrutura de cenários, onde o comportamento do sistema ao longo do ano é representado pela combinação da configuração do sistema, hidrologia e cenários de carga, permite a representação de no máximo de 36 patamares de carga, quando apenas uma configuração e uma hidrologia são consideradas.

Tendo em vista estas considerações, esta dissertação teve por objetivo estudar diferentes formas de representação do comportamento estocástico da carga nas avaliações de confiabilidade de sistemas compostos.

Neste trabalho foram apresentadas propostas de modelagem Markoviana da carga para avaliação da confiabilidade de sistemas de geração e transmissão. A principal motivação para o desenvolvimento destes modelos foi permitir uma representação mais precisa da carga em avaliações de confiabilidade composta utilizando SMC não-sequencial quando comparada a existente no programa comercial NH2.

Os modelos foram testados em dois sistemas-teste, denominados MRTS-1 e MRTS-2, derivados de variações do sistema IEEE-RTS (IEEE, 1979). Os resultados destes testes foram comparados aos apresentados pela modelagem de carga existente no programa NH2 e pela simulação Monte Carlo sequencial, que utiliza a curva cronológica da carga.

As principais contribuições e conclusões deste trabalho são descritas a seguir:

- Foram implementados três modelos Markovianos da carga em avaliações de confiabilidade composta utilizando SMC não-sequencial, que consideram todos os patamares distintos de carga existentes na curva cronológica anual, sem necessidade de empregar qualquer técnica de agrupamento. No primeiro modelo, um estado de carga é obtido segundo a distribuição de probabilidade dos patamares de carga. No segundo modelo, este sorteio baseia-se na amostragem de um instante de tempo da curva de carga. O terceiro modelo consiste de um modelo de Markov não-agregado, onde os estados são definidos na ordem em que aparecem no histórico de carga, mantendo a cronologia da curva.
- É assumida a hipótese de coerência do sistema, inclusive para a carga em ambos os modelos. Assim, os índices de freqüência e duração do sistema são estimados através do método de probabilidade condicional.
- Para uma única curva de carga para o sistema, os modelos são equivalentes, apresentando resultados muito bons quando comparados aos obtidos pela simulação sequencial, em tempos hábeis de simulação e superiores aos calculados pelo programa NH2, devido às limitações deste último. O cálculo da LOLF através do método de probabilidade condicional quando a carga é representada por um modelo de Markov não-agregado apresenta uma maior variância, demandando maior esforço computacional, o que possivelmente pode ser contornado utilizando a metodologia de transição de estados um passo à frente.
- A título de verificação, foi testado o desempenho dos modelos para múltiplas curvas de carga de modo a mensurar o impacto de considerar múltiplos modelos Markovianos de carga nos índices de probabilidade, energia e freqüência e duração. Para isto, os modelos M1 e M2 foram expandidos de modo a considerar a representação da carga por área do sistema. Neste caso, foi utilizada uma nova função-teste baseada no método de probabilidade condicional para cálculo da LOLF

do sistema que emprega um fator de participação α do patamar de carga da área em relação ao patamar de carga do sistema no estado sorteado.

- Foi comprovado que apesar da facilidade de representação de diferentes curvas de carga por área do sistema apresentada pelo método de simulação Monte Carlo sequencial, um grande tempo de simulação é demandado, o que faz com que sua utilização seja desencorajada em sistemas de grande porte.
- Para curvas de carga distintas por área, nos exemplos com o sistema MRTS, verificou-se que o modelo M1 não pode ser aplicado por amostrar estados de carga que podem não corresponder a estados reais do sistema como um todo. Já o modelo M2 apresentou bons resultados para o sistema analisado, decorrendo em índices de freqüência com desvios relativos entre 0,3 e 3%, portanto dentro da margem do coeficiente de variação β adotado para o índice LOLF. Além disso, permite uma redução de 92% a 94% no tempo de processamento gasto pelo método sequencial. No entanto, ainda é necessária uma maior investigação em relação à aplicabilidade deste método para múltiplas curvas de carga.

Como sugestões de trabalhos futuros podem ser citadas:

- Aplicar os modelos apresentados em sistemas de grande porte.
- Validar o modelo M2 para múltiplas curvas de carga em outros sistemas.
- Formular o ajuste do fator de participação α considerado no cálculo da função-teste do índice LOLF teoricamente.
- Expandir o modelo M3 para considerar curvas de carga por área do sistema.
- Verificar outras formas de representação Markoviana da carga quando curvas distintas por área são consideradas, aplicáveis principalmente a sistemas de grande porte.

# **Apêndice A**

# **A.IEEE Modified Reliability Test System (MRTS)**

## **A.1. Introdução**

O sistema MRTS (Modified IEEE Reliability Test System) é resultado de modificações feitas no sistema IEEE-RTS (IEEE, 1979). O sistema possui duas áreas (230 kV e 138 kV), 24 barras, 38 circuitos e 32 unidades geradoras distribuídas em 14 usinas, tendo capacidade de geração total instalada de 3405 MW e pico de carga anual de 3135 MW.

### **A.2. Sistema-teste MRTS-1**

A seguir são apresentados os dados referentes ao sistema-teste MRTS-1 em formato NH2 (CEPEL, 2006).

```
TITU 
CASO MRTS 1 
DCTE 
TEPA 1.00 TEPR 1.00 TLPR 1.00 TETP 5.00 TBPA 5.00 QLST 4.00 
EXST 4.00 TLVC 0.5000 TLTC 0.0100 TSFR 0.0100 TLPP 1.000 QLIM 5.000 
TVPL 1.000 TUDC 0.0010 TADC 0.0100 
BASE 100.0 DASE 100.0 VDVN 50.00 VDVM 200.00 VSTP 5.000 CSTP 5.000 
TSDC 2.000 ASTP 0.0500 ASDC 1.000 CPAG 0 HIST 800 
ACIT 30 LPIT 100 LFLP 10 DCIT 10 
VSIT 10 NIPI 80 LFIT 10 
99999 
DBAR 
(No )O TGb( nome )Gl( V)( A)( Pg)( Qg)( Qn)( Qm)( Bc )( Pl)( Ql)( Sh)AAA(Vf)
   1 1 0BARRA---1 01040-22.171.640.58-50.080.00 118.824.20 11040 
    2 1 0BARRA---2 01040-22.171.627.24-50.080.00 106.722.00 11040 
    3 0 0BARRA---3 0 979-21. 198.040.70 1 983 
    4 0 0BARRA---4 01001-24. 81.4016.50 11005 
    5 0 0BARRA---5 01017-24. 78.1015.40 11021
```
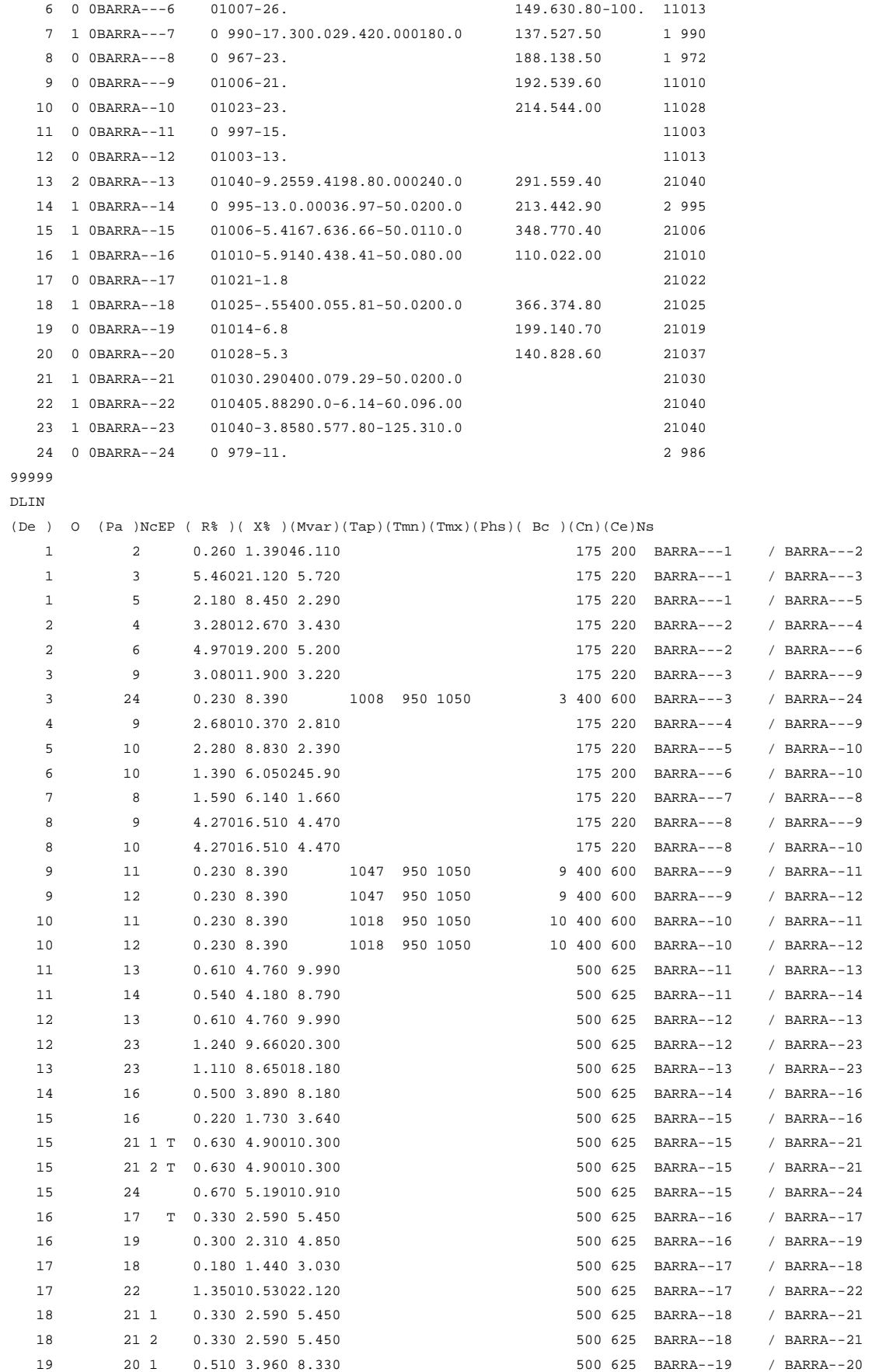

 19 20 2 0.510 3.960 8.330 500 625 BARRA--19 / BARRA--20 20 23 1 0.280 2.160 4.550 500 625 BARRA--20 / BARRA--23 20 23 2 0.280 2.160 4.550 500 625 BARRA--20 / BARRA--23 21 22 0.870 6.78014.240 500 625 BARRA--21 / BARRA--22 99999 DRCC (AA AAA AAA AAA AAA AAA AAA AAA AAA AAA AAA AAA AAA AAA AAA AAA AAA AAA 1 2  $99999$ DRMI MONF MONT MONR MONS (AA AAA AAA AAA AAA AAA AAA AAA AAA AAA AAA AAA AAA AAA AAA AAA AAA AAA 1 2 99999 DECG 1 U S I N A RTS 12 MW 2.979592 60.00000 2 U S I N A RTS 20 MW 19.46667 50.00000 3 U S I N A RTS 50 MW 4.424242 20.00000 4 U S I N A RTS 76 MW 4.469388 40.00000 5 U S I N A RTS 100 MW 7.300000 50.00000 6 U S I N A RTS 155 MW 9.125000 40.00000 7 U S I N A RTS 197 MW 9.221053 50.00000 8 U S I N A RTS 350 MW 7.617391 100.0000 9 U S I N A RTS 400 MW 7.963636 150.0000 99 **DUST** (Num) (NBa) ( NomeUsina) Mq CE (Pmin)(Pmax)(Qmin)(Qmax) (Tx.F)(T.Rp) 1 15 USINA-1 RTS 5 1 0.000012.0000.00006.0000 2 1 USINA-2 RTS 2 2 0.000020.0000.000010.000 3 2 USINA-3 RTS 2 2 0.000020.0000.000010.000 4 1 USINA-5 RTS 2 4 0.000076.000-25.0030.000 5 2 USINA-6 RTS 2 4 0.000076.000-25.0030.000 6 7 USINA-9 RTS 3 5 0.0000100.000.000060.000 7 15 USINA-10 RTS 1 6 0.0000155.00-50.0080.000 8 16 USINA-11 RTS 1 6 0.0000155.00-50.0080.000 9 23 USINA-12 RTS 2 6 0.0000155.00-50.0080.000 10 13 USINA-14 RTS 3 7 0.0000197.000.000080.000 11 23 USINA-15 RTS 1 8 0.0000350.00-25.00150.00 12 18 USINA-16 RTS 1 9 0.0000400.00-50.00200.00 13 21 USINA-17 RTS 1 9 0.0000400.00-50.00200.00 14 22 USINA-18 RTS 6 3 0.000050.000-10.0016.000 99999 DCTS ( o (De ) (Pa ) nc (Tx.Fal) (Tp.Rep) ( Area 1 1 2 1 0.240 16.00 (BARRA---1 / BARRA---2 ) 1 3 1 0.510 10.00 (BARRA---1 / BARRA---3 ) 1 5 1 0.330 10.00 (BARRA---1 / BARRA---5 ) 2 4 1 0.390 10.00 (BARRA---2 / BARRA---4 ) 2 6 1 0.480 10.00 (BARRA---2 / BARRA---6 ) 3 9 1 0.380 10.00 (BARRA---3 / BARRA---9 ) 3 24 1 0.020 768.00 (BARRA---3 / BARRA--24 ) 4 9 1 0.360 10.00 (BARRA---4 / BARRA---9 ) 5 10 1 0.340 10.00 (BARRA---5 / BARRA--10 ) 6 10 1 0.330 35.00 (BARRA---6 / BARRA--10 ) 7 8 1 0.300 10.00 (BARRA---7 / BARRA---8 ) 8 9 1 0.440 10.00 (BARRA---8 / BARRA---9 )

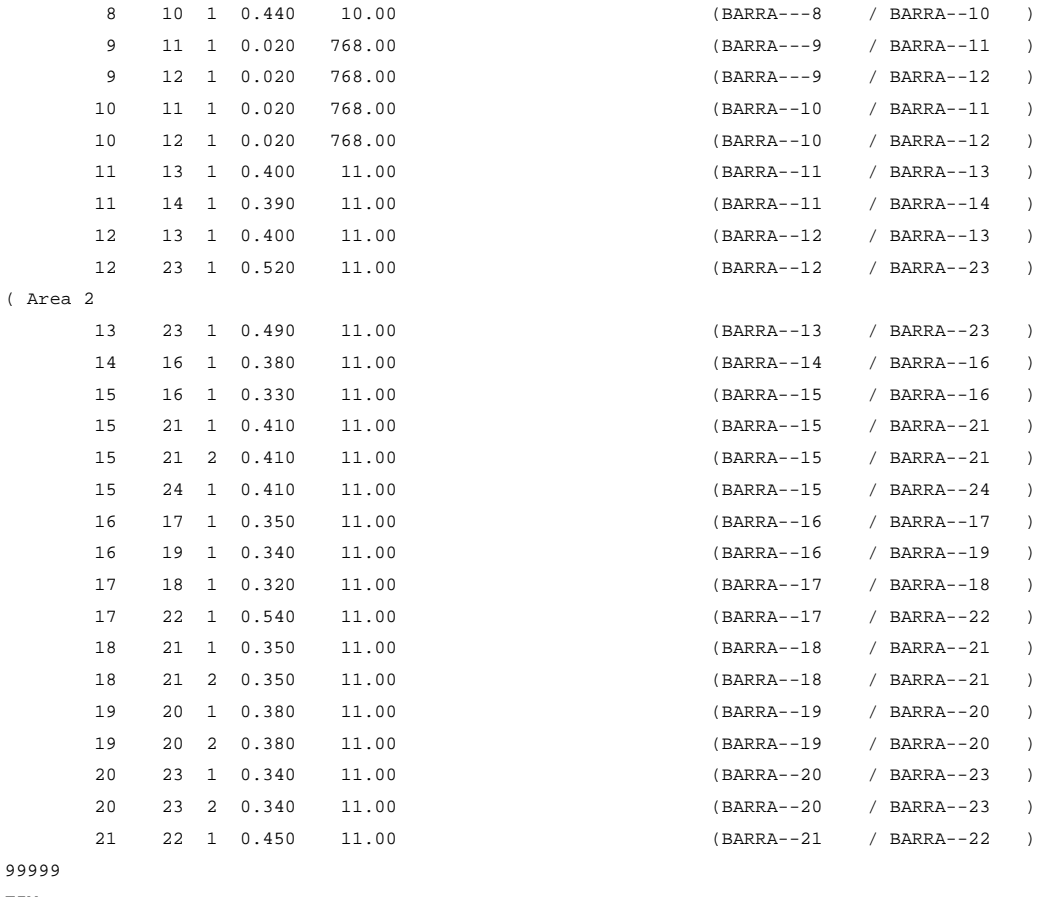

FIM

## **A.3. Sistema-teste MRTS-2**

A seguir são apresentados os dados referentes ao sistema-teste MRTS-2 em formato NH2.

```
TITU 
SISTEMA IEEE MRTS2 
DCTE 
TEPA 1.00 TEPR 1.00 TLPR 1.00 TETP 5.00 TBPA 5.00 QLST 4.00 
EXST 4.00 TLVC 0.5000 TLTC 0.0100 TSFR 0.0100 TLPP 1.000 QLIM 5.000 
TVPL 1.000 TUDC 0.0010 TADC 0.0100 
BASE 100.0 DASE 100.0 VDVN 50.00 VDVM 200.00 VSTP 5.000 CSTP 5.000 
TSDC 2.000 ASTP 0.0500 ASDC 1.000 CPAG 0 HIST 800 
ACIT 30 LPIT 100 LFLP 10 DCIT 10 
VSIT 10 NIPI 80 LFIT 10 
99999 
( Dados de Barras do Sistema CA 
DBAR 
(No )O TGb( nome )Gl( V)( A)( Pg)( Qg)( Qn)( Qm)( Bc )( Pl)( Ql)( Sh)AAA(Vf)
   1 1 0BARRA---1 01040-22.171.640.58-50.080.00 118.824.20 11040 
    2 1 0BARRA---2 01040-22.171.627.24-50.080.00 106.722.00 11040
```
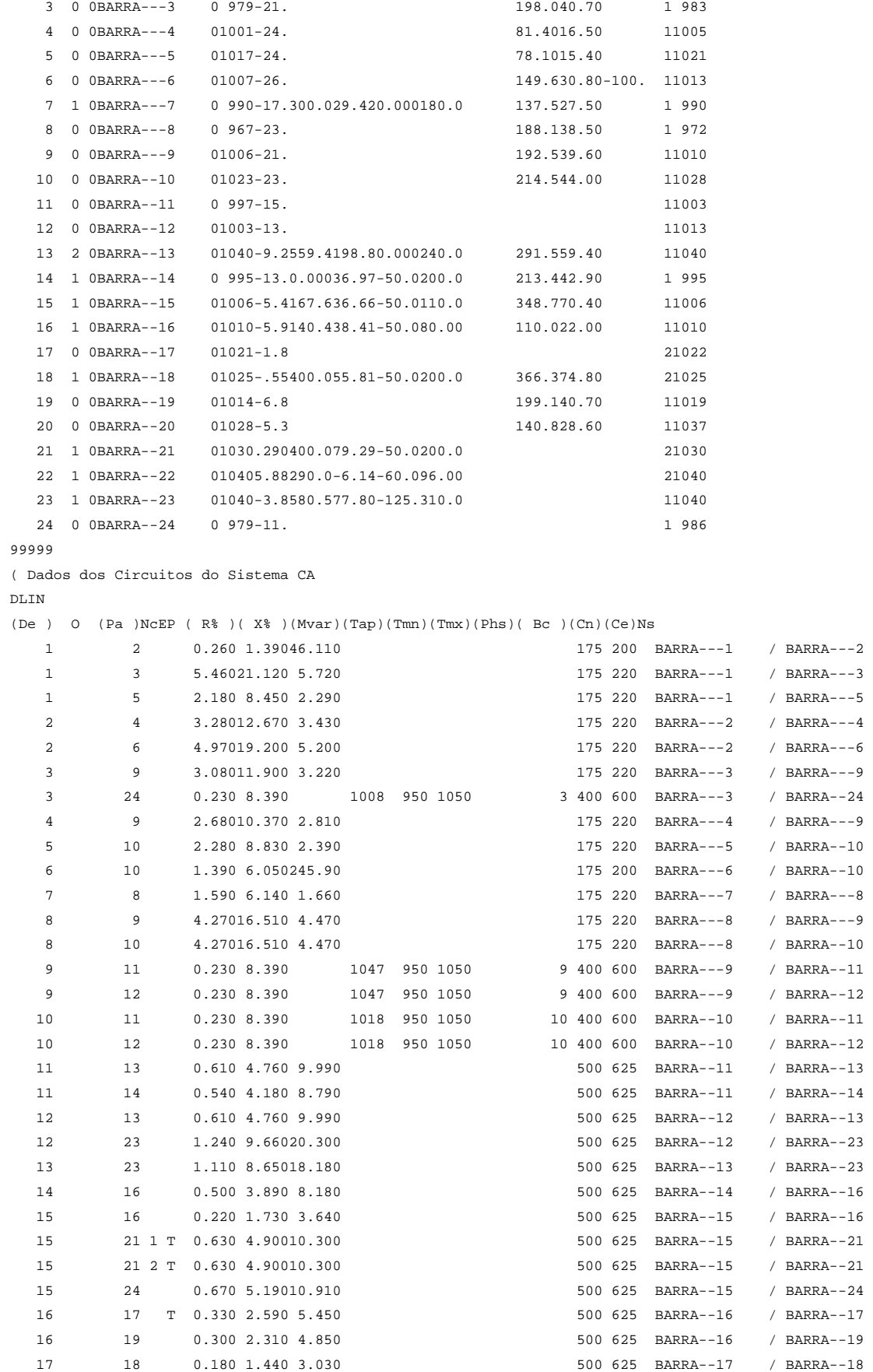

```
 17 22 1.35010.53022.120 500 625 BARRA--17 / BARRA--22 
   18 21 1 0.330 2.590 5.450 500 625 BARRA--18 / BARRA--21 
   18 21 2 0.330 2.590 5.450 500 625 BARRA--18 / BARRA--21 
   19 20 1 0.510 3.960 8.330 500 625 BARRA--19 / BARRA--20 
   19 20 2 0.510 3.960 8.330 500 625 BARRA--19 / BARRA--20 
   20 23 1 0.280 2.160 4.550 500 625 BARRA--20 / BARRA--23 
   20 23 2 0.280 2.160 4.550 500 625 BARRA--20 / BARRA--23 
   21 22 0.870 6.78014.240 500 625 BARRA--21 / BARRA--22 
99999 
( Identificação das Áreas do Sistema 
DARE 
(Ar (Xchg) ( Identificacao da area ) (Xmin) (Xmax) 
  1 0.0 **** RTS - 138 KV ***** 0.0 0.0 
  2 0.0 **** RTS - 230 KV ***** 0.0 0.0 
99999 
( Definição da Região de Controle e Contingências 
DRCC 
(AA AAA AAA AAA AAA AAA AAA AAA AAA AAA AAA AAA AAA AAA AAA AAA AAA AAA 
  1 2 
99999 
( Definição da Região de Monitoração e Índices 
DRMI MONF MONT MONR MONS 
(AA AAA AAA AAA AAA AAA AAA AAA AAA AAA AAA AAA AAA AAA AAA AAA AAA AAA 
 1 2 
99999 
( Dados de Grupos Limite de Tensão 
DGLT 
(G (Vmn) (Vmx) (Vmne (Vmxe 
 0 0.950 1.050 0.950 1.050 
99999 
( Dados Estocásticos de Usinas 
DECG 
 1 U S I N A RTS 12 MW 2.979592 60.00000 
 2 U S I N A RTS 20 MW 19.46667 50.00000 
 3 U S I N A RTS 50 MW 4.424242 20.00000 
 4 U S I N A RTS 76 MW 4.469388 40.00000 
 5 U S I N A RTS 100 MW 7.300000 50.00000 
 6 U S I N A RTS 155 MW 9.125000 40.00000 
 7 U S I N A RTS 197 MW 9.221053 50.00000 
 8 U S I N A RTS 350 MW 7.617391 100.0000 
 9 U S I N A RTS 400 MW 7.963636 150.0000 
99 
( Dados de Usinas 
DUST
(Num) (NBa) ( NomeUsina) Mq CE (Pmin)(Pmax)(Qmin)(Qmax) (Tx.F)(T.Rp) 
    1 15 USINA-1 RTS 5 1 0.000012.0000.00006.0000 
    2 1 USINA-2 RTS 2 2 0.000020.0000.000010.000 
    3 2 USINA-3 RTS 2 2 0.000020.0000.000010.000 
    4 1 USINA-5 RTS 2 4 0.000076.000-25.0030.000 
    5 2 USINA-6 RTS 2 4 0.000076.000-25.0030.000 
    6 7 USINA-9 RTS 3 5 0.0000100.000.000060.000 
    7 15 USINA-10 RTS 1 6 0.0000155.00-50.0080.000 
    8 16 USINA-11 RTS 1 6 0.0000155.00-50.0080.000 
    9 23 USINA-12 RTS 2 6 0.0000155.00-50.0080.000 
   10 13 USINA-14 RTS 3 7 0.0000197.000.000080.000 
   11 23 USINA-15 RTS 1 8 0.0000350.00-25.00150.00
```

```
 12 18 USINA-16 RTS 1 9 0.0000400.00-50.00200.00 
  13 21 USINA-17 RTS 1 9 0.0000400.00-50.00200.00 
  14 22 USINA-18 RTS 6 3 0.000050.000-10.0016.000 
99999 
( Dados Estocásticos de Circuitos 
DCTS 
( o (De ) (Pa ) nc (Tx.Fal) (Tp.Rep) 
( T (ID1) (ID2) nc (Val.01) (Val.02) 
( Area - 1 (**** RTS - 138 KV ***** )
     1 \t 2 \t 1 \t 0.240 \t 16.001 3 1 0.510 10.001 5 1 0.330 10.002 4 1 0.390 10.002 6 1 0.480 10.00
       3 9 1 0.380 10.00 (BARRA---3 / BARRA---9 ) 
       3 24 1 0.020 768.00 (BARRA---3 / BARRA--24 ) 
       4 9 1 0.360 10.00 (BARRA---4 / BARRA---9 ) 
      5 \t 10 \t 1 \t 0.340 \t 10.006 10 1 0.330 35.00
      7 \t 8 \t 1 \t 0.300 \t 10.00 8 9 1 0.440 10.00 (BARRA---8 / BARRA---9 ) 
       8 10 1 0.440 10.00 (BARRA---8 / BARRA--10 ) 
       9 11 1 0.020 768.00 (BARRA---9 / BARRA--11 ) 
      9 12 1 0.020 768.00 (BARRA---9 / BARRA--12 ) 
      10 11 1 0.020 768.00 (BARRA--10 / BARRA--11 ) 
     10 \t 12 \t 1 \t 0.020 \t 768.0011 13 1 0.400 11.00
     11 \quad 14 \quad 1 \quad 0.390 \quad 11.00 12 13 1 0.400 11.00 (BARRA--12 / BARRA--13 ) 
      12 23 1 0.520 11.00 (BARRA--12 / BARRA--23 ) 
      13 23 1 0.490 11.00 (BARRA--13 / BARRA--23 ) 
      14 16 1 0.380 11.00 (BARRA--14 / BARRA--16 ) 
      15 16 1 0.330 11.00 (BARRA--15 / BARRA--16 ) 
      15 21 1 0.410 11.00 (BARRA--15 / BARRA--21 ) 
     15 21 2 0.410 11.00
     15 24 1 0.410 11.0016 17 1 0.350 11.00
     16 19 1 0.340 11.00
      19 20 1 0.380 11.00 (BARRA--19 / BARRA--20 ) 
      19 20 2 0.380 11.00 (BARRA--19 / BARRA--20 ) 
     20 \qquad 23 \quad 2 \quad 0.340 \qquad 11.00 20 23 1 0.340 11.00 (BARRA--20 / BARRA--23 ) 
( Area - 2 (**** RTS - 230 KV ***** )
     17 18 1 0.320 11.00
     17 22 1 0.540 11.00
     18 21 1 0.350 11.00
     18 21 2 0.350 11.00
     21 22 1 0.450 11.00
99999
```
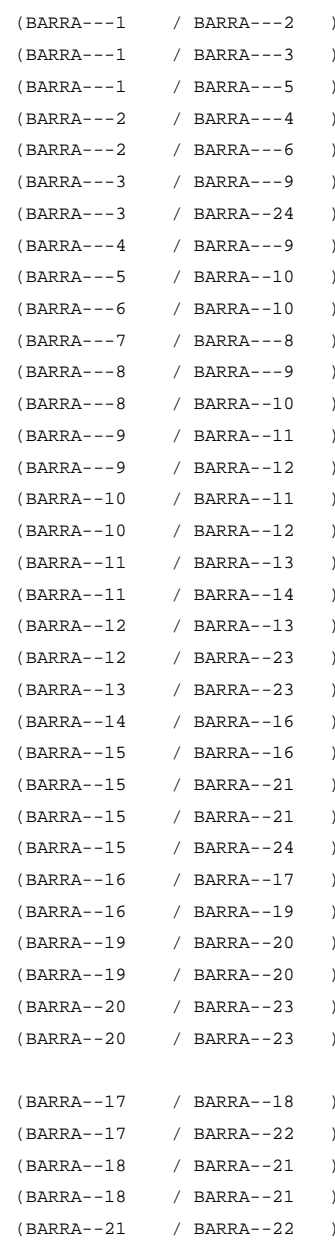

FIM

## **Referências Bibliográficas**

ALLAN, R., BILLINTON, R., "Reliability Concepts of Composite Power Systems", IEEE Tutorial Course 90EH0311-1-PWR, The Institute of Electrical and Electronic Engineers, New York, USA, 1989.

AMARAL, T. S., "*Avaliação da Confiabilidade Composta Sob o Enfoque do Bem estar Utilizando Simulação Monte Carlo Não-Sequencial",* Dissertação de Mestrado, COPPE/UFRJ, Rio de Janeiro, Março 2008.

AYOUB, A. K., PATTON, A. D., "Frequency and Duration Method for Generating System Reliability Evaluation", *IEEE Transactions on Power Apparatus and Systems*, Vol. PAS-95, pp. 1929-1933, Nov/Dec 1976.

BARROS, J. R. P., "*Planejamento da Expansão da Transmissão Baseado em Custos Marginais de Confiabilidade*", Tese de Doutorado, UNIFEI, Itajubá, MG, 2004.

BILLINTON, R., ALLAN, R. N., *Reliability Evaluation of Engineering Systems: Concepts and Techniques*, 1 ed., Plenum Press, New York, 1983.

BILLINTON, R., ALLAN, R. N., *Reliability Evaluation of Power Systems*, Plenum Press, New York, 1984.

BILLINTON, R., ALLAN, R. N., "Probabilistic Methodologies Used in the Assessment of Power System Reliability Evaluation", *Proc. 1st Int. Symp. Probabilistic Methods Applied to Power Systems*, Toronto, Canada, pp. 3-18, 1986.

BILLINTON, R., ALLAN, R. N., *Reliability Assessment of Large Electric Power Systems*, Kluwer Academic Publishers Massachutts, USA, 1988.

BILLINTON, R., KUMAR, S., "Pertinent Factors in the Adequacy Assessment of a Composite Generation and Transmission System", *CEA Transactions*, Vol. 25, 1986.

BILLINTON, R., LI, W., *Reliability Assessment of Electric Power Systems Using Monte Carlo Methods*, Plenum Press, New York, 1994.

BILLINTON, R., SINGH, C., "System Load Representation in Generating Capacity Reliability Studies. Part I: Model Formulation and Analysis", *IEEE Transactions on Power Apparatus and Systems*, Vol. PAS-91, pp. 2125-2132, September/October 1972.

BORGES, C. L. T., FALCÃO, D. M., MELLO, J. C. O., MELO, A. C. G., "Composite Reliability Evaluation by Sequential Monte Carlo Simulation on Parallel and Distributed Processing Environments", *IEEE Transactions On Power Systems*, Vol. 16, n. 2, pp. 203-209, 2001.

BREIPOHL, A. M., LEE, F. N., ZHAI, D., ADAPA, R. "A Gauss-Markov load model for application in risk evaluation and production simulation", *IEEE Trans. PWRS*, Vol. 7, n. 4, pp. 1493-1499, 1992.

CARVALHO, A. R., REI, A. M., VELIZ, F. F. C., ALMEIDA, P. C., "Aplicação de Avaliações Probabilísticas no Planejamento da Expansão da Transmissão", XIX SNPTEE, 2007.

CEPEL, *Manual de Metodologia do Programa NH2 – Versão 5.2,* Outubro 2000.

CEPEL, *Programa NH2 – Sistema Computacional para Análise Probabilística e Avaliação de Confiabilidade de Sistemas Elétricos, Manual do Usuário, Versão 8.0,* Dezembro 2006.

CHRISTIAANSE, W. R., "Reliability Calculations Including the Effects of Overloads and Maintenance", *IEEE Transactions on Power Apparatus and Systems*, Vol. PAS-90, pp. 1664-1677, July 1971.

ENDRENYI, J., *Reliability Modeling in Electric Power Systems*, John Wiley & Sons, 1978.

EPRI, "Composite System Reliability Evaluation: Phase I – Scoping Study," Report EL-5290, 1987.

EPRI, "Reliability Evaluation for Large Scale Bulk Transmission Systems – Vol. 2: Functional Specification for a Production Grade Transmission Reliability Program", Report EL-5291, 1988.

IEEE Reliability Test System Task Force of the Application of Probability Methods Subcommittee, "IEEE Reliability Test System", *IEEE Transactions on Power Apparatus and Systems*, Vol. 98, pp. 2047-2054, 1979.

IERUSALIMSCHY, R., FIGUEIREDO, L. H., CELES, W., *Lua 5.1 Reference Manual*, Disponível em http://www.lua.org, PUC-Rio, 2006.

LEITE DA SILVA, A. M., MANSO, L. A. F., MELLO, J. C. O., BILLINTON, R., "Pseudo-Chronological Simulation for Composite Reliability Analysis with Time Varying Loads", *IEEE Transactions on Power Systems*, Vol. 15, n. 1, pp. 73-80, Feb 2000.

LEITE DA SILVA, A. M., RESENDE, L. C., MANSO, L. A. F., MIRANDA, V., "Composite Reliability Assessment Based on Monte Carlo Simulation and Artificial Neural Networks", *IEEE Transactions on Power Systems*, Vol. 22, n. 3, pp. 1202-1209, Aug 2007.

MANSO, L. A. F., "*Um Ambiente para Planejamento de Sistemas de Geração e Transmissão Utilizando o Valor da Confiabilidade*", Tese de Doutorado, EFEI, Itajubá, MG, 1999.

MANSO, L. A. F., LEITE DA SILVA, A. M., "Impacto de Programas de Gerenciamento da Demanda no Custo da Perda de Carga", Revista Controle & Automação, Vol. 14, n. 4, Out-Nov-Dez 2003.

MANSO, L. A. F., LEITE DA SILVA, A. M., "Modelagem de Cargas Variantes no Tempo na Avaliação de Confiabilidade Composta via Simulação Monte Carlo Não-Sequencial", Revista Controle & Automação, Vol. 15, n. 1, Jan-Fev-Mar 2004.

MELLO, J. C. O., *"Determinação do Valor da Confiabilidade em Sistemas Compostos de Geração e Transmissão"*, Tese de Doutorado, PUC, Rio de Janeiro, 1994.

MELLO, J. C. O., LEITE DA SILVA, A. M., PEREIRA, M. V. F., "Efficient Loss of Load Cost Evaluation by Combined Pseudo-Sequential and State Transition Simulation", *IEE Proceedings Gener. Transm. Distrib*., Vol. 144, pp. 147-154, 1997.

MELLO, J. C. O., MELO, A. C. G., ROMERO, S. P., OLIVEIRA, G. C., CUNHA, S. H. F., MOROZOWSKI FILHO, M., PEREIRA, M. V. F, FONTOURA, R. N. "Development of a Composite System Reliability Program for Large Hydrothermal Power Systems - Issues and Solutions". *3 rd. International Conference on Probabilistic Methods Applied to Electric Power Systems,* London, 1991.

MELLO, J. C. O., PEREIRA, M. V. F., LEITE DA SILVA, A. M., "Evaluation of Reliability Worth in Composite Systems Based on Pseudo-Sequential Monte Carlo Simulation", *IEEE Transactions on Power Systems*, Vol. 9, n. 3, pp. 1318-1326, Aug 1994.

MELLO, J. C. O., PEREIRA, M. V. F., LEITE DA SILVA, A. M., MELO, A. C. G., "Application of Chronological Load Modeling in Composite Reliability Worth Evaluation", *Electric Power System Research*, Vol. 40, pp. 167-174, 1997.

MELO, A. C. G., "*Avaliação da Confiabilidade da Capacidade de Geração Através do Método da Freqüência e Duração"*, Dissertação de Mestrado, PUC, Rio de Janeiro, 1986.

MELO, A. C. G., "*Avaliação de Índices de Freqüência e Duração no Cálculo da Confiabilidade Composta de Sistemas de Geração e Transmissão de Grande Porte*", Tese de Doutorado, PUC, Rio de Janeiro, 1990.

MELO, A. C. G., PEREIRA, M. V. F, LEITE DA SILVA, A. M., "Frequency and Duration Calculations in Composite Generation and Transmission Reliability Evaluation", *IEEE Transactions on Power Systems,* Vol. 7, n. 2, pp. 469-476, 1992.

MELO, A. C. G., PEREIRA, M. V. F, LEITE DA SILVA, A. M., "A Conditional Probability Approach to the Calculation of Frequency and Duration Indices in Composite Reliability Evaluation". *IEEE Transactions on Power Systems,* Vol. 8, n. 3, pp. 1118-1125, August 1993.
MELO, A. C. G., REI, A. M., MOULIN, L. S., SOTO, J. O., BARROS, J. R. P., PARENTONI, M., ALMEIDA, P. C., SILVEIRA, M. A. N., ESMERALDO, P. C. V., ALTAUR, P., SCAVASSA, J. L, LEITE DA SILVA, A. M., "An Attempt to Construct a Bridge Between Deterministic and Probabilistic Approaches in Transmission Expansion Planning - The Plantac Model", Cigré International Section, Paris, France, August 2006.

MIRANDA, V., MATOS, M. A., SARAIVA, J. T., "Fuzzy Load Flow – New Algorithms Incorporating Uncertain Generation and Load Representation", *Proceedings of the 10th PSCC*, Butterworths, London, 1990.

MIRANDA, V., SARAIVA, J. T., "Fuzzy Modeling of Power System Optimal Load Flow", *IEEE Transactions on Power Systems*, Vol. 7, n. 2, pp. 843-849, May 1992.

MOROZOWSKI F., M. *Sistema CSP – Metodologia de Cálculo de Índices de Confiabilidade.* Relatório Técnico ELETROSUL NTC-004/85, 1985.

OLIVEIRA, G. C., PEREIRA, M. V. F., CUNHA, S. H. F., "A Technique for Reducing Computational Effort in Monte-Carlo Based Composite Reliability Evaluation", *IEEE Transactions on Power Systems,* Vol. 4, no. 4, pp. 1309-1315, 1989.

PAPOULIS, Athanasios, *Probability, Random Variables, and Stochastic Processes*. Nova York, EUA, 3 ed., McGraw-Hill, 1991.

PEREIRA, M. V. F., BALU, N. J., "Composite Generation/Transmission Reliability Evaluation", *Proceedings of the IEEE,* Vol. 80, no. 4, pp. 470-491, April 1992.

PEREIRA, M. V. F., PINTO, L. M. V. G., CUNHA, S. H. F., OLIVEIRA, G. C., "Monte Carlo Based Composite Reliability Evaluation Modeling Aspects and Computational Results", *Reliability Assessment of Composite Generation and Transmission Systems*, *IEEE Tutorial Course*, *90EH0311-1-PWR*, 1990.

REI, A. M., "*Confiabilidade de Sistemas de Geração e Transmissão Considerando Aspectos Estáticos e Dinâmicos",* Tese de Doutorado, PUC, Rio de Janeiro, 1997.

RESENDE, L. C., *"Avaliação da Confiabilidade Preventiva de Sistemas de Potência"*, Dissertação de Mestrado, UNIFEI, Itajubá, MG, 2002.

RINGLEE, R. J., WOOD, A. J., "Frequency and Duration Methods for Power System Reliability Calculations. Part II – Demand Model and Capacity Reserve Model", *IEEE Transactions on Power Apparatus and Systems*, Vol. PAS-88, n. 4, pp. 375-388, April 1969.

SALVADERI, L., "Monte Carlo Simulation Techniques", *Reliability Assessment of Composite Generation and Transmission Systems, IEEE Tutorial Course, 90EH0311-1- PWR*, 1990.

SAMAAN, N., SINGH, C., "Assessment of the Annual Frequency and Duration Indices in Composite System Reliability Using Genetic Algorithms", *2003 IEEE Power Engineering Society General Meeting*, Vol. 2, pp. 692-697, Jul. 2003.

SAMAAN, N., SINGH, C., "Using Genetic Algorithms for Reliability Calculations of Complex Power Systems", *IEEE International Symposium on Circuits and Systems - ISCAS,* Vol. 5, pp. 4191-4195, May 2005.

SANKARAKRISHNAN, A., BILLINTON, R., "Sequential Monte Carlo Simulation for Composite Power System Reliability Analysis With Time Varying Loads", *IEEE Transactions on Power Systems*, Vol. 10, n. 3, pp. 1540-1545, Aug. 1995.

SARAIVA, J. T., SOUSA, A. V., "New Advances in Integrating Fuzzy Data in Monte Carlo Simulation to Evaluate Reliability Indices of Composite Power Systems", *in Electrotechnical Conference-MELECON 98, 9th Mediterranean*, Vol. 2, pp. 1084-1088, May 1998.

SINGH, C., CHEN, Q., "Generation System Reliability Evaluation Using a Cluster *Based Load Model", IEEE Transactions on Power Systems,* Vol. 4, n. 1, Feb. 1989*.* 

SOONG, T. T., *Fundamentals of Probability and Statistics for Engineers,* 1 ed., Nova York, EUA, John Wiley and Sons, 2004.

WENYUAN, L., BILLINTON, R., "Effects of Bus Load Uncertainty and Correlation in Composite System Adequacy Evaluation", *IEEE Winter Meeting*, New York, 1991.